## MATHEMATISCH CENTRUM

 $\mathcal{O}(\mathcal{O}(\log n))$ 

2e BOERHAAVESTRAAT 49  $\label{eq:2.1} \frac{1}{\sqrt{2}}\int_{0}^{\infty}\frac{1}{\sqrt{2\pi}}\left(\frac{1}{\sqrt{2\pi}}\right)^{2}d\mu\left(\frac{1}{\sqrt{2\pi}}\right)\frac{d\mu}{\sqrt{2\pi}}\frac{d\mu}{\sqrt{2\pi}}\frac{d\mu}{\sqrt{2\pi}}\frac{d\mu}{\sqrt{2\pi}}\frac{d\mu}{\sqrt{2\pi}}\frac{d\mu}{\sqrt{2\pi}}\frac{d\mu}{\sqrt{2\pi}}\frac{d\mu}{\sqrt{2\pi}}\frac{d\mu}{\sqrt{2\pi}}\frac{d\mu}{\sqrt{2\pi}}\$ AMSTERDAM REKENAFDELING

CURSUS WETENSCHAPPELIJK REKENAAR(STER)

Numerieke Wiskunde

Deel II

door

#### J.A. Zonneveld

 $\label{eq:2.1} \nabla$ 

1957/1958

 $\mathbf{A} = \mathbf{A} \mathbf{A} + \mathbf{A} \mathbf{A} + \mathbf{A$ 

 $\mathcal{L}(\mathcal{L}(\mathcal{$ 

# The Mathematical Centre at Amsterdam, founded the 11th of February 1946, is a non-profit

institution aiming at the promotion of pure mathematics and its applications, and is sponsored by the Netherlands Government through the Netherlands Organization for

Pure Research (Z.W.O.) and the Central National Counail for Applied Scientific Research in the Netherlands (T.N.O.), by the Municipality of Amsterdam and by several industries.

 $\mathcal{L}(\mathcal{L}^{\mathcal{L}})$  and  $\mathcal{L}(\mathcal{L}^{\mathcal{L}})$  . The contribution of  $\mathcal{L}^{\mathcal{L}}$ 

 $\mathcal{L}(\mathcal{L}^{\mathcal{L}})$  and  $\mathcal{L}(\mathcal{L}^{\mathcal{L}})$  and  $\mathcal{L}(\mathcal{L}^{\mathcal{L}})$ 

 $\mathcal{L}(\mathcal{L}(\mathcal{L}))$  and  $\mathcal{L}(\mathcal{L}(\mathcal{L}))$  . The set of  $\mathcal{L}(\mathcal{L})$ 

 $\mathcal{L}_{\text{max}}$  and  $\mathcal{L}_{\text{max}}$ 

 $\mathcal{L}(\mathcal{L}^{\mathcal{L}})$  and  $\mathcal{L}(\mathcal{L}^{\mathcal{L}})$  and  $\mathcal{L}(\mathcal{L}^{\mathcal{L}})$ 

 $\label{eq:3.1} \mathbf{S} = \mathbf{S} \times \mathbf{S} \times \mathbf{$  $\label{eq:2.1} \frac{1}{\sqrt{2}}\left(\frac{1}{\sqrt{2}}\right)^{2} \frac{1}{\sqrt{2}}\left(\frac{1}{\sqrt{2}}\right)^{2} \frac{1}{\sqrt{2}}\left(\frac{1}{\sqrt{2}}\right)^{2} \frac{1}{\sqrt{2}}\left(\frac{1}{\sqrt{2}}\right)^{2} \frac{1}{\sqrt{2}}\left(\frac{1}{\sqrt{2}}\right)^{2} \frac{1}{\sqrt{2}}\left(\frac{1}{\sqrt{2}}\right)^{2} \frac{1}{\sqrt{2}}\left(\frac{1}{\sqrt{2}}\right)^{2} \frac{1}{\sqrt{2}}\left(\frac{$  $\mathcal{L}_{\text{max}}$  , where  $\mathcal{L}_{\text{max}}$  $\label{eq:2.1} \frac{1}{\sqrt{2}}\int_{\mathbb{R}^3}\frac{1}{\sqrt{2}}\left(\frac{1}{\sqrt{2}}\right)^2\frac{1}{\sqrt{2}}\left(\frac{1}{\sqrt{2}}\right)^2\frac{1}{\sqrt{2}}\left(\frac{1}{\sqrt{2}}\right)^2\frac{1}{\sqrt{2}}\left(\frac{1}{\sqrt{2}}\right)^2.$ 

 $\label{eq:2.1} \frac{1}{\sqrt{2\pi}}\frac{1}{\sqrt{2\pi}}\frac{1}{\sqrt$  $\mathcal{L}(\mathcal{L}(\mathcal{$  $\mathcal{L}(\mathcal{L}(\mathcal{L}))$  and  $\mathcal{L}(\mathcal{L}(\mathcal{L}))$  and  $\mathcal{L}(\mathcal{L}(\mathcal{L}))$  . The contribution of the contribution of  $\mathcal{L}(\mathcal{L})$  $\mathcal{L}(\mathcal{L}^{\mathcal{L}})$  and  $\mathcal{L}^{\mathcal{L}}$  are the set of the set of  $\mathcal{L}^{\mathcal{L}}$ and the state of the state of the state of the state of the state of the state of the state of the state of th

 $\mathcal{L}^{\mathcal{L}}(\mathbb{R}^d)$  . The  $\mathcal{L}^{\mathcal{L}}(\mathbb{R}^d)$ 

## CURSUS WETENSCHAPPELIJK REKENAAR (STER) Numerieke Wiskunde Deel II *·:·* door Zonneveld

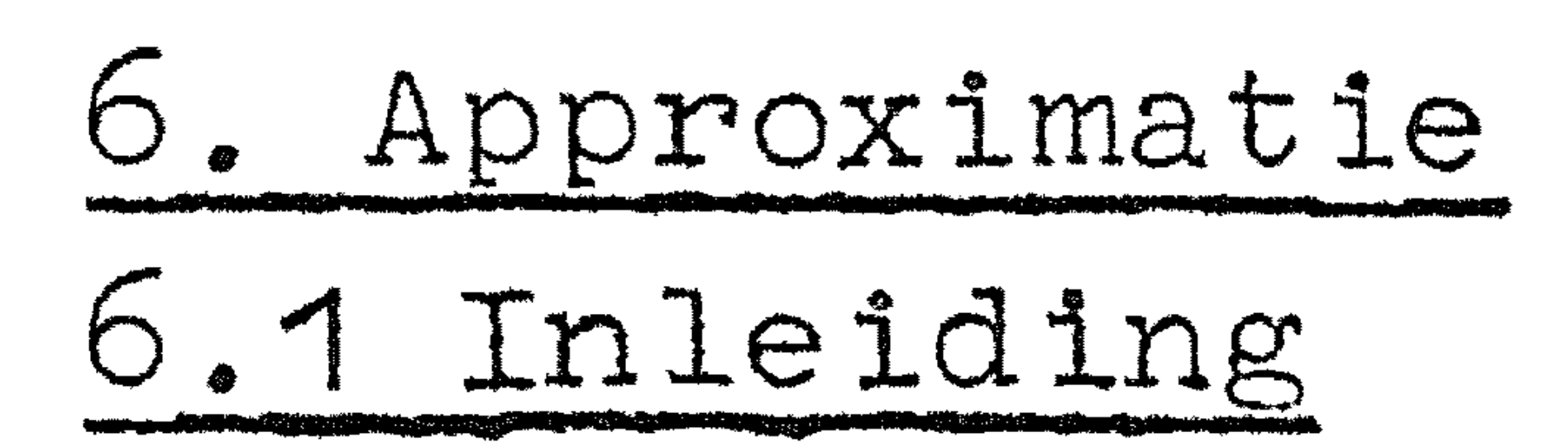

In dit hoofstuk zullen enkele methoden van approximatie van functies door andere functies behandeld worden. Dit is belangrijk in het geval men een automatische rekenmachine dikwijls een ingewikkelde functie moet berekenen: men maakt dan een eenvoudig te berekenen approximatie. Naast deze approximaties komtveel voor dat een serie meetresultaten een functie van een bepaald type moet voorstellen. Het gaat er dan om de in die functie voorkomende parameters zo te bepalen, dat de aanpassing van functies aan meetresultaten in enig nader aan te geven zin, zo goed mogelijk is.

CR 1

**Contract Contract** 

6.2. Methode van kleinste kwadraten

• Bij deze methode wordt de som (of integraal) van het kwadraat van de afwijkingen geminimaliseerd. approximeren met een polynoom n k Stel wij hebben m functiewaarden  $f(x_i)$  i = 1... m en willen •

0

 $a_k^k$ .

In een punt 
$$
x_i
$$
 is de afwijking  $f(x_i) - \sum_{0}^{n} a_k x_i^k$ . De som van de  
kwadraten van de afwijkingen, is:  

$$
F = \sum_{i=1}^{m} \{f(x_i) - \sum_{0}^{n} a_k x_i^k\}^2
$$
.

Opdat F minimaal zij, moeten tenminste alle differentiaalquo- ··

tienten 
$$
\frac{\partial F}{\partial a_j}
$$
 = 0 zijn. Dat is op zichzelf niet voldoende voor  
een minimum. Het kan echter bewezen worden dat in dit geval aan

alle verdere eisen voldaan is als geldt:

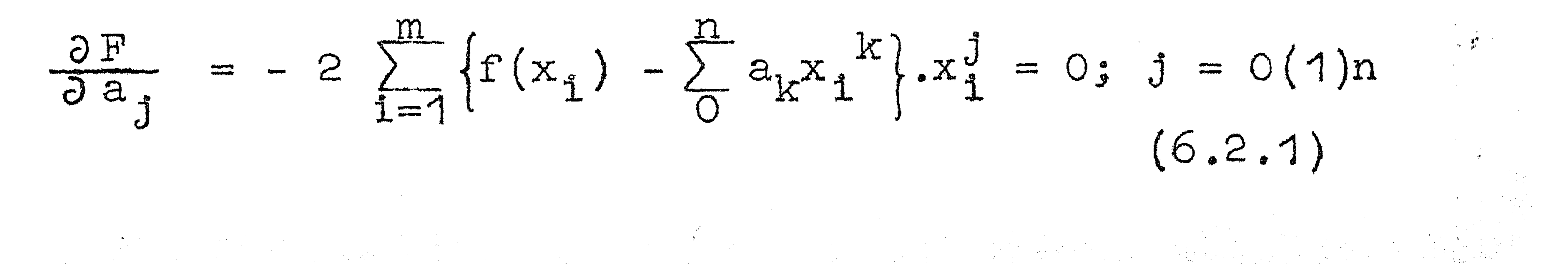

 $\label{eq:2.1} \mathcal{L}(\mathcal{L}^{\text{max}}_{\mathcal{L}}(\mathcal{L}^{\text{max}}_{\mathcal{L}})) \leq \mathcal{L}(\mathcal{L}^{\text{max}}_{\mathcal{L}}(\mathcal{L}^{\text{max}}_{\mathcal{L}}))$ 

Hieruit volgen voor a<sub>j</sub> de vergelijkingen:<br>  $\sum_{k=0}^{n} \left\{ \sum_{i=1}^{m} x_i^{k+j} \right\} a_k = \sum_{i=1}^{m} x_i^{j} f(x_i).$  j = 0(1)n (6.2.2)

of uitgeschreven:

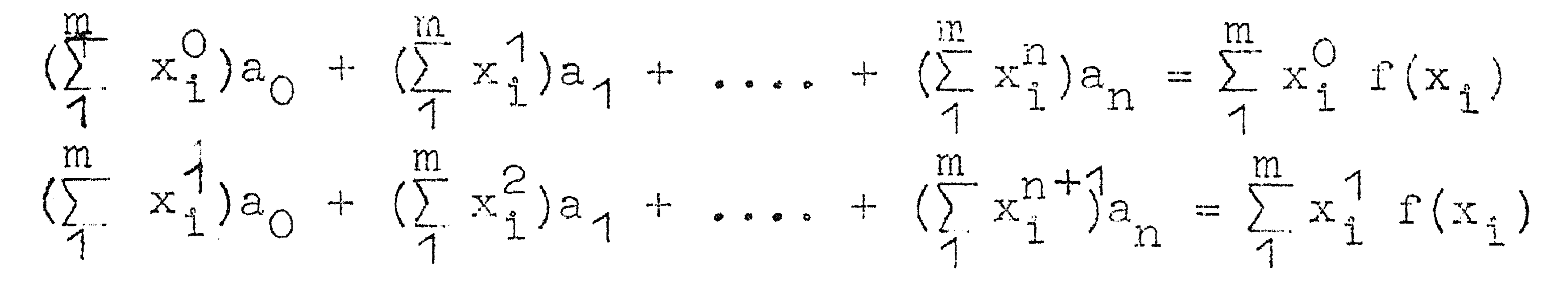

 $(\sum_{i=1}^{m} x_i^n) a_0 + (\sum_{i=1}^{m} x_i^{n+1}) a_1 + \dots + (\sum_{i=1}^{m} x_i^{2n}) a_n = \sum_{i=1}^{m} x_i^{n}$   $f(x_i)$ 

Nu kan wegens de bijzondere vorm van de coëfficiënten-matrix

bewezen worden dat de determinant  $\neq 0$  is: het stelsel verge-

lijkingen kan dus altijd opgelost worden, in theorie althans,

want in de praktijk kan de oplossing zeer grote moeilijkheden

opleveren. Hierover later meer.

Heeft men (6.2.2) opgelost dan heeft men dus het polynoom  $\sum_{i=1}^n a_i x^k$  dat in de zin der kleinste kwadraten de gegeven rij functiewaarden  $f(x_i)$  approximeert.

Bij het voorgaande is verondersteld dat het aantal gegeven

punten, m groter is dan het aantal parameters, n+1. Is immers

msn + 1 dan kunnen wij de afwijkingen alle nul maken: wij

hoeven dan slechts het interpolerend polynoom te bepalen:  $\frac{48}{5}$ 

Is m < n + 1 dan kunnen wij zelfs met een polynoom van de graad m – 1 volstaan.

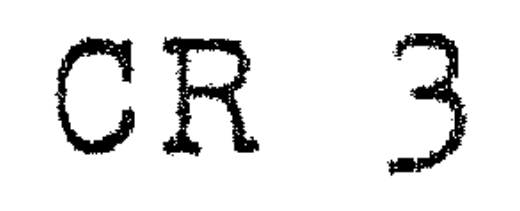

 $\mathcal{L}^{\text{max}}_{\text{max}}$  and  $\mathcal{L}^{\text{max}}_{\text{max}}$ 

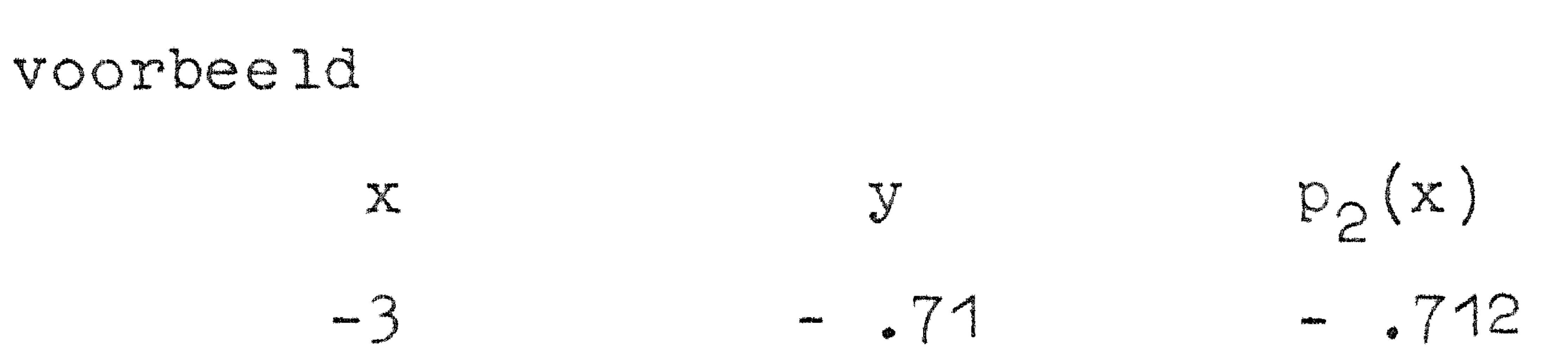

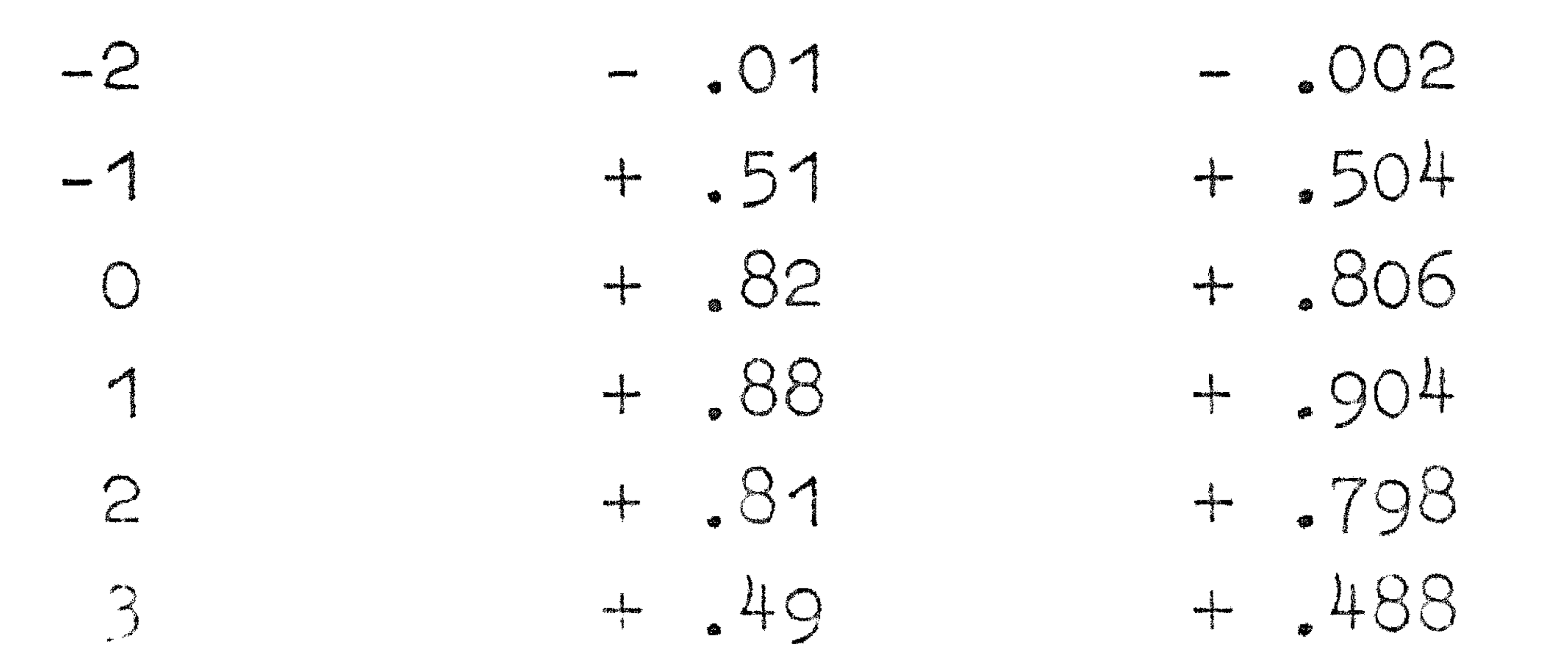

Gevraagd y te approximeren met een polynoom van de graad 2.

Wij vinden  $\sum x_i^0$  = 7;  $\sum x_i^2$  = 0;  $\sum x_i^2 = 28$  $\mathbb{C}$   $\mathbb{C}$ 

$$
\Sigma x_{1}^{2} = 0;
$$
  
\n
$$
\Sigma x_{1}^{2} = 196;
$$
  
\n
$$
\Sigma x_{1}^{0} f(x_{1}) = 2.79;
$$
  
\n
$$
\Sigma x_{1}^{1} f(x_{1}) = 5.61
$$
  
\n
$$
\Sigma x_{1}^{2} f(x_{1}) = 2.61.
$$

Het stelsel vergelijkingen wordt dan:

$$
7a_0 + 28a_2 = 2.79
$$
  

$$
28a_1 + 196a_2 = 2.61
$$
  

$$
28a_0 + 196a_2 = 2.61
$$

en 
$$
a_0 = -.102
$$
  
 $a_1 = +.200$   
 $a_2 = +.806$ 

Hiermede volgen de opgegeven waarden  $p_2(x) = a_0 + a_2x + a_2x^2$ .

 $\mathcal{L}(\mathcal{L})$  , where  $\mathcal{L}(\mathcal{L})$ 

 $6.3$  Bij approximatie van een functie (1.p.v. een rij functiewaarden) over een interval a - b, stellen wij vanzelfsprekend de eis dat  $\overline{r}$ 

$$
\int_{a}^{b} \left\{ f(x) - \sum a_{k} x^{k} \right\}^{2} dx \text{ minimal is } (6.3.1)
$$

dan vinden wij  $1.$  p.v.debetrekkingen (6.2.1):

$$
\int_{a}^{b} \{ f(x) - \sum a_{k} x^{k} \} x^{j} = 0; \quad j = 0(1)n.
$$
 (6.3.2)

Voor de verdere behandeling is het gemakkelijker om i.p.v. voor het

interval  $a - b$  voor het interval  $0 - 1$  de formules af te leiden:

door  $t = \frac{x-a}{b-a}$  te stellen bereikt men dit. In het vervolg zal

ons integratieinterval altijd 0 - 1 zijn.

Om de oplossing van het stelsel  $(6.3.2)$  te vergemakkelijken

gaan wij heel anders te werk. Er worden ingevoerd polynomen

$$
P_m(x)
$$
, grad m zodanig dat  $P_m(0) = 1$  is en verder geddt:

## 6.4. Polynomen van Legendre

Wij voeren in polynomen $P_m(x)$  van de graad m die voldoen aan<br>  $\int_0^1 P_m(x)x^s dx = 0$  voor s = 0(1)m - 1. (6.4.1) met  $P_m^{\check{}}(0) = 1$ .<br>Als P  $(x) = \sum_{n=1}^{m} (m)_x k$  dan moet gelden volgens (1.4.1)

$$
F_m(x) = \sum_{k=0}^{m} \frac{a_k}{m}
$$
  $x$   $\alpha$ an  $\text{mod}$   $\text{gcd}(a, 4, 1)$ :  
\n
$$
\frac{m}{k} = 0 \quad \text{for } s = 0(1) = 1 \quad (6.4.2)
$$

Brengen wij alle termen van het linkerlid van  $(6.4.2)$  onder

één noemer dan vinden wij voor dit linkerlid

$$
\frac{a_{0}^{(m)}}{s+1} + \frac{a_{1}^{(m)}}{s+2} + \cdots \frac{a_{m}^{(m)}}{s+m+1} = \frac{a_{m}(s)}{(s+1)(s+2) \cdots (s+m+1)}
$$
\n(6.4.3)

waarbij  $\mathbb{Q}_m(\mathbf{s})$  een polynoom in s van de graad m is. Volgens  $(6.4.2)$  heeft  $Q_m(s)$  de nulpunten s =  $O(1)m - 4$  dus kan men

schrijven met constante e

$$
Q_m(s) = c s(s - 1)(s - 2)
$$
 ... (s - m + 1) (6.4.4)

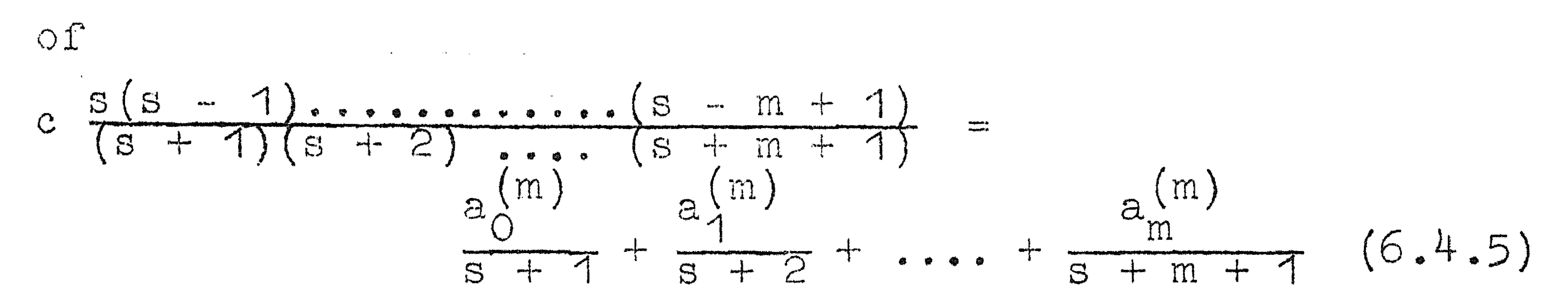

Vermenigvuldig beide leden van  $(6.4.5)$  met s + 1 en stel daar-

na s = - 1. Men vindt: c  $\frac{-1}{1}$   $\frac{-2}{2}$  . . . .  $\frac{-m}{m}$  =  $a_0^{(m)}$  = 1

$$
Dus \quad c \ = \ (-)^m.
$$

 $\frac{\partial}{\partial t} \hat{f}^{\frac{1}{2}}_{\mu\nu} = - \frac{1}{2} \left( \frac{\partial}{\partial x} \right)^2 \hat{f}^{\frac{1}{2}}_{\mu\nu}$ 

Door (6.4.5) aan beide zijden te vermenigvuldigen met  $s + k + 1$ 

en daarna  $s = -k - 1$  te stellen vindt men:

$$
(-)^{m} = \frac{k - 1(-k - 2) \cdots (k - m)}{k \cdot \cdots (m - k)} = a_{k}^{(m)}
$$
  
of  $a_{k}^{(m)} = (-)^{k} {m + k \choose k} {m \choose k}$  (6.4.6)

 $\mathcal{L}^{\text{max}}_{\text{max}}$  , where  $\mathcal{L}^{\text{max}}_{\text{max}}$ 

$$
(6.4.7)
$$

Thus 
$$
P_m(x) = \sum_{k=0}^{m} (-)^k {m+k \choose k} {m \choose k} x^k
$$

\nNow  $\text{geldt volgens } (6.4.1)$ 

\n $\int_0^1 P_m(x) P_m(x) dx = 0$  also  $\lim_{k \to \infty} \neq n$ 

\nAlso  $m = n$  dan weer volgens  $(6.4.1)$ 

\n $\int_1^1 P^2(x) dx = a^{(m)} \int_1^1 P(x) x^m dx$ 

$$
(6.4.8)
$$

 $\sigma^{3}$  m/s/42 -  $\mu_{m}$   $\sigma^{2}$  m/s/2 voor de tweede integraal vindt men door in het linkerlid van

(6.4.5) s = m te stellar:  
\na<sub>m</sub><sup>(m)</sup>.(-)<sup>m</sup>.
$$
\frac{m!}{(m+1)(m+2)...,(2m+1)} = {2m \choose m} {m \choose m} \frac{m!}{(m+1)(m+2)...,(2m+1)} =
$$
  
\nof  $\int_{0}^{1} P_{m}^{2}(x) dx = \frac{1}{2m+1}$ .  
\nDe in deze paragraaf ingevoerde  $P_{m}(x)$  violoen volgens (6.4.8)  
\nen (6.4.9) aan de etsen (6.3.3). Verder is  $P_{m}(0) = 1$ . De  $P_{m}(x)$ 

uit deze paragraaf zijn dus dezelfde als die uit de vorige.

Met de  $P_m(x)$  gedefinieerd volgens (6.4.7) vinden wij dus de coëfficiënten b, volgens  $(6.3.6)$ . De polynomen  $P_m(x)$  met Osxs1 heten polynomen van Legendre. (eigenlijk zijn  $P_m(\frac{X+1}{Z})$  met -1<x<1 als functie van x beschouwd, de polynomen van Legendre).

De eerste vier polynomen zijn:

$$
P_0(x) = 1
$$
  
\n $P_1(x) = 1 - 2x$   
\n $P_2(x) = 1 - 6x + 6x^2$ 

$$
P_3(x) = 1 - 12x + 30x^2 - 20x^3
$$

Eenvoudig is in te zien dat alle nulpunten reeel, enkelvoudig, positief <1 zijn: Neem daartoe de reele nulpunten van oneven

$$
\begin{array}{ll}\n\text{ or } \text{de } x_1 \ldots x_r \text{ met } 0 < x_i < 1, \text{ waarbij } r \leq m \text{ is.} \\
\text{Het polynomial } P_m(x)(x - x_1) \ldots (x - x_r) \text{ wisselt niet van teken} \\
\text{op het interval } 0 - 1\n\end{array}
$$

# CR 7 en  $\int_0^1 P_m(x)(x - x_1) \ldots (x - x_n) dx$  is dus ongelijk nul.<br>Maar volgens (6.4.1) moet dan r = m zijn; anders was de integraal wel nul. Dus zijn alle nulpunten van  $P_m(x)$  reeel, enkelvoudig en positief <1.

6.5 Kleinste kwadraten approximatie bij discrete equidistante punten.

Zijn de x, uit § 6.2 equidistant dan zal deze paragraaf een methode geven om het stelsel (6.2.2) op eenvoudige wijze op te lossen. Daartoe wordt gebruik gemaakt van factorpolynomen  $s^{(n)} = s(s - 1)$  ....  $(s - n + 1)$  $(6.5.1)$ 

Voor de voorwaartse differentie hiervan vindt men

$$
\Delta s^{(n)} = (s + 1)^{(n)} - s^{(n)} = (s + 1)s(s-1) \dots (s - n + 2) - s(s-1) \dots (s - n + 2)
$$

$$
= s(s - 1) \dots (s - n + 2)(s + 1 - s + n - 1) = ns^{(n-1)}
$$
  
:.  $\Delta s^{(n)} = ns^{(n - 1)}$  (6.5.2)

Deze formule laat zien dat s(n) zich t.o.v. differenties maken gedraagt als s<sup>n</sup> t.o.v. differentieren. De analogie gaat nog verder. Beschouw  $\sum_{S=\overline{M}}^{\mu} \Delta f(S) = f(N + 1) - f(N) + f(N) - f(N - 1) \dots - f(M) =$ 

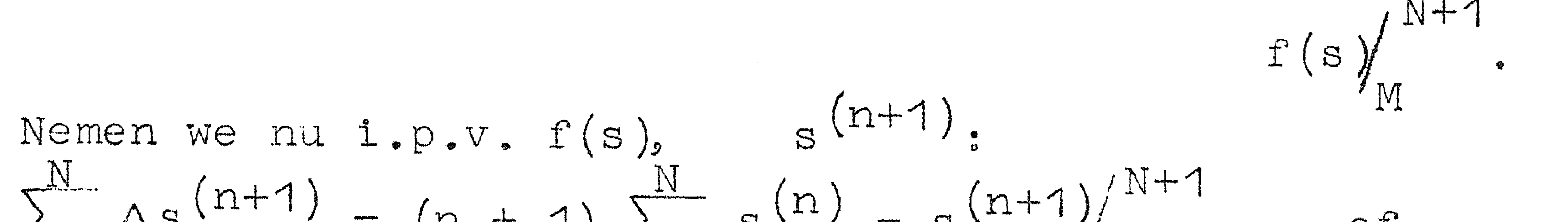

$$
\sum_{s=M} \Delta s \cdot \Delta s = (n + 1) \sum_{s=M} s \cdot \Delta s \cdot \Delta s
$$
\n
$$
\sum_{s=M} \Delta s(n) = \frac{1}{n+1} s(n+1)/N+1
$$
\n
$$
\sum_{s=M} \Delta s(n) = \frac{1}{n+1} s(n+1)/N+1
$$
\n
$$
\sum_{s=M} \Delta s(n) = \frac{1}{n+1} s^{n+1} / N
$$
\n
$$
\sum_{s=M} \Delta s(n) = \frac{1}{n+1} s^{n+1} / N
$$

Nu definieren wij polynomen

$$
P_{m,n}(x) = 1 + b_s \cdot x + b_2 x^{(s)} + \dots + b_m x^{(m)}
$$
 (6.5.4)

met de eigenschap:

$$
\sum_{x=0}^{n} P_{m,n}(x)(x + s)^{(s)} = 0
$$
als  $s = O(1)m - 1$  (6.5.5)  
Wij zullen nu de coefficient  $b_i$  bepalen. Daartoe substitu-  
eren wij (6.5.4) in (6.5.5). Wij vinden dan:  

$$
\sum_{0}^{n} (x+s)^{(s)} + b_1 \sum_{0}^{n} (x+s)^{(s+1)} + b_2 \sum_{0}^{n} (x+s)^{(s+2)} + ...
$$

$$
\cdots, b_m \sum_{0}^{n} (x+s)^{(s+m)} = 0 \text{ voor } s = O(1)m-1
$$
 (6.5.6)  
Met (6.5.3) vinden wij:

$$
\frac{(n+s+1)\frac{(s+1)}{s+1}}{s+1} + b_1 \frac{(n+s+1)\frac{(s+2)}{s+2}}{s+2} + b_2 \frac{(n+s+1)\frac{(s+3)}{s+3}}{s+3} + \cdots
$$
  
.... + b<sub>m</sub>  $\frac{(n+s+1)\frac{(s+m+1)}{s+m+1}}{s+m+1} = 0$  voor s = 0(1)m-1 (6.5.7)

waarbij opgemerkt dient te worden dat de termen afkomstig van

de ondergrens in (6.5.3) nul zijn wegens

$$
s^{(n)} = 0 \quad \text{als} \quad \text{ns}
$$

hetgeen direct uit  $(6.5.1)$  volgt.  $(s^{107} = s!)$ . Vervolgens delen wij  $(6.5.7)$  door  $(n + s + 1)^{s+1}$  en vinden

Om nu met deze  $P_{m-n}(x)$  een kleinste kwadraten oplossing te vinden, gaan wij als volgt te werk. Laten de equidistante basis

 $\mathcal{L}^{\text{max}}_{\text{max}}$  , where  $\mathcal{L}^{\text{max}}_{\text{max}}$ 

$$
\frac{1}{s+4} + b_1 \frac{n}{s+2} + b_2 \frac{n^{(2)}}{s+3} + \dots + b_m \frac{n^{(m)}}{s+m+1} = 0
$$
 (6.5.8)  
Stelt men nu n<sup>(k)</sup><sub>k</sub> = a<sub>k</sub> dan gaat (6.5.8) over in (6.4.3)  
waardoor wij direct vinden  $b_k = \frac{1}{n(k)} (-)^k {m+k \choose k} {m \choose k}$  en  
 $P_{m,n}(x) = \sum_{k=0}^{m} (-)^k \frac{1}{n(k)} {m+k \choose k} {m \choose k} x^{(k)}$  (6.5.9)

Enkele van deze polynomen zijn:

$$
P_{0,n}(x) = 1
$$
  
\n
$$
P_{1,n}(x) = 1 - 2\frac{x}{n}
$$
  
\n
$$
P_{2,n}(x) = 1 - 6\frac{x}{n} + 6\frac{x(x-1)}{n(n-1)}
$$
  
\n
$$
P_{3,n}(x) = 1 - 12\frac{x}{n} + 30\frac{x(x-1)}{n(n-1)} - 20\frac{x(x-1)(x-2)}{n(n-1)(n-2)}
$$

..

 $\sim 50$ 

$$
CR \ 9
$$

punten  $x_i$  (i = 0(1)n) vervangen worden door hun rangnummer i. Wij stellen onze approximatie voor door  $\sum_{k=0} c_k P_{k,n}(1)$  $(6.5.10)$ 

Voor een kleinste kwadratenoplossing moet dan gelden:

$$
\sum_{0}^{n} \left\{ f_{i} - \sum_{0}^{m} c_{k} P_{k,n}(i) \right\}^{2} = \min
$$

of 
$$
\sum_{i=0}^{n} P_{1,n}(i) \sum_{k=0}^{m} c_k P_{k,n}(i) = \sum_{i=0}^{n} P_{1,n}(i) f(i)
$$

of 
$$
\sum_{k=0}^{m} c_k \left\{ \sum_{i=0}^{n} P_{1,n}(i) P_{k,n}(i) \right\} = \sum_{i=0}^{n} P_{1,n}(i) f(i)
$$
(6.5.11)

Nu is naturally  
\n
$$
\sum_{i=0}^{11} P_{1,n}(i) P_{k,n}(i) = 0 \text{ also } 1 \neq k:
$$
\n(6.5.12)

Laat  $k < 1$ .  $P_{k,n}(i)$  is te ontwikkelen in een reeks factorpoly-

nomen:

$$
P_{k,n}(i) = \sum_{s=0}^{k} b_s i^{(s)}
$$

$$
(6.5.13)
$$

Substitueert men (6.5.13) in het linkerlid van (6.5.12) dan

vindt men op grond van (6.5.5) de geldigheid van (6.5.12).

In het linkerlid van (6.5.4) blijft dan alleen over

$$
c_{1} \sum_{i=0}^{n} P_{1,n}^{2}(i) \text{ en wij vinden}
$$

$$
c_{1} = \frac{\sum_{i=0}^{n} P_{1,n}(i) f(i)}{\sum_{i=0}^{n} P_{1,n}^{2}(i)}.
$$

 $(6.5.14)$ 

Op deze wijze vinden wij dan zonder een lineair stelsel op te lossen de  $c^{\phantom{\dagger}}_k$ . Door daarna de  $P^{\phantom{\dagger}}_{k,n}(1)$  als polynomen in i te schrijven vinden wij uit (6.5.10) de gevraagde polynoomoplossing.

Als toepassing van  $\S 6.5$  behandelen wij de opgave van pag. 3:

## 6.6. Toepassingen

 $-3 - - 71$ 

 $\mathbf{y}$ 

 $X$ 

 $S_{\perp}$ 

 $\bigcirc$ 

CR 10

 $-2$  $\sim$  01  $\left( \begin{array}{c} 1 \end{array} \right)$  $+ .51$  $\overline{2}$  $-1$  $+ 82$  $\overline{O}$  $\overline{3}$ +.88  $\begin{array}{c} \begin{array}{c} \begin{array}{c} \end{array} \end{array} \end{array}$ 4  $+81$  $\mathcal{Z}$ 5  $+$ .49  $\overline{3}$  $\circ$ 

Gevraagd was een 2e graads approximatie te contrueren. Wij voeren in een nieuwe onafhankelijke variabele  $s = x+3$ ; wij hebben  $n = 6$ . De coëfficiënten van de approximatie

 $\mathcal{L}_{\text{max}}$  ,  $\mathcal{L}_{\text{max}}$ 

$$
y^x = \sum_{s} c_{k} P_{k,0}(s)
$$
 vinden wilj volgens (6.5.14) als

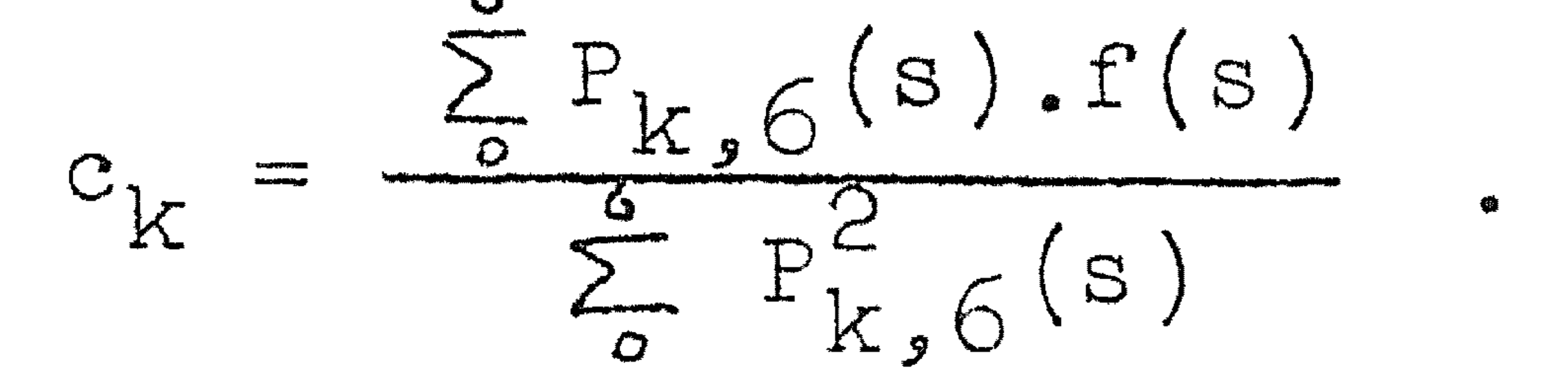

Om de 2e graads approximatie te vinden moeten wij dus berekenen  $P_{0,6}(s)$  t/m  $P_{2,6}(s)$  voor s = 0(1)6. Nu is  $P_{0,6}(s) = 1$ ;  $P_{1,6}(s) = 1 - \frac{1}{3}s$ ;  $P_{2,6}(s) = 1 - s + \frac{1}{5}s(s-1)$ . Dus:

 $P_0$   $P_1$   $P_2$  $\mathbf{S}$  $P_2$  $\sim$  1  $\bigcirc$  $\left\lceil \cdot \right\rceil$  $\bigcap$  $\bigcap$  $2/3$  $\begin{array}{c} \begin{array}{c} \begin{array}{c} \end{array} \end{array} \end{array}$  $\sqrt{2}$  $-1$ 

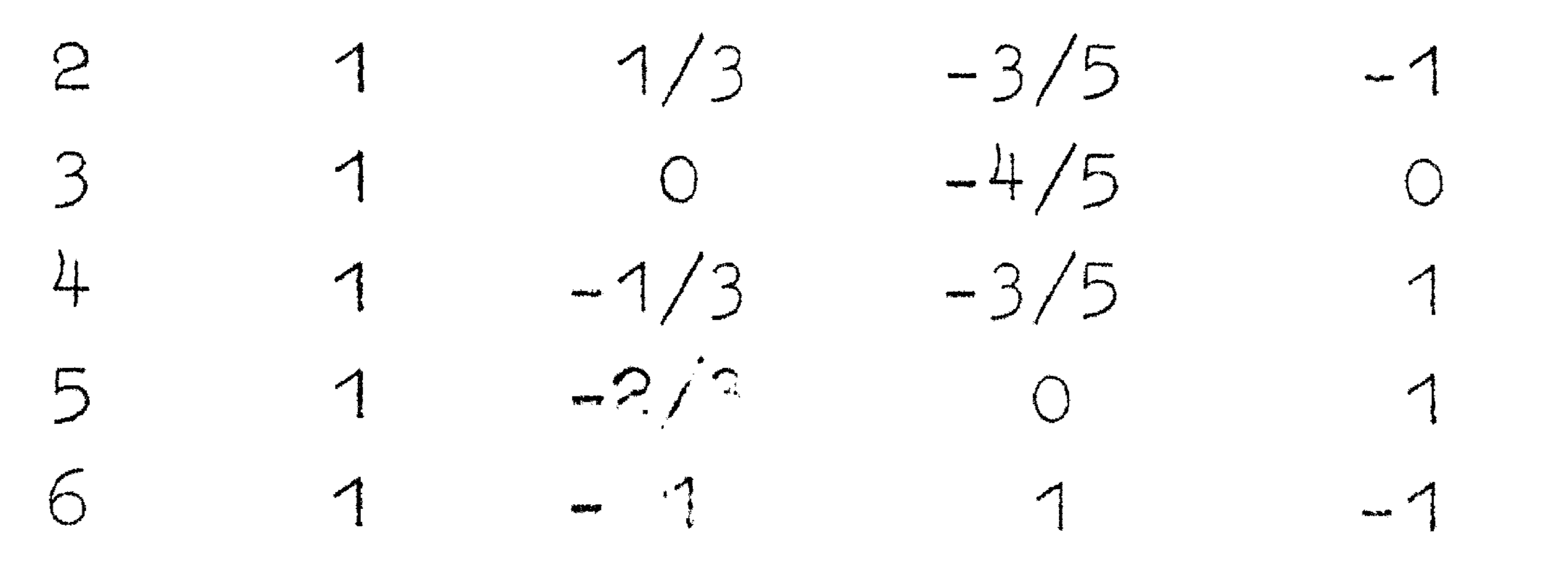

en  $y^X(s)$ vinden c  $0.3986$ ; -.5089 of

C 11

$$
\text{with } x_i \text{ and } c_o = .3986; \quad \dot{c}_1 = -.6011; \quad \dot{c}_2 = -.5089 \text{ of}
$$
\n
$$
f(s) = .3986-.6011 \text{ P}_1(s) - .5089 \text{ P}_2(s) = .806 + .200x - .102x^2,
$$

hetgeen overeenstemt met het vroeger gevonden antwoord. Willen wij een 3e graads approximatie maken, dan behoeven wij slechts te bepalen

$$
P_{3,6}(s) = 1 - 2s + s(s-1) - \frac{s}{6}(s-1)(s-2).
$$

Wij vinden dan  $c_3 = -.00167$  en zien dat deze term nagenoeg geen verandering meer oplevert t.o.v. de tweede graads approximatie.

Twee dingen dienen opgemerkt te warden:

In deze paragraaf geven wij enkele tabellen van  $P_{m,n}(x)$ . s n 5  $P_{\sqsubset}$  (s 5

- 1. Bij het gebruik maken van de orthogonale polynomen behoeft men niet zoals bij de in (6.2) geschetste methode al het werk over te doen als men een approximatie van hogere graad wil maken.
- 2. Een approximatie van hogere graad is nooit slechter dan een van lagere graad: was het wel het geval dan zou men dus een betere approximatie verkrijgen door enkele  $c_k = 0$  te stellen. Dit kan niet daar de  $c_{\mathbf{k}}$  zo gekozen waren dat ze de afwijkingen minima-1 iseerden.,

## 6.7. Tabellen

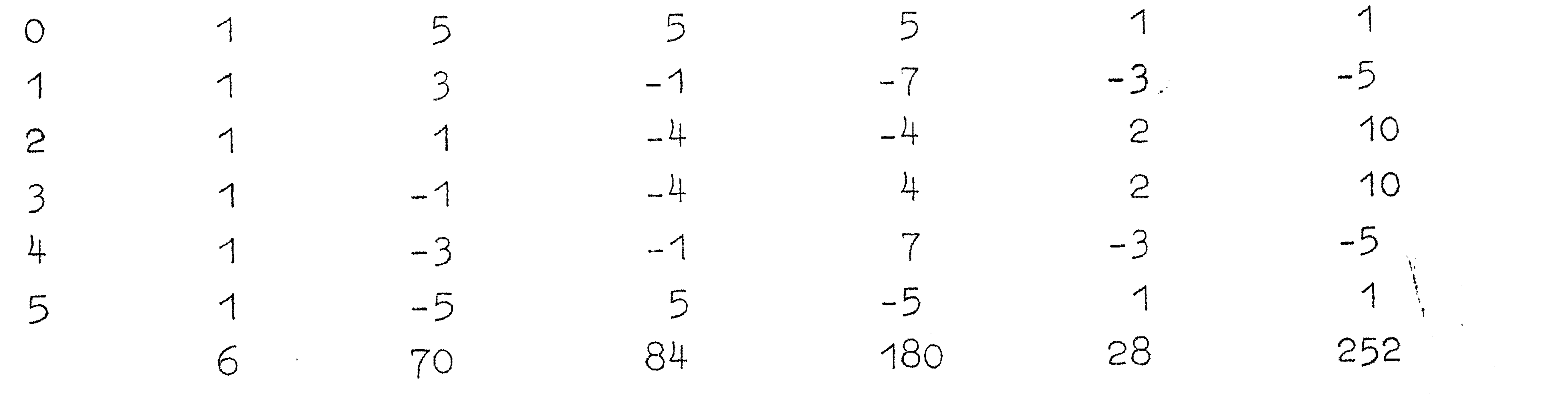

s  $P_0(s)$   $P_1(s)$   $P_2(s)$   $P_3(s)$   $P_4(s)$   $P_5(s)$  $n = 6$  $\overline{\mathcal{L}}$ 5  $\mathfrak{Z}$  $\bigcirc$  $\overline{\mathcal{L}}$ 

 $C<sub>12</sub>$ 

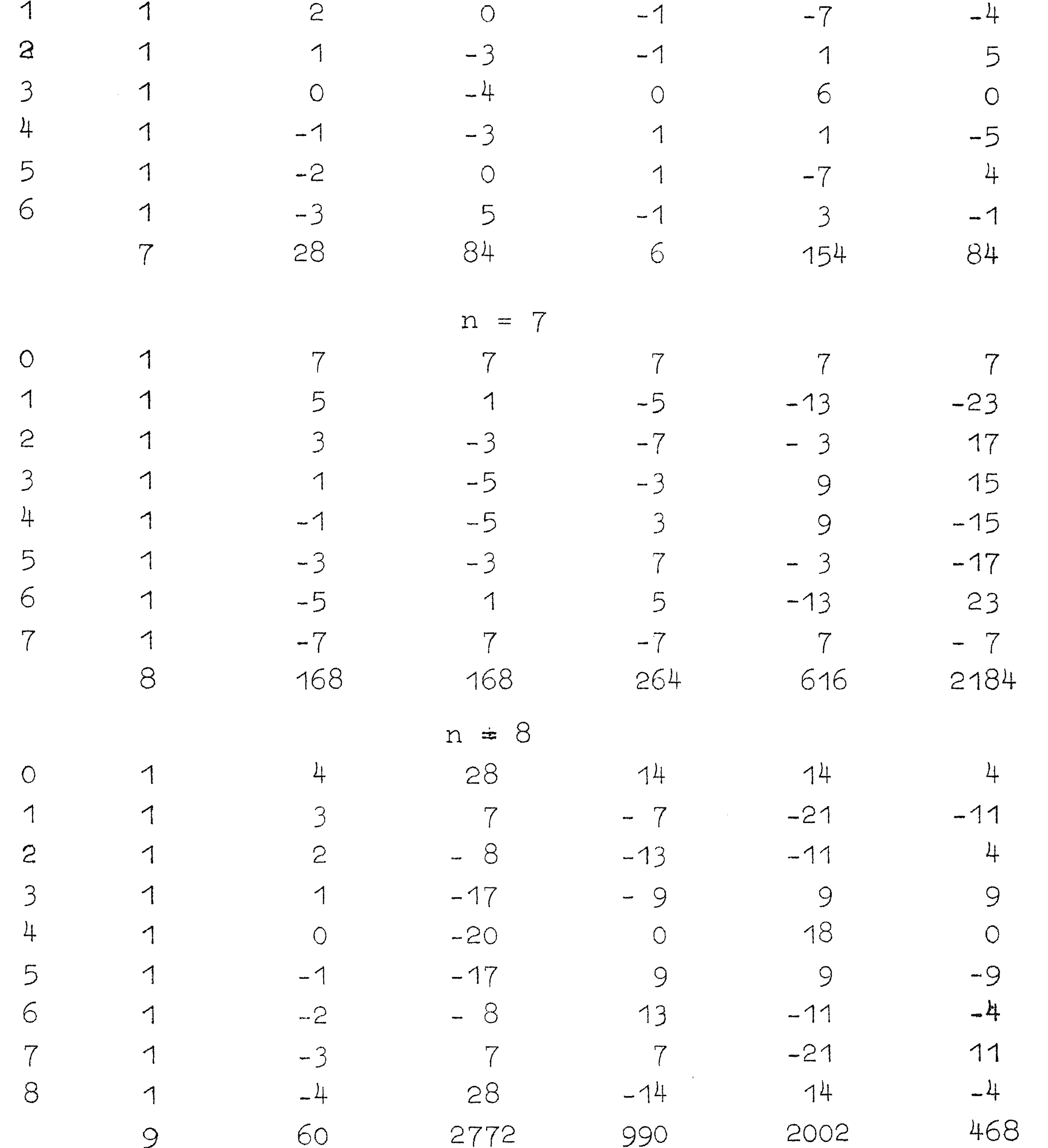

#### $C<sub>13</sub>$

Bij het gebruik van deze tabellen dient men te bedenken dat niet ., voor s =  $O(1)$ n geheel is. Daar P<sub>m n</sub> $(O)$  $\mathcal{L}$ rieet is. Daar  $F_{m,n}$ maar een zodanig veelvoud c, dat P<sub>m.n</sub> (s 11<sub>11</sub><br>1 is, kan men de factor  $, n \stackrel{(D)}{\longrightarrow}$ 

J iedere kolom opgegeven de som der kwadraten van de in die kolom voorkomende getallen: in deze som komt de factor c tweemaal voor. Bij het berekenen van (6.5.14) met behulp van deze tabellen moet men dus met  $c$  vermenigvuldigen om de juiste coëfficient  $c_{\chi}$  te vinden.  $\overline{K}$ 

In de voorgaande paragrafen hebben wij kleinste kwadraten approximaties beschouwd met polynomen. Hebben wij een periodieke functie met periode  $2\pi(f(x+k,2\pi) = f(x))$  dan ligt het voor de hand om niet met polynomen maar met trigonometrische sommen te benaderen. Wij zullen f(x) henaderen op het interval 0-2r door

6.8. Harmonische Analyse

en wel in de z1n der kleinste kwadraten, dus zodat

Nul stellen der partiele afgeleiden geeft de re1aties:

$$
y(x) = a_0 + \sum_{1}^{m} a_k \cos kx + \sum_{1}^{m} b_k \sin kx
$$
 (6.8.1)

$$
F = \int_{0}^{2\pi} \{f(x) - y(x)\}^{2} dx \text{ minimaal is}
$$
 (6.8.2)

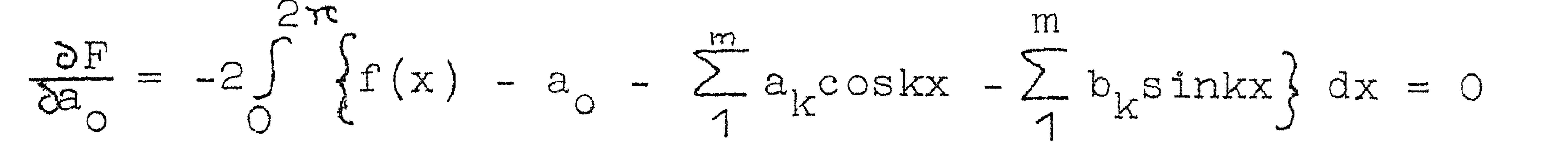

 $(6.8.3)$ 

$$
\frac{\partial F}{\partial a_i} = -2 \int_{0}^{2\pi} \left\{ f(x) - a_0 - \sum_{1}^{m} a_k \cos kx - \sum_{1}^{m} b_k \sin kx \right\} \text{. } \cos ix \, dx = 0
$$
  

$$
\frac{\partial F}{\partial b} = -2 \int_{0}^{2\pi} \left\{ f(x) - a_0 - \sum_{1}^{m} a_k \cos kx - \sum_{1}^{m} b_k \sin kx \right\} \text{. } \sin ix \, dx = 0
$$

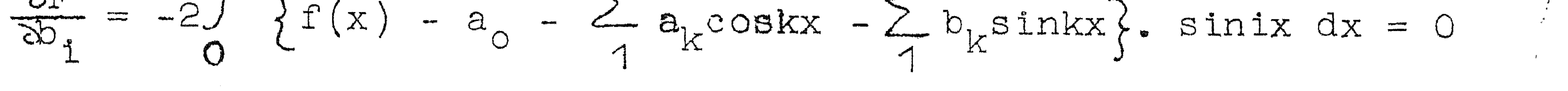

## CR 13 A

### Voorbeelden kleinste kwadraten approximatie

Gevraagd te approximeren sin  $\pi/2$  x 0  $\le x \le 1$  in de zin der kleinste kwadraten met een polynoomgraad 2. Volgens (6.3.6) vindt men voor de approximatie  $\sin^* \frac{\pi}{2} x$ 

$$
\sin^{2} \frac{\pi}{2} x = b_{0}P_{0}(x) + b_{2}P_{2}(x)
$$
  
met  

$$
b_{0} = \int_{0}^{1} \sin(\pi/2) x dx
$$

$$
b_{1} = 3 \int_{0}^{1} \sin(\pi/2) x (1-2x) dx
$$

$$
b_{2} = 5 \int_{0}^{1} \sin(\pi/2) x (1-6x+6x^{2}) dx
$$

Als men deze integralen berekent, vindt men:

$$
b_0 = 2/\pi
$$
  
\n
$$
b_1 = 6/\pi - 24/2
$$
  
\n
$$
= -52184909
$$
  
\n
$$
= -52184909
$$

$$
b_2 = 10/\pi + 120/\pi^2 - 480/\pi^3 = -.1390 9562
$$

Dus sin\* 
$$
\frac{\pi}{2}
$$
 x = .6366 1977 P<sub>o</sub> -.5218 4909 P<sub>1</sub> -.1390 9562 P<sub>2</sub> =  
= .6366 1977.1 -.5218 4909(1-2x) -.1390 9562(1-6x+6x<sup>2</sup>) =

$$
= -.02432 + 1.87827 x -.83457 x2
$$
  
\nx  $\sin^* \pi/2$   $\sin \pi/2 x$   $\sin^* \pi/2 x - \sin \pi/2$   
\n0 - .02432 0 -.024  
\n.15516 .15643 -.001  
\n.2 .31745 .30902 +.008  
\n.3 .46405 .45399 +.010

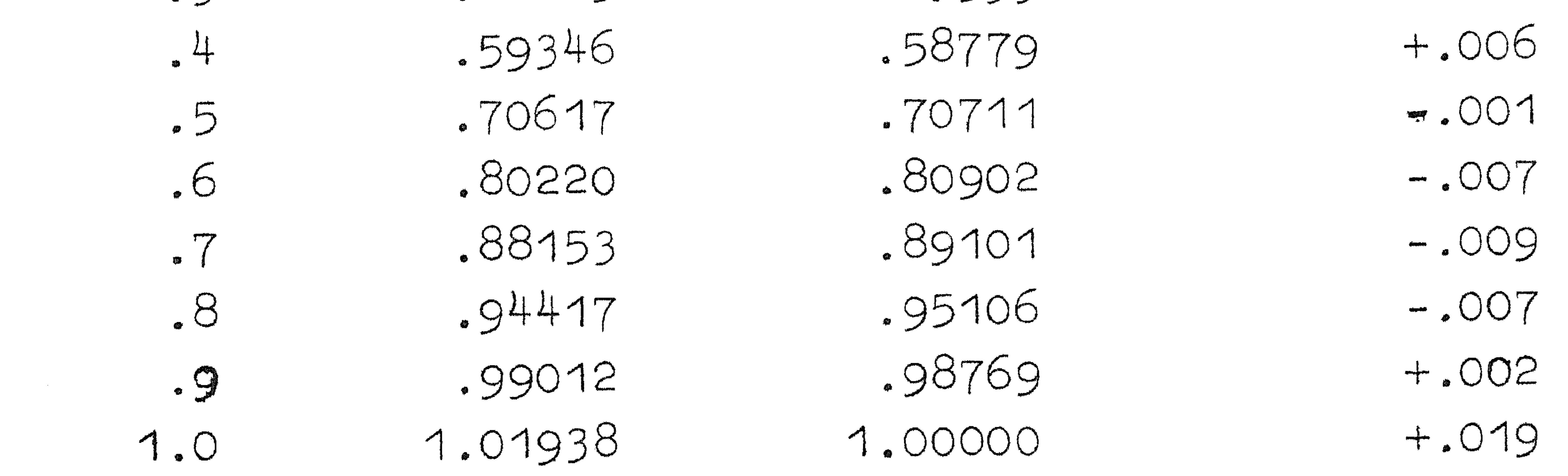

 $\mathcal{L}(\mathcal{L}^{\mathcal{L}})$  and  $\mathcal{L}^{\mathcal{L}}$  are the set of the set of  $\mathcal{L}^{\mathcal{L}}$ 

#### C 14

Uit  $(6.8.3)$  dienen  $a_k$  en  $b_k$  bepaald te worden. Dit wordt zeer vergemakkelijkt door de orthogonaliteitsrelaties:

$$
\int_{0}^{2\pi} \cos kx \cos kx \, dx = 0 \quad \text{als } k \neq 1
$$
\n
$$
\pi \quad \text{als } k = 1
$$
\n
$$
2\pi \quad \text{als } k = 1 = 0
$$

$$
\int_{0}^{2\pi} \sin kx \cos k dx = 0
$$
  
2 $\pi$   

$$
\int_{0}^{2\pi} \sin kx \sin k dx = 0 \text{ also } k \neq 1
$$
  
2 $\pi$  also  $k = 1$ 

 $(6.8.4)$ 

6.8.4 leidt men als volgt af:

Als **k**  1 dan:

$$
\int_{0}^{2\pi} \cosh x \, \cosh x \, dx = \frac{1}{2} \int_{0}^{2\pi} \left\{ \cos(k+1)x + \cos(k-1)x \right\} dx = 0 \text{ also } k \neq 1.
$$

$$
\frac{1}{2}\int_{0}^{2\pi} \left\{ \cos 2kx + 1 \right\} dx = \pi
$$
\n
$$
\int_{0}^{2\pi} \sin kx \cos kx \, dx = \frac{1}{2} \int_{0}^{2\pi} \left\{ \sin (k+1)x + \sin (k-1)x \right\} dx = 0
$$
\n
$$
\int_{0}^{2\pi} \sin kx \sin kx \, dx = \frac{1}{2} \int_{0}^{2\pi} \left\{ \cos (k-1)x - \cos (k+1)x \right\} dx = 0
$$
\n
$$
\int_{0}^{2\pi} \sin kx \sin kx \, dx = \frac{1}{2} \int_{0}^{2\pi} \left\{ \cos (k-1)x - \cos (k+1)x \right\} dx = 0
$$
\n
$$
\int_{0}^{2\pi} \cos kx \, dx = \frac{1}{2} \int_{0}^{2\pi} (-\cos 2kx) dx = \pi
$$

Met behulp van  $(6.8.4)$  vindt men de oplossing van  $(6.8.3)$ :

 $2r$ 

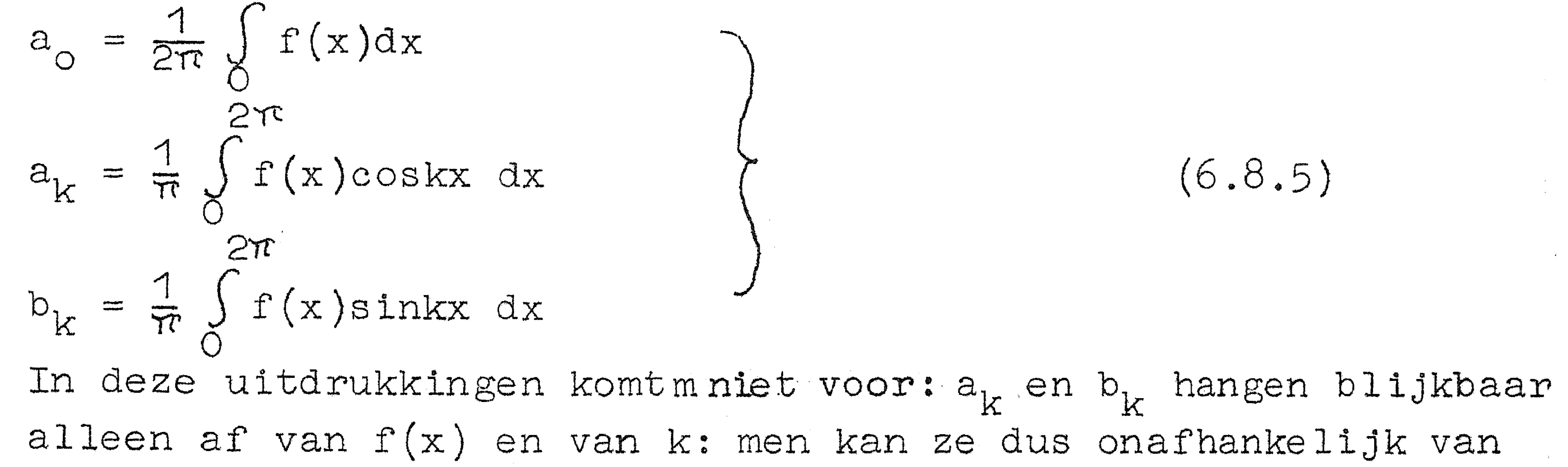

elkaar berekenen ..

### $C<sub>15</sub>$

## 6.9. Harmonische Analyse (equidistante discrete punten)

Is de periodieke functie  $f(x)$  alleen gegeven op n discrete basispunten  $x_1 = \frac{2\pi i}{n}$ , 1 = 1(1)n dan eisen wij in plaats van (6.8.2) dat  $\Omega$  $F = \sum f(f(x) - \pi(x))^{2}$  miniman is (6 a 1)

 $\bullet$ 

$$
F = \sum_{i=1}^{N} \{T(X) - Y(X_i)\} \quad \text{minimal real is}
$$
 (0.9.1)

In plaats van (6.8.3) komt nu:

$$
\sum_{l=1}^{n} \left\{ f(x_1) - a_0 - \sum_{l=1}^{m} a_k \cos kx_1 - \sum_{l=1}^{m} b_k \sin kx_1 \right\} \cos ix_1 = 0
$$
\n
$$
\sum_{l=1}^{n} \left\{ f(x_1) - a_0 - \sum_{l=1}^{m} a_k \cos kx_1 - \sum_{l=1}^{m} b_k \sin kx_1 \right\} \sin ix_1 = 0
$$
\n(6.9.2)

$$
\sum_{1=1}^{n} \{f(x_1) - a_0 - \sum_{1}^{m} a_k \cos kx_1 - \sum_{1}^{m} b_k \sin kx_1\} = 0
$$

In (6.9.2) komen voor (als men de sommaties verwisselt) sommen van het type:

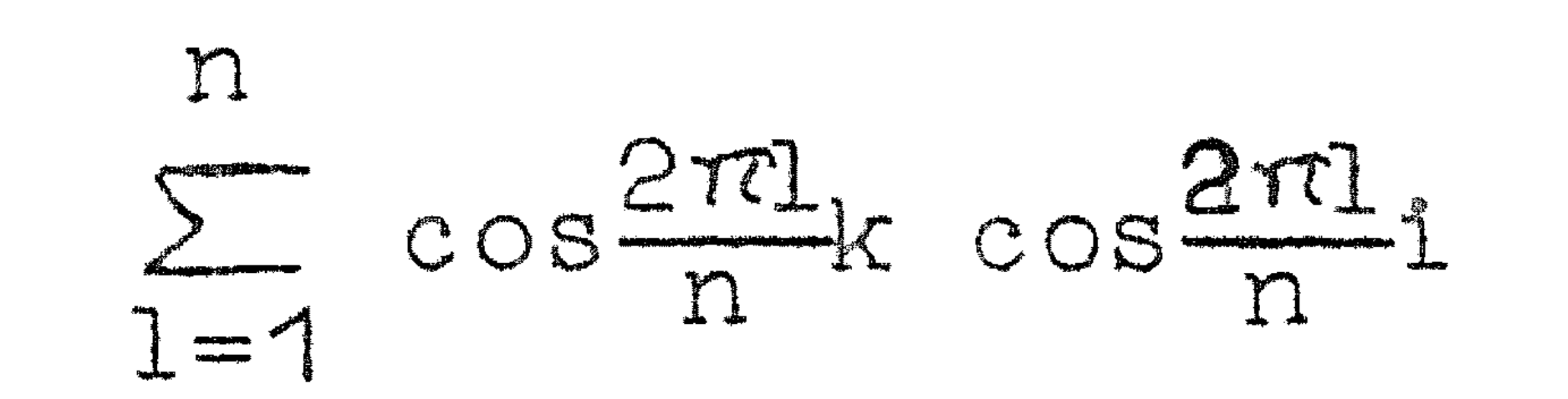

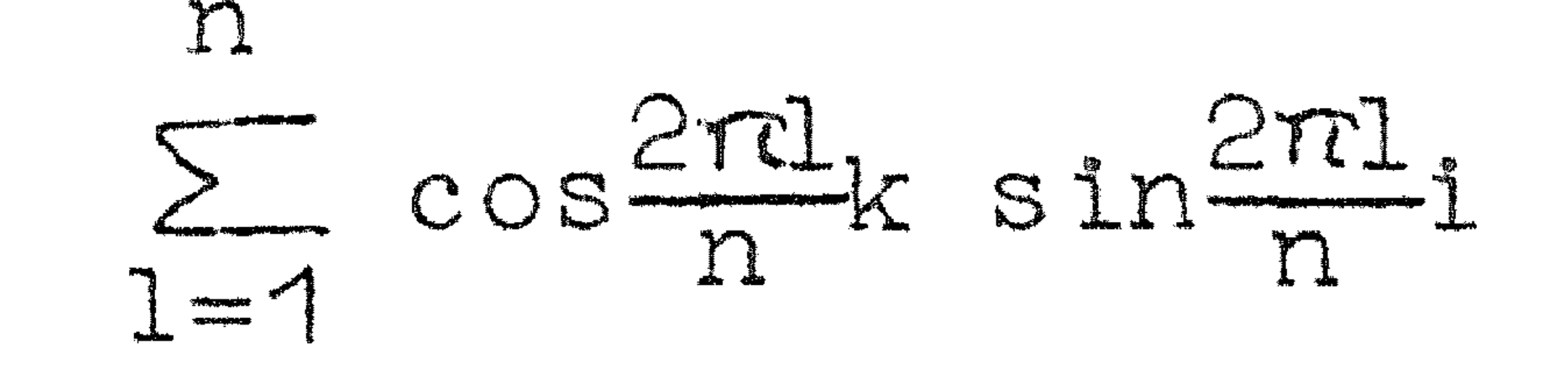

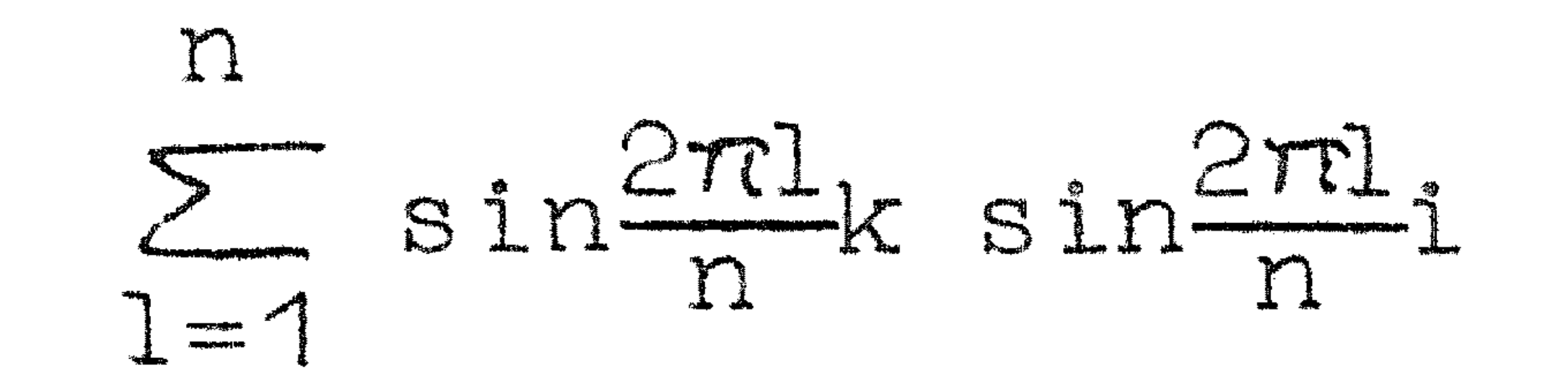

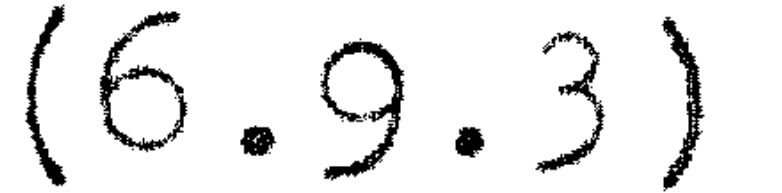

 $\sum_{n=1}$   $cos \frac{2\pi}{n}k$  en  $\sum_{n=1}$   $sin \frac{2\pi}{n}k$ .  $T-1$ 

Deze uitdrukkingen zijn gemakkelijk te sommeren. Wij beginnen met de laatste twee.

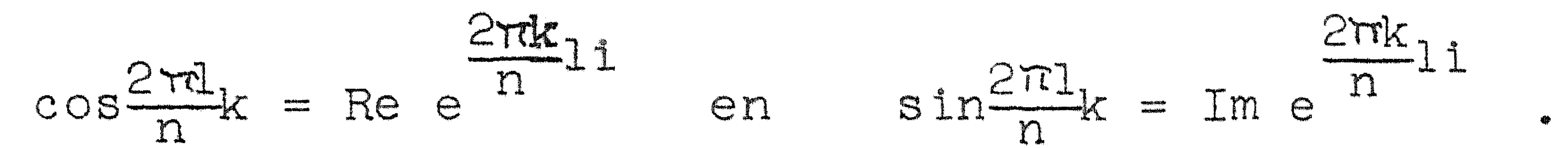

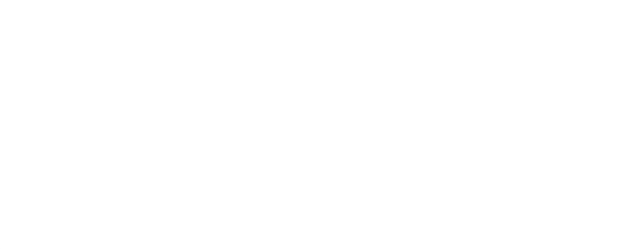

 $C<sub>16</sub>$ 

#### Wij vinden dan

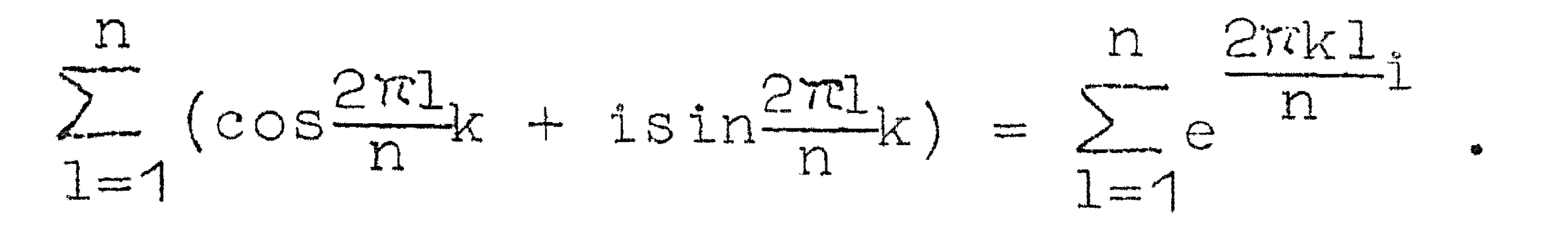

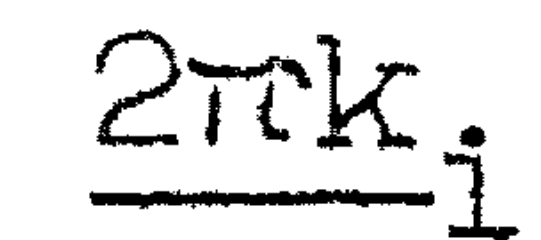

De reeks rechts is een meetkundige en wel met reden e n

De som is dus:  $\frac{2\pi k n}{n}$  $\frac{1-e^{\frac{1}{n}}}{2\pi k_1}$  = 0 tenzij k = 0.  $2\pi k$ Dus geldt  $\sum_{l=1}^{\infty} \cos \frac{2\pi k}{n} = 0$  en  $\sum_{l=1}^{\infty} \sin \frac{2\pi k}{n} = 0$  als  $k \neq 0$  (6.9.4) Als  $k = 0$  dan geldt  $\sum_{l=1}^{\infty} \cos \frac{2\pi k}{n} = n$  en  $\sum_{l=1}^{\infty} \sin \frac{2\pi k}{n} = 0$ .

Verder geldt:

 $\Gamma$ 

$$
\sum_{1=1}^{\infty} \cos \frac{2\pi k}{n} 1 \cos \frac{2\pi i}{n} 1 = \frac{1}{2} \sum_{1=1}^{\infty} \cos \frac{2\pi i}{n} (k+i) + \cos \frac{2\pi i}{n} (k-i) \}
$$

 $\Gamma$ 

en dit is nul volgens (6.9.4) tenzij k=i; in dat geval is de som  $\frac{1}{2}n$ . Geldt k=i=0 dan is de som n.

Op gelijke wijze vindt men  $\sum_{n} \cos \frac{2\pi i}{n} k \sin \frac{2\pi i}{n} i = 0$ 

en  $\sum_{l=1}$  sin $\frac{2\pi l}{n}$ k sin $\frac{2\pi l}{n}$ i = 0 als k  $\neq$  i<br>=  $\frac{n}{2}$  als k = i.

Met deze resultaten gaat (6.9.2) over in:

$$
2 \frac{n}{2\pi n}
$$

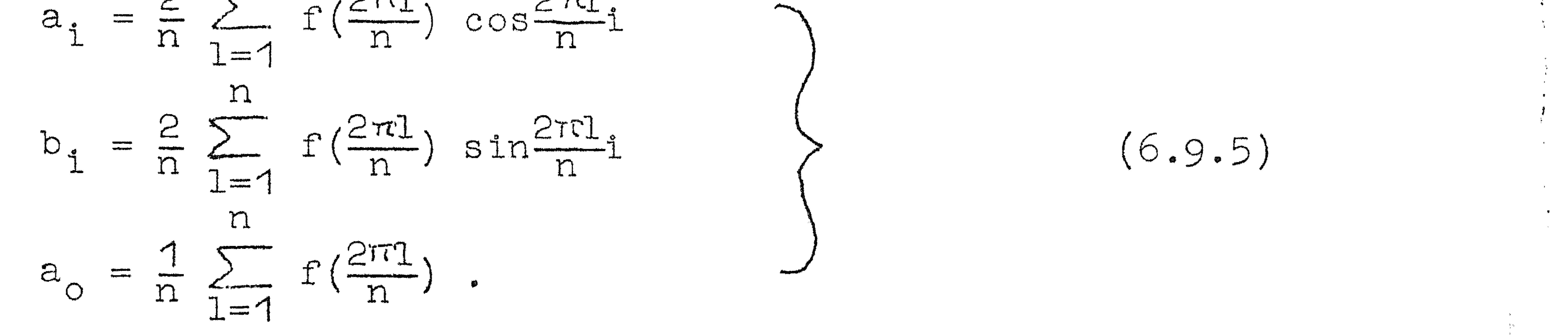

Het is duidelijk dat het aantal coëfficiënten  $\mathbf{a}_k$  en  $\mathbf{b}_k$  dat bepaald kan worden maximaal gelijk is aan het aantal basispunten n.

Is het aantal basispunten oneven,  $n = 2r + 1$ , dan kan men bepalen  $\mathbf{a}_{\alpha}$  t/m  $\mathbf{a}_{\alpha}$  en  $\mathbf{b}_{\alpha}$  t/m  $\mathbf{b}_{\alpha}$  volgens (6.9.5). Is n even, n = 2r, dan kan men bepalen  $a_0 t/m a_p$ , b<sub>1</sub>  $t/m b_{p-1}$ , waarbij men voor  $a_p$  de helft

van de waarde verkregen volgens (6.9.5) moet nemen:

Met  $n = 2r$  en  $i = n$  geeft  $(6.9.2)$ :

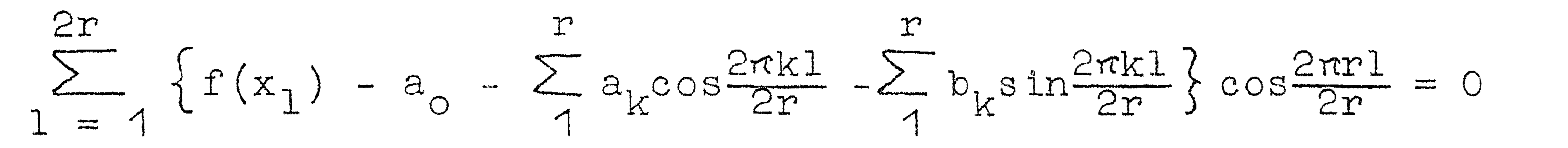

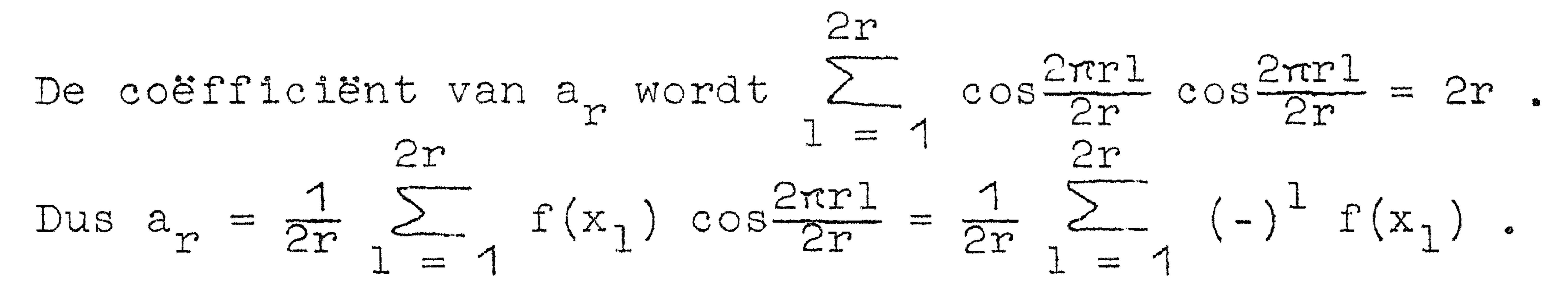

6.10 Numerieke bepaling van Fourier-coëfficiënten

Een veel voorkomende opgave is om voor een gegeven periodieke functie met periode 2r

$$
f(x) = a_0 + \sum_{1}^{\infty} a_k \cos kx + \sum_{1}^{\infty} b_k \sin kx
$$

 $(6.10.1)$ 

te bepalen 
$$
a_0
$$
,  $a_1$ ,  $a_2$ , ... en  $b_1$ ,  $b_2$ , ...

Men vindt: 
$$
a_0 = \frac{1}{2\pi} \int_{2\pi}^{2\pi} f(x) dx
$$
  

$$
a_k = \frac{1}{\pi} \int_{2\pi}^{2\pi} f(x) \cos kx dx
$$

 $(6.10.2)$ 

$$
b_k = \frac{1}{\pi} \int f(x) \sin kx \, dx
$$

Immers vermenigvuldig  $(6.10.1)$  met  $^{COS}_{s+n}$ kx en integreer.  $(6.10.2)$ blijkt identiek met (6.8.5).

Is  $f(x)$  alleen gegeven in  $x_1 = \frac{2\pi l}{n}$ ,  $l = 1(1)n$ , dan zal men de (6.10.2) numeriek moeten bepalen. Toepassing van de trapeziumregel geeft, rekening houdend met  $f(0) = f(2n)$ :

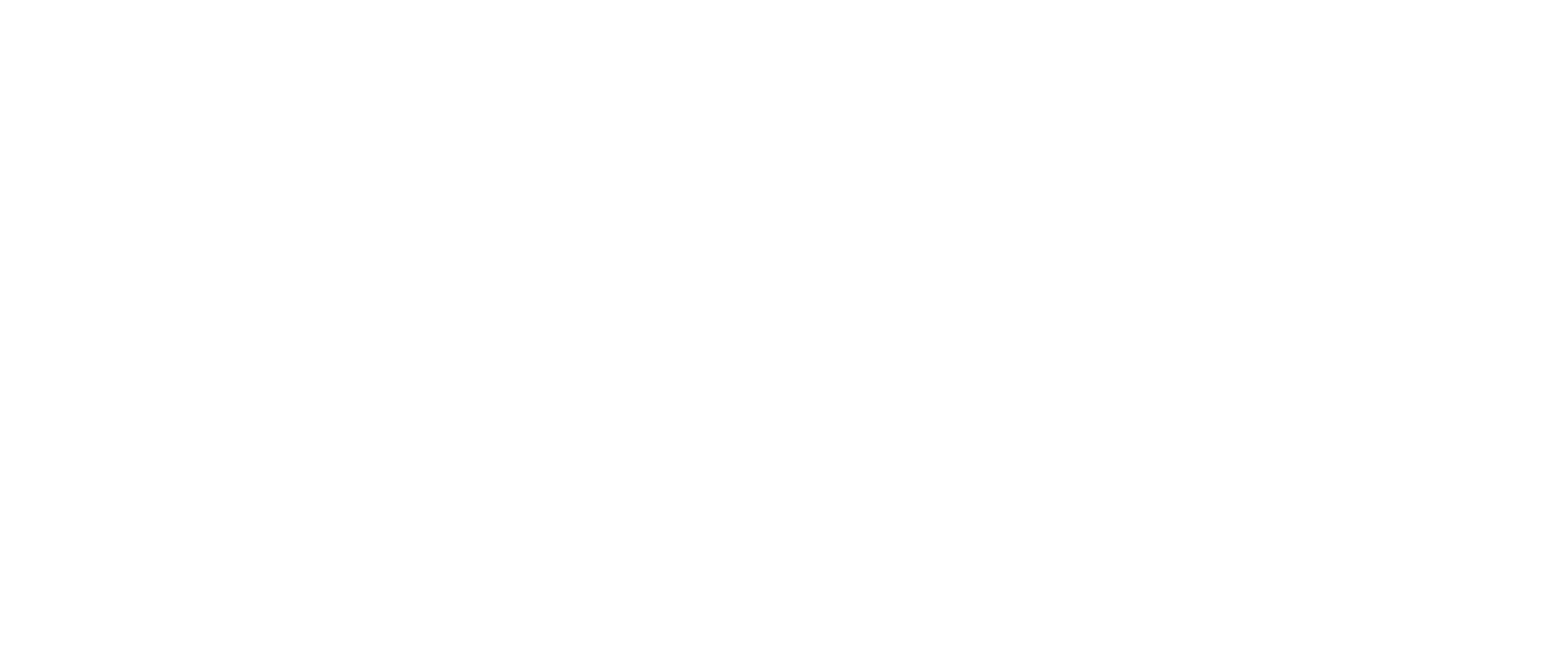

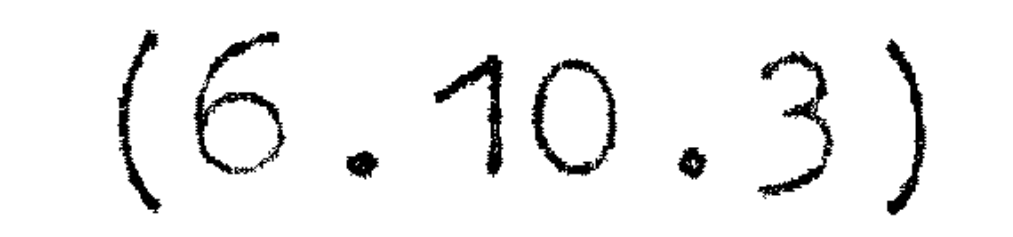

 $b_{k}^{\pm} = \frac{2}{n} \sum_{1}^{n} f(\frac{2n}{n}) \sin \frac{2nk}{n}$ 

 $(6.10.3)$  blijkt identiek te zijn met  $(6.9.5)$ . Men kan nu in de verleiding komen de integralen in (6.10.2) met een betere integratieformule te berekenen, b.v. Simpson; dit heeft echter geen zin zoals o.a. uit (4.4.2) volgt: de differentiecorrecties vallen weg. Dit wil niet zeggen dat het antwoord exact is; verandering van het aantal basispunten geeft een ander antwoord. Door in rekening brengen van differentiecorrecties kan de fout echter niet beïnvloed worden.

Wij zullen nu laten zien welke fout men maakt door (6.10.3) als

benadering van (6.10.2) te gebruiken. Daartoe substitueren wij  $(6.10.1)$  in  $(6.10.3)$ :

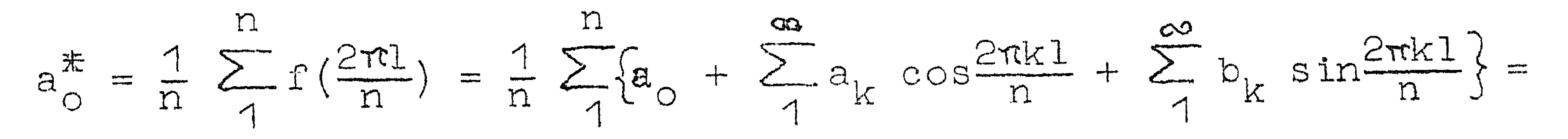

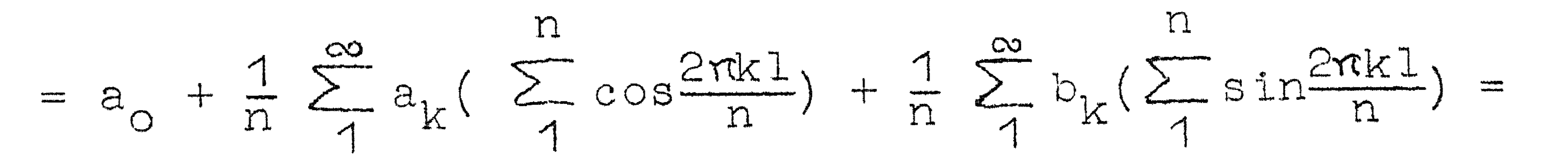

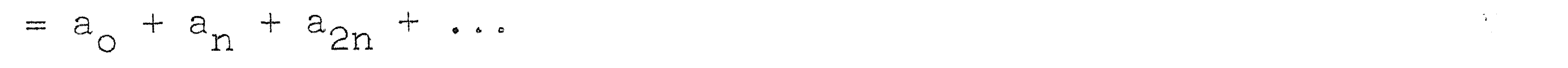

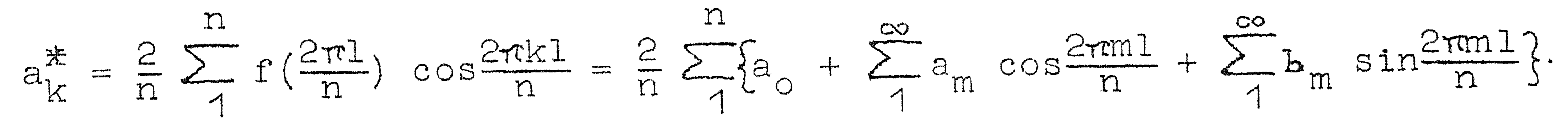

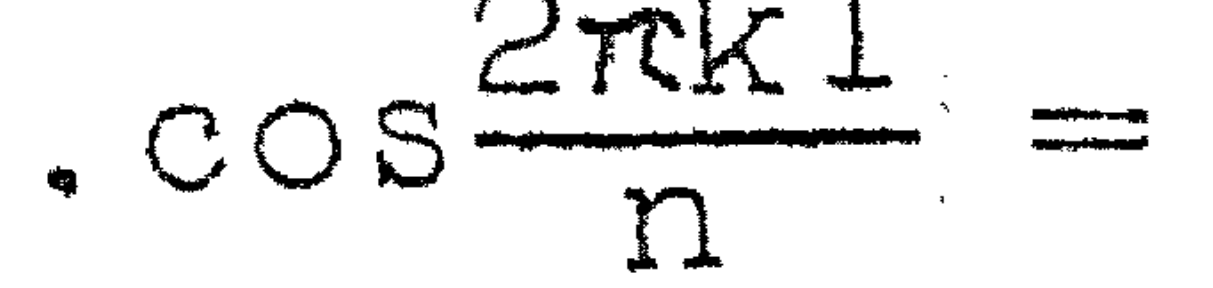

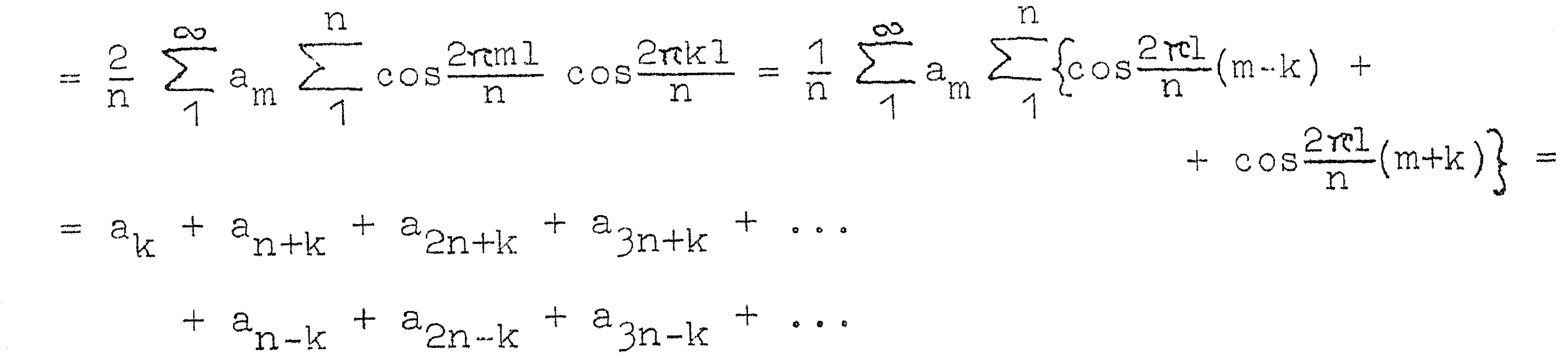

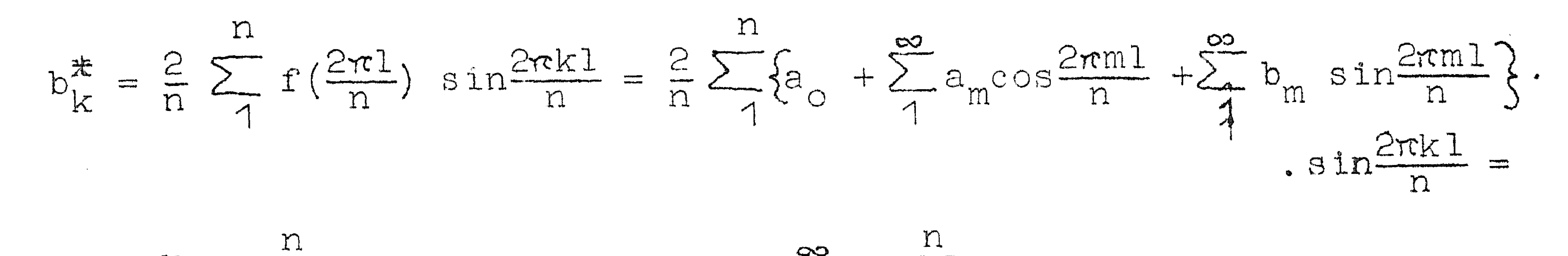

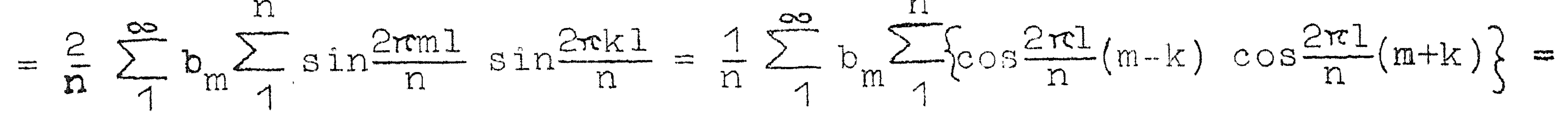

$$
= b_{k} + b_{n+k} + b_{2n+k} + b_{3n+k} + \cdots
$$
  
- 
$$
b_{n-k} - b_{2n-k} - b_{3n+k} - \cdots
$$

Wij vinden dus voor de numerieke Fourier-coëfficiënten:

$$
a_0^* = a_0 + a_n + a_{2n} + a_{3n} + \cdots
$$
  

$$
a_k^* = a_k + a_{n+k} + a_{2n+k} + a_{3n+k} + \cdots
$$
  

$$
+ a_{n-k} + a_{2n-k} + a_{3n-k} + \cdots
$$

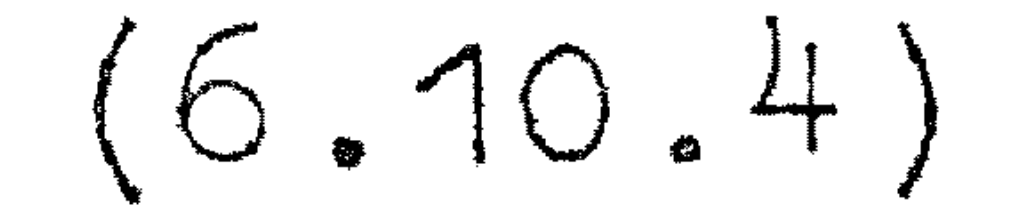

$$
b_{k}^{*} = b_{k} + b_{n+k} + b_{2n+k} + b_{3n+k} + \cdots
$$
  
- 
$$
b_{n-k} - b_{2n-k} - b_{3n-k} - \cdots
$$

Hieruit volgt dus de fout die wij maken bij de numerieke integratie. De fout hangt dus sterk af van de convergentie van de Fourierreeks en groeit met toenemende k (als n vast is). Voor k $\approx \frac{1}{2}$ n is de fout ongeveer 100% nl.  $a_{n/2}^{\mathcal{F}} \approx 2a_{n/2}$ .

Uit (6.10.4) volgt dat het vrijwel niet mogelijk is zonder kennis van de convergentie van de echte Fourier-coëfficiënten een k aan te geven waarvoor men bij gegeven n de a<sub>k</sub> en b<sub>k</sub> met enige precisie kan benaderen. Omtrent de fout kan men natuurlijk iets te weten

komen door ook met een ander aantal punten te rekenen. Daarbij moet men wel oppassen: verdubbelt men het aantal n en had men te maken met een functie waarvoor toevallig  $a_n = 0$  dan was dus in het geval van n punten de fout in a ongeveer a<sub>on</sub>; met 2n punten vindt men ook een fout a<sub>2n</sub>: men vindt dus geen verschil tussen beide benaderingen van a en zou tot hoge precisie concluderen; dit hoeft geenszins het geval te zijn. In het algemeen is het beter de berekening te doen voor twee waarden van n die relatief priem zijn.

#### 20

#### Voorbee 1d

De Fourier-ontwikkeling van cos(cosx) heeft, daar de functie even is alleen cos-termen:

$$
\cos(\cos x) = a_0 + \sum_{\lambda}^{\infty} a_k \cosh x
$$

$$
a_{k} = \frac{1}{\pi} \int_{0}^{2\pi} \cos(\cos x) \cos kx \, dx = \frac{2}{\pi} \int_{0}^{\pi} \cos(\cos x) \cos kx \, dx =
$$

$$
= \frac{2}{\pi} \left[ \int_{0}^{\frac{\pi}{2}} \cos(\cos x) \cos kx \, dx + \int_{\frac{\pi}{2}}^{\pi} \cos(\cos x) \cos kx \, dx \right].
$$

Substitueer in de tweede integraal  $x = r - v$ :

$$
= \frac{2}{\pi} \left[ \int_{0}^{\frac{\pi}{2}} \cos(\cos x) \cos kx \, dx + (\cdot)^k \right]_{0}^{\frac{\pi}{2}} \cos(\cos v) \cos kv \, dv = 0
$$

ATD K OUGAGII.

$$
\therefore a_{2k+1} = 0.
$$

Neemt men n = 2r + 1, dan is de fout in  $a_0$  ongeveer  $a_2$  (2r+1)<sup>;</sup> voor  $n = 4r + 2$  vindt men als fout eveneens  $a_{2(2r+1)}$ .

6.11. Polynomen van Chebyshev

De stelling van Chebyshev luidt:

Onder de polynomen  $p_r(x)$  van de graad n met coëfficiënt van  $x^n$ gelijk aan 1 is er een en slechts een waarvoor op het interval  $-1 \le x \le 1$  het maximum van  $|p_n(x)|$  minimaal is. Dit polynoom is

$$
e^{-(n-1)}T_n(x) \t\t(6.11.1)
$$

$$
\text{waarblj } T_n(x) = \cos(n \text{ bgcosx}). \qquad (6.11.2)
$$

Om in te zien dat (6.11.2) een polynoom in x is stellen wij  $bg$  cosx = 0  $(6.11.3)$  $\circ$ f $\circ$ 

 $x = cos \theta$ 

#### $21$

 $\frac{1}{\sqrt{2}}\left( \frac{1}{\sqrt{2}}\right) \left( \frac{1}{\sqrt{2}}\right) \left( \frac{1}{\sqrt{2}}\right) \left( \frac{1}{\sqrt{2}}\right) \left( \frac{1}{\sqrt{2}}\right) \left( \frac{1}{\sqrt{2}}\right) \left( \frac{1}{\sqrt{2}}\right) \left( \frac{1}{\sqrt{2}}\right) \left( \frac{1}{\sqrt{2}}\right) \left( \frac{1}{\sqrt{2}}\right) \left( \frac{1}{\sqrt{2}}\right) \left( \frac{1}{\sqrt{2}}\right) \left( \frac{1}{\sqrt{2}}\right) \left$ 

(6.11.2) gaat dan over in  $T_n(\cos\theta) = \cosh\theta$ . (6.11.4) Maar cosne is uit te drukken als polynoom in cose:

$$
\text{cosne} = \text{Re}(\cos\theta + i \sin\theta)^n = \text{Re} \sum_{i=0}^{n} i^k {n \choose k} \cos^{n-k} \theta \sin^k \theta =
$$

$$
= \binom{n}{0} \cos^{n} \theta - \binom{n}{2} \cos^{n-2} \theta \sin^{2} \theta - \binom{n}{4} \cos^{n-4} \theta \sin^{4} \theta \cdots \cdots
$$
  
Tenslotte geeft substitutie van sin<sup>2</sup>θ = 1 - cos<sup>2</sup>θ het gewenste  
polynoom in cosθ. De coefficient van cos<sup>n</sup>θ is gelijk aan:

$$
\binom{n}{0} + \binom{n}{2} + \binom{n}{4} + \dots = 2^{n-1} \tag{6.11.5}
$$

Wij hebben dus aangetoond, dat  $T_{ii}(x)$  een polynoom is in x<br>van de graad n met 2<sup>n-1</sup> als coëfficient van x<sup>n</sup>; 2<sup>-(n-1)</sup>T<sub>n</sub>(x) heeft dus 1 als coëfficiënt van  $x^n$ . De maximale absolute waarde is  $2^{-(n-1)}$  en deze wordt aangenomen in de punten:

$$
x_k = \cos k \frac{\pi}{n} \qquad k = 0(1)n \tag{6.11.6}
$$

Men kan nu bewijzen dat er geen polynoom van de gewenste vorm<br>is met kleinere maximale waarde:  $2^{-(n-1)}T_n(x)$  is het gezochte minimaal-polynoom.

Wij weten:  $cos(n+1)\theta + cos(n-1)\theta = 2 cosn\theta cos\theta$ . Dit, vertaald in  $T_n$  (cose), geeft;

$$
T_{n+1}(cos\theta) + T_{n-1}(cos\theta) = 2T_n(cos\theta) cos\theta
$$

of met de variabele x:

$$
T_{n+1}(x) - 2xT_n(x) + T_{n-1}(x) = 0
$$
 (6.11.7)

Dit is de recursie-betrekking voor  $\mathbb{P}(x)$ . De startwaarden

$$
T_0(x)
$$
 en  $T_1(x)$  viinden wij uit (6.11.4):

$$
T_{0}(x) = 1
$$
  

$$
T_{1}(x) = x
$$

Met (6.11.7) kunnen wij dus opvolgende  $T_n(x)$  bepalen.

 $T(x) = 1$  $T(x) = x$  $T(x) = 2x^{2} - 1$ <br>  $T(x) = 4x^{3} - 3x$ <br>  $T(x) = 8x^{4} - 8x^{2} + 1$ 

 $(6.11.8)$ 

$$
T(x) = 16x^{5} - 20x^{3} + 5x
$$
  
\n
$$
T(x) = 32x^{6} - 48x^{4} + 18x^{2} - 1
$$
  
\n
$$
T(x) = 64x^{7} - 112x^{5} + 56x^{3} - 7x
$$
  
\n
$$
T(x) = 128x^{8} - 256x^{6} + 160x^{4} - 32x^{2} + 1
$$
  
\n
$$
T(x) = 256x^{9} - 576x^{7} + 432x^{5} - 120x^{3} + 9x
$$
  
\n
$$
T(x) = 512x^{10} - 1280x^{8} + 1120x^{6} - 400x^{4} + 50x^{2} - 1
$$

Omgekeerd kunnen wij  $x^n$  uitdrukken in een lineaare combinatie van  $T_{\alpha}(x)$  t/m  $T_{n}(x)$ :

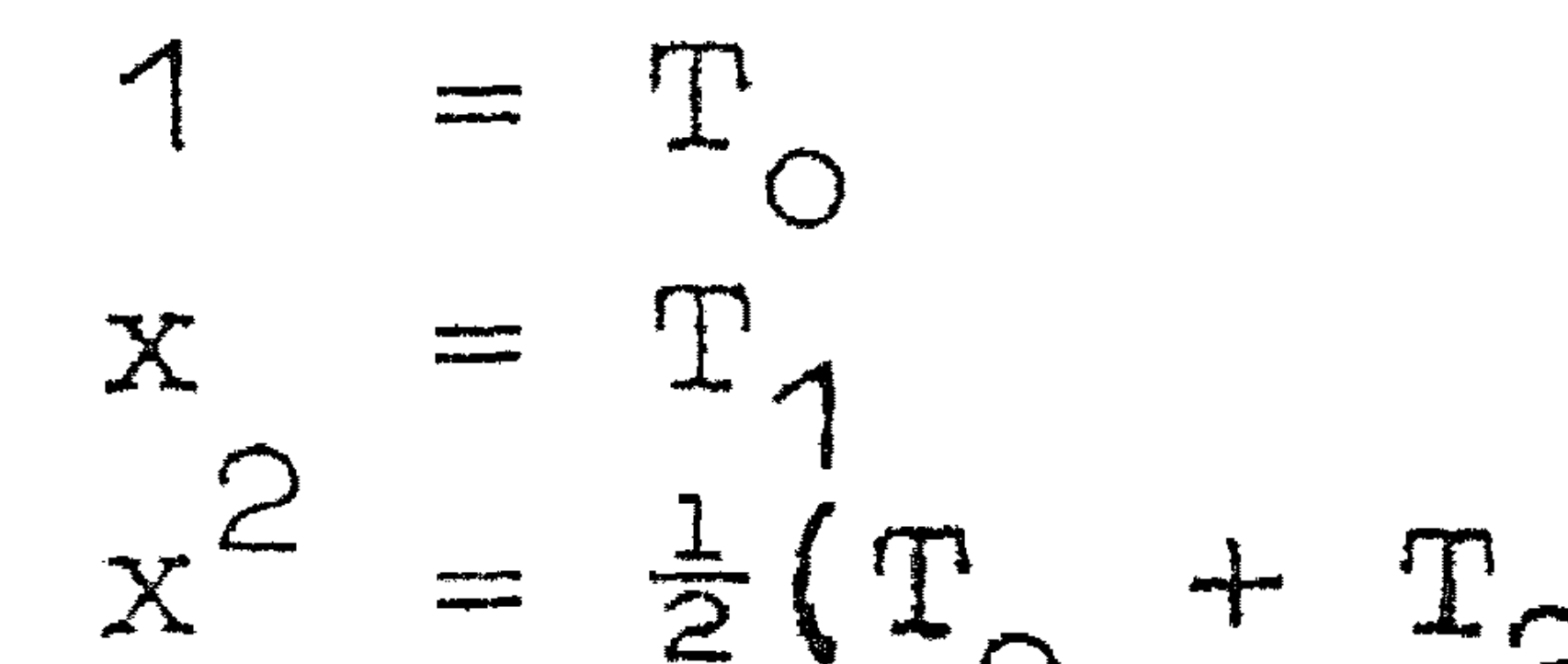

 $x_1^2 = \frac{1}{4} (T_0 + T_2)$ <br> $x_1^3 = \frac{1}{4} (3T_1 + T_2)$  $x_4 = \frac{\pi(3r_1 + r_3)}{8}$ <br>  $x_5 = \frac{\pi(3r_0 + 4r_2 + r_4)}{76(10r_1 + 5r_3 + r_5)}$  (6 11.9<br>  $x_6 = \frac{7\pi}{32}(10r_0 + 15r_2 + 6r_4 + r_6)$ <br>  $x_7 = \frac{5\pi}{32}(35r_1 + 21r_3 + 7r_5 + r_7)$ <br>  $x_8 = \frac{5\pi}{328}(35r_0 + 56r_2 + 23r_4 + 3r_6 + r_7)$ <br>  $x_9 = \frac{5$  $(6 11.9)$ 

Behalve de recursiebetrekking (6.11.7) geven wij nog enkele relaties:

 $cosm\Theta cosn\Theta = \frac{1}{2} cos(m+n)\Theta + cos(m-n)\Theta$ 

$$
T_m(x)T_n(x) = \frac{1}{2} \{T_{m+n}(x) + T_{m-n}(x)\} = \frac{1}{2} \{T_{m+n}(x) + T_{n-m}(x)\} \quad (6.11.10)
$$

Verder geldt:

\n
$$
\int_{0}^{\pi} \cos j\theta \cos k\theta \, d\theta = 0 \quad j \neq k
$$
\n
$$
= \frac{\pi}{2} \quad j = k \neq 0
$$
\n
$$
= \pi \quad j = k = 0
$$

waaruit volgt door substitutie van  $x = cos\theta$ :

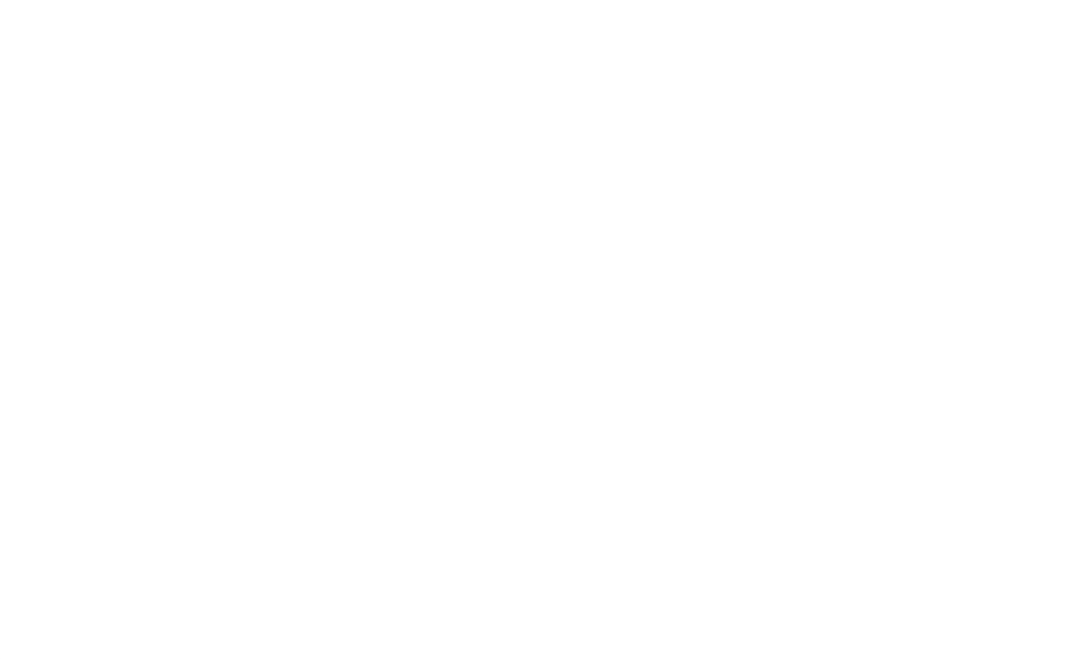

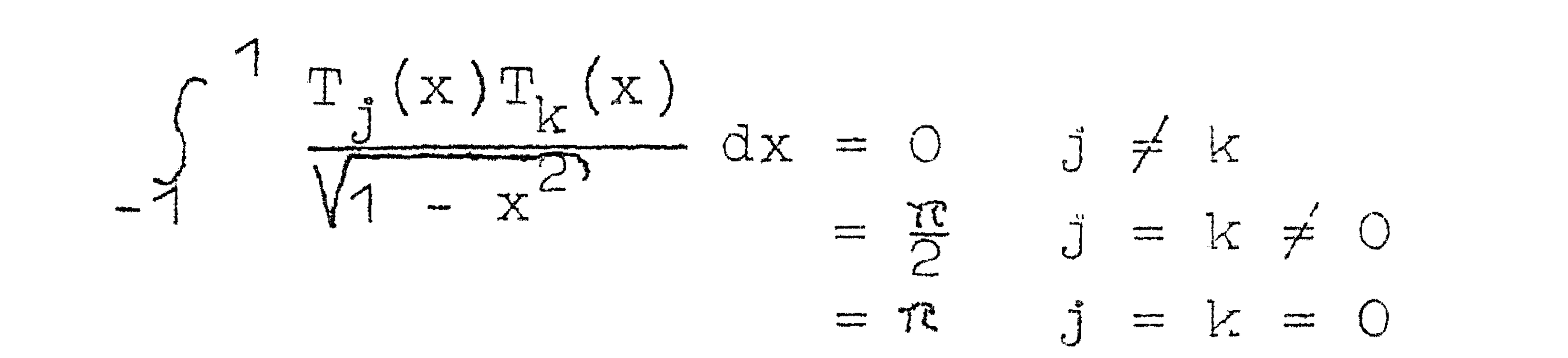

 $(6.11.11)$ 

## (6.11.11) geeft de orthogonaliteitsrelatie van  $T_n(x)$ .

Tenslotte hebben wij de relaties:

 $n - 1$  $\sum_{\alpha} \cos j \theta_{\alpha} \cos k \theta_{\alpha} = 0$  j, k < n  $\bigcirc$  $\int_{0}^{\infty} \frac{1}{\sqrt{2}} dx$  <br>  $\int_{0}^{\infty} dx = k \neq 0$ waarbij  $\Theta_{\alpha} = \frac{\pi}{2n} (2\alpha + 1),$ 

hetgeen oplevert:

 $n-1$  $\begin{array}{lll} \sum_{i=1}^n\; \mathbb{T}_j\left(x_\alpha\right) \mathbb{T}_k\left(x_\alpha\right) \; = \; 0 & \; j,k < n \\ & & j \neq k \\ & & = \frac{n}{2} & j \; = \; k \, \neq \; 0 \;\; . \end{array}$ 

 $(6.11.12)$ 

the contract of the contract of the contract of the 

## 6.12. Toepassing van Chebyshev polynomen

Hebben wij een functie  $f(x)$  (  $\land \rightarrow \Join \iff \land$  als machtreeks gegeven, dan kan men met (6.11.9) deze omschrijven in een reeks:

$$
f(x) = \sum a, x^{k} = \sum b, \Gamma, (x)
$$

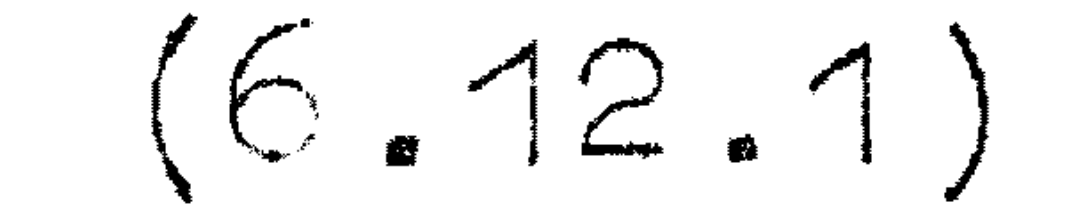

#### $\mathcal{L}(\mathbf{v}) = \mathbf{u}^{\mathcal{K}} = \mathbf{u}^{\mathcal{K}} = \mathbf{u}^{\mathcal{K}}(\mathbf{v})$

De tweede reeks heeft de eigenschap sneller te convergeren dan de machtreeks. Wil men nu  $f(x)$  approximeren met een polynoom met een zekere gegeven precisie, dan heeft men van de machtreeks meer termen nodig dan van de Chebyshev-reeks. Stel men heeft nodig van de machtreeks n, en van de Chebyshev-reeks m termen, dus de approximaties

 $f^{(1)}(x) = \sum_{n} a_{k} x^{k}, \quad f^{(2)}(x) = \sum_{n} b_{k} T_{k}(x),$  $(6.12.2)$ 

dan gaat het tweede polynoom met  $(6.11.8)$  over in

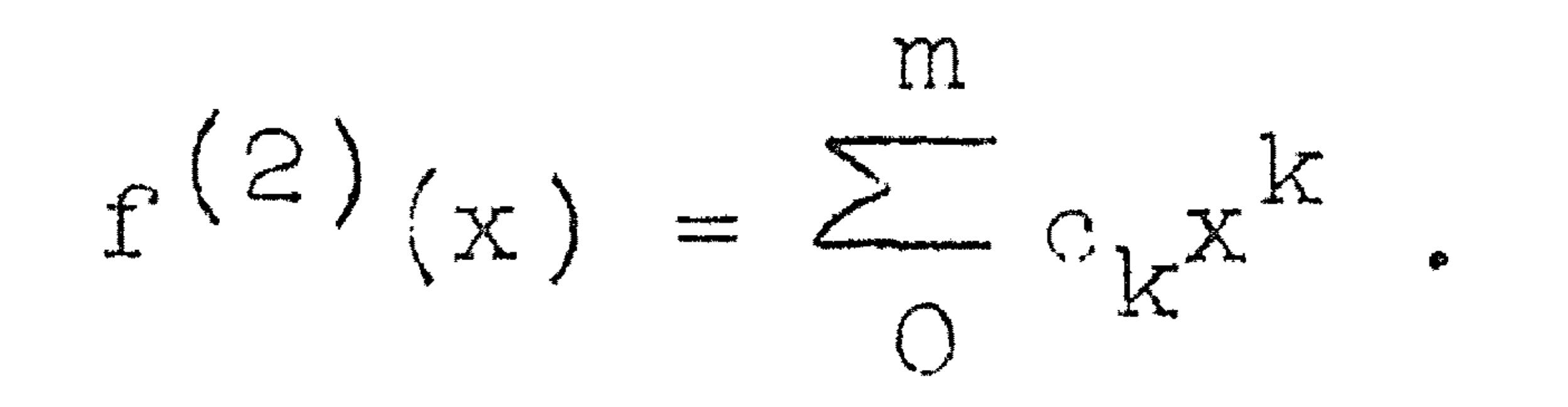

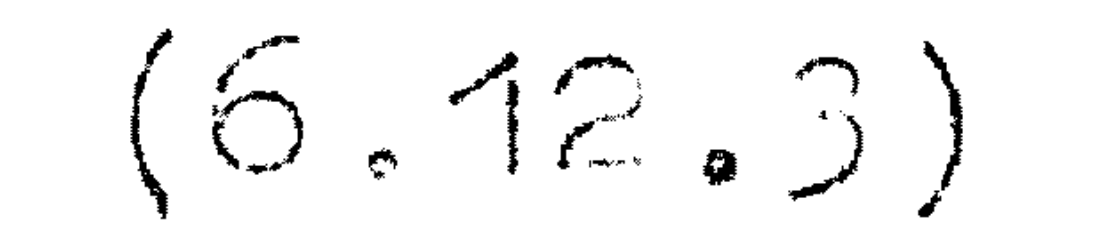

De fout is

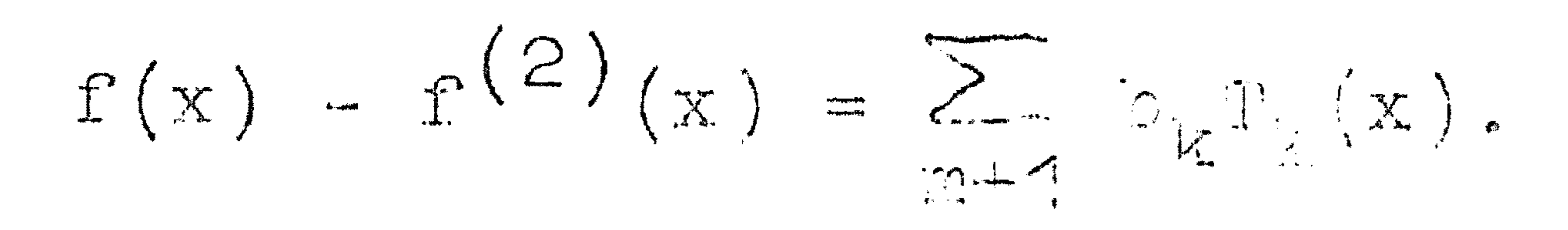

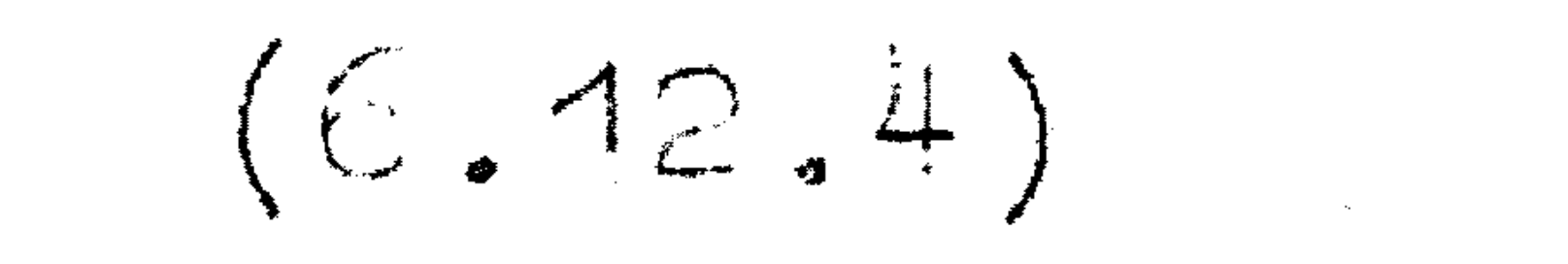

Als de reeks  $b_{\mathbf{k}} \mathbb{T}_{\mathbf{k}}(\mathbf{x})$  shet convergeert is de fout dus ongeveer

 $D_{m+1}T_{m+1}(x),$ 

d.w.z. de fout slingert met maximale absolute waarde b<sub>m+1</sub>.

Bij deze afgebroken Chebyshev-reeksen krijgt men dus een approximatie, die de eigenschap heeft, dat de fout ongeveer gelijke extremen heeft. Wij zouden liever een approximatie hebben die het maximale aantal extremen heeft, die alle alternerend in teken en exact gelijke absolute waarde hebben. Een dergelijke approximatie bestaat als gevolg van de theorie van Chebyshev, maar numeriek is het niet eenvoudig hem te vinden. De afgebroken Chebyshev-reeks voldoet in de practijk bijna altijd.

#### CR 25 ·

Niet altijd is het mogelijk om met  $(6.11.9)$  de coëfficiënten  $b_k$  te vinden, b.v. als de reeks  $a_k$  te slecht convergeert: men<br>zou dan zeer veel termen  $a_k x^k$  moeten omschrijven. Dan kan men als volgt te werk gaan:

$$
f(x) = \sum b_{k} I_{k}(x)
$$

Stel  $x = cos\theta$ , dan hebben wij:

$$
f(\cos\theta) = \sum b_k \cos k\theta,
$$
 (6.12.5)

of na vermenigvuldiging met cosn $\theta$  en integratie van  $\theta$  -  $\pi$ :

$$
b_{k} = \frac{2}{\pi} \int_{0}^{\pi} f(\cos \theta) \cos k\theta \, d\theta \quad k \neq 0
$$
\n
$$
b_{0} = \frac{1}{\pi} \int_{0}^{\pi} f(\cos \theta) d\theta.
$$
\n(6.12.6)

In het algemeen krijgt men vrij ingewikkelde integralen uit te rekenen en worden de b<sub>k</sub> functies die een klasse moeilijker zijn

## dan f(x): Is f(x) een sin of e-macht, dan worden b<sub>k</sub> Besselfuggties.

Heeft men de gegeven functie in numerieke vorm gegeven voor  $-1 \leq x \leq 1$ , dan kan men (door interpolatie b.v.) bepalan:

$$
f(x_{\alpha}) = f(\cos\theta_{\alpha}) = f(\cos\frac{\pi}{2n}(2\alpha+1)), \quad \alpha = 0(1)n \cdot 1 \quad (6.12.7)
$$

waarbij n het tevoren gegeven aantal coëfficiënten is dat men wil bepalen. De fout is dan

$$
f(x) - f^{(1)}(x) = \sum_{k=n} b_k T_k(x)
$$
.

Als de reeks snel genoeg convergeert, is dit ongeveer  $b_nT_n(x)$ . Nu zijn  $x_{\alpha}$  juist de nulpunten van  $T_n(x)$ . Wij bepalen nu de b<sub>k</sub><br>k = 0(1)n-1 zo, dat de approximatie f<sup>(1)</sup>( $x_{\alpha}$ ) = f( $x_{\alpha}$ )  $\alpha$  = 0(1)n-1.  $n-1$  $f(x_{\alpha}) = \sum_{k=0}^{\infty} b_k T_k(x_{\alpha}) \qquad \alpha = O(1)n-1$  (6.12.8)

Om hieruit b<sub>k</sub> te bepalen vermenigvuldigen wij met T,  $(x_{\alpha})$  en sommeren over  $\alpha$  van  $0 - (n+1)$ 

$$
\mathcal{L}^{\mathcal{L}}(\mathcal{L}^{\mathcal{L}}(\mathcal{L}
$$

$$
\sum_{\alpha=0}^{n-1} f(x_{\alpha})T_{j}(x_{\alpha}) = \sum_{k=0}^{n-1} b_{k} \sum_{\alpha=0}^{n-1} T_{k}(x_{\alpha})T_{j}(x_{\alpha})
$$
 (6.12.9)

Volgens (6.11.12) vinden wij

$$
b_k = \frac{2}{n} \sum_{k=1}^{n-1} f(x_{\alpha}) T_k(x_{\alpha}) ,
$$

 $(6.12.10)$ 

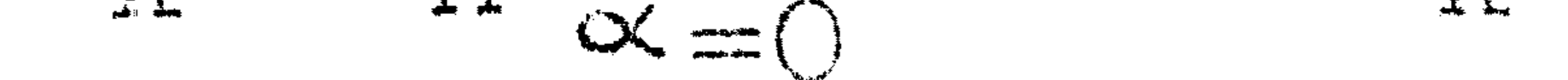

of ook

 $n - 1$  $b_{k} = \frac{2}{n} \sum_{\substack{\alpha = 0 \\ n-1}} f(x_{\alpha}) \cos \frac{\pi k}{2n} (2\alpha + 1)$  $b_0 = \frac{1}{n} \sum_{\alpha=0}^{\infty} f(x_{\alpha})$ 

 $(6.12.11)$ 

me t

$$
x_{\alpha} = cos \frac{\pi}{2n} (2\alpha + 1)
$$

6.13. Voorbeeld

$$
f(x) = 1 + \frac{1}{2}x + \frac{1}{4}x^{2} + \frac{1}{3}x^{3} + \frac{1}{76}x^{4}
$$

Gevraagd 3<sup>e</sup> graads approximatie. Wij vinden:

$$
f(x) = \frac{147}{128} T_0 + \frac{19}{32} T_1 + \frac{5}{32} T_2 + \frac{1}{32} T_3 + \frac{1}{128} T_4
$$

De approximatie  $p_3(x)$  wordt dus

$$
p_3(x) = \frac{147}{128}r_0 + \frac{19}{32}r_1 + \frac{5}{32}r_2 + \frac{1}{32}r_3 = \frac{127}{128} + \frac{1}{2}x + \frac{5}{16}x^2 + \frac{1}{8}x^3
$$

Nu met behulp van (6.12.11):

 $n = 4$  $x_{\alpha} = \cos \frac{\pi}{3} (2\alpha + 1)$   $\cos \frac{2\pi}{3} (2\alpha + 1)$   $\cos \frac{3\pi}{3} (2\alpha + 1)$ .923880 .382683  $.707107$  $\bigcirc$ .382683 - 923880  $-707107$  $\begin{array}{c} \begin{array}{c} \begin{array}{c} \end{array} \end{array} \end{array}$  $-382683$ .923880  $\mathbf{2}$  $-707107$  $-382683$ - 923880  $.707107$  $3 -$ 

 $f(x_{\alpha})$ 1.819436 1.236299 .839606 .698411

 $\hat{\mathbf{r}}$ 

 $C\ddot{a}$  27

en 
$$
b_0 = 1.148438
$$
  
\n $b_1 = .593750$   
\n $b_2 = .156250$   
\n $b_3 = .062500$ 

hetgeen in overeenstemming is met de eerste antwoorden.

7. Lineaire stelsels

## 7.1. Inleiding

In dit hoofdstuk zullen enkele directe en indirecte methoden tot het oplossen van lineaire stelsels vergelijkingen behandeld worden. Onder een directe methode verstaan wij een methode, die in een eindig (van tevoren te bepalen) aantal bewerkingen het juiste antwoord levert, mits van afrondingsfouten geen sprake is. Indirecte methoden zign b.v. iteratiove methoden.

## 7.2. Eliminatie-methode van Gauss

Laat het lineaire stelsel gegeven zijn als volgt:

(1): 
$$
a_{11}x_1 + a_{12}x_2 + \dots + a_{1n}x_n = b_1
$$
  
\n(2):  $a_{21}x_1 + a_{22}x_2 + \dots + a_{2n}x_n = b_2$   
\n...  
\n(5):  $a_{n1}x_1 + a_{n2}x_2 + \dots + a_{nn}x_n = b_n$  (7.2.1)  
\nof in matrixvorm Ax = b. Wij veronderstellen det.A \ne 0.  
\nMen bepaalt (2) = (2) -  $\frac{a_{21}}{a_{11}}$  (1); (2) ' bevat x<sub>1</sub> niet meer.  
\nDaarna (3) = (3) -  $\frac{a_{31}}{a_{11}}$  (1) enz.

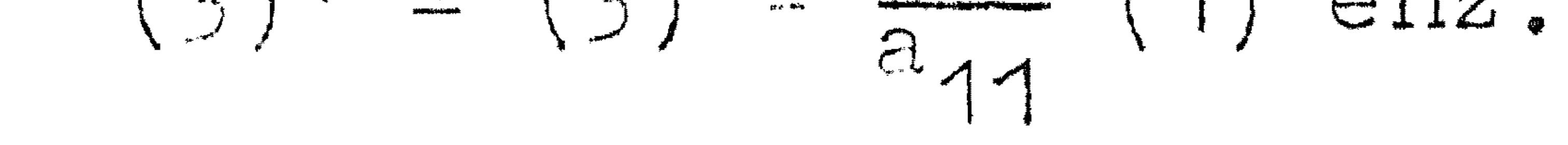

 $\mathcal{L}^{\text{max}}_{\text{max}}$  , where  $\mathcal{L}^{\text{max}}_{\text{max}}$ 

Men heeft dan het stelsel:

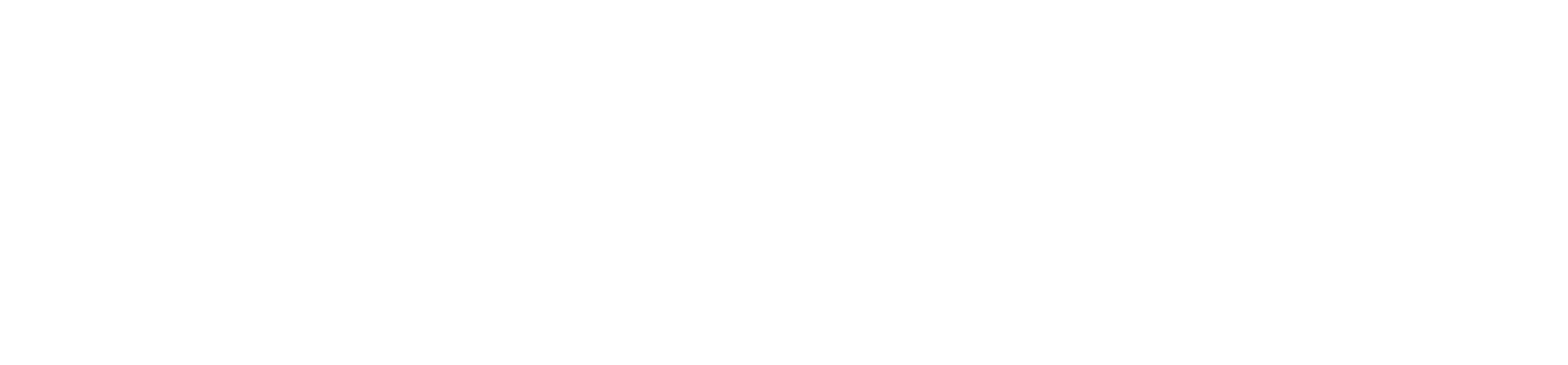

 $(7.2.2)$ 

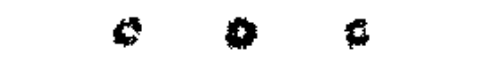

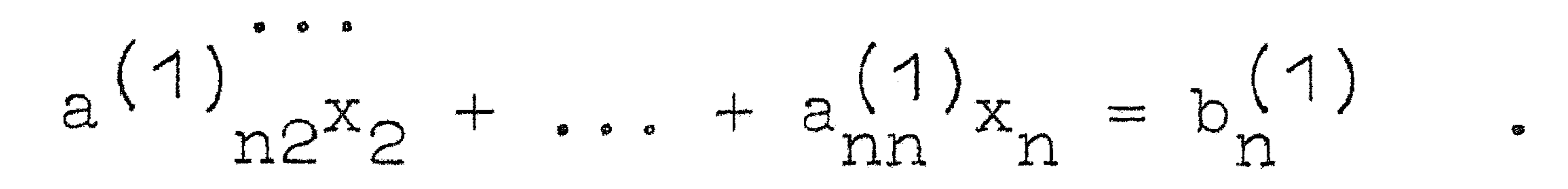

 $\mathcal{S}^{\mathcal{A}}$  and the set of the set of the set of the set of the set of the set of the set of the set of the set of the set of the set of the set of the set of the set of the set of the set of the set of the set of the

Uit (7.2.2) elimineert men  $x_0$  uit de  $3^e$  t/m n<sup>e</sup> vergelijking. Zo voortgaande krijgt men na n-1 eliminaties een stelsel:

$$
a_{11}x_1 + a_{12}x_2 + \cdots + a_{1n}x_n = b_1
$$
  
 $a_{01}x_1 + \cdots + a_{1n}x_n = b_1$ 

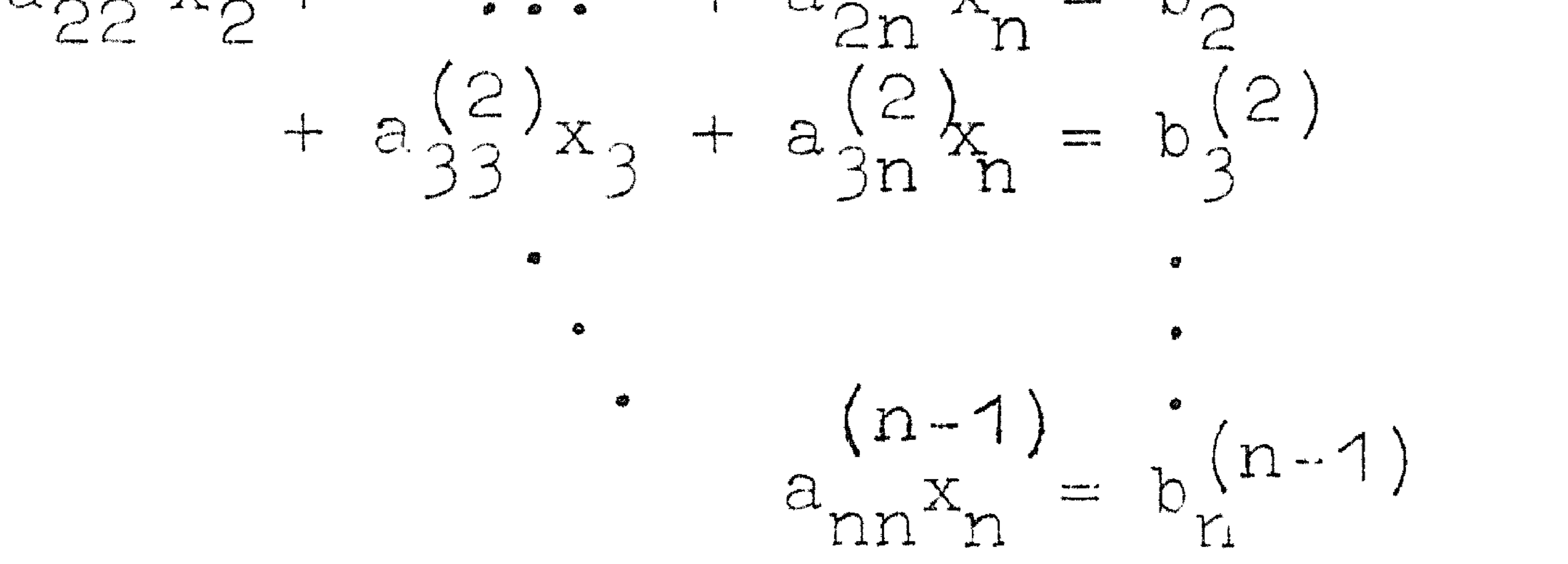

Hieruit bepaalt men achtereenvolgens  $x_n$ ,  $x_{n-1}$ , ... $x_1$ . Men kan ook  $x_2$  elimineren behalve uit de  $3^e$  t/m n<sup>3</sup> vergelijking ook uit de 1<sup>e</sup>. Doet men dit steeds, dan krijgt men een diagonaalstelsel:

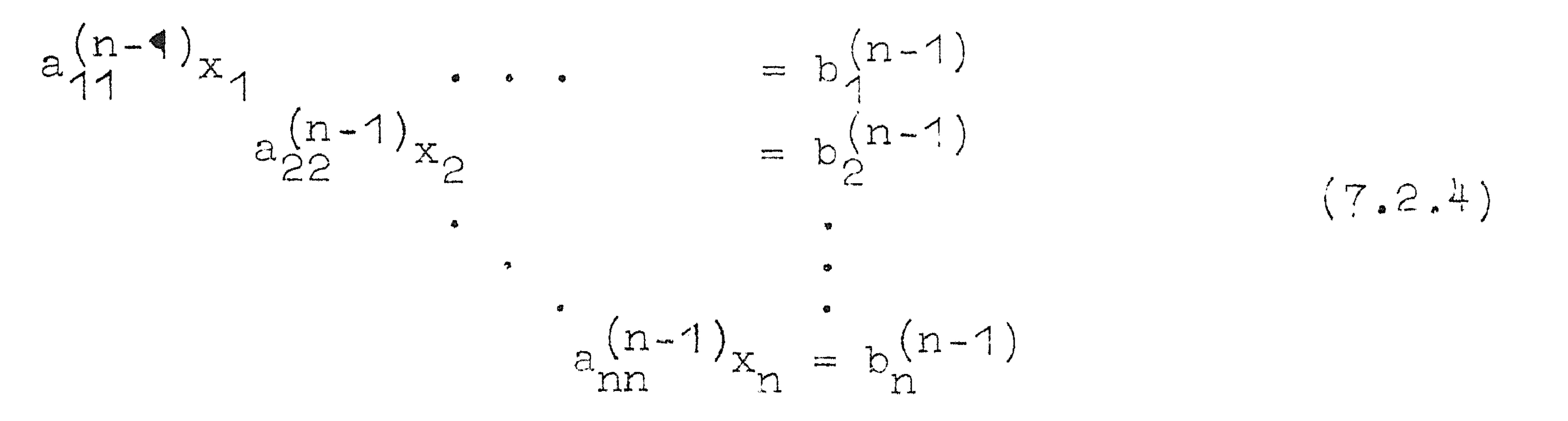

- Dit proces heet eliminatie volgens Gauss-Jordan.
- Ook voor het inverteren van een matrix A kan men de eleminatiemethode gebruiken. Het gaat dan om de bepaling van B, zodat
- $AB = I$ , waarbij I de eenheidsmatrix voorstelt.
- De eerste kolom van AB is:

 $a_{11}b_{11} + a_{12}b_{21} + \cdots + a_{1n}b_{n1}$  $a_{21}b_{11} + a_{22}b_{21} + \cdots + a_{2n}b_{n1}$ 

 $a_{n1}b_{11} + a_{n2}b_{21} + \cdots + a_{nn}b_{n1}$ .

 $(7.2.3)$ 

## Opdat dit gelijk is aan de 1<sup>e</sup> kolom van I moet gelden:

$$
a_{11}b_{11} + a_{12}b_{21} + \cdots + a_{1n}b_{n1} = 1
$$
  

$$
a_{21}b_{11} + a_{22}b_{21} + \cdots + a_{2n}b_{n1} = 0
$$

 $(7.2.5)$ 

## $a_{n1}b_{11} + a_{n2}b_{21} + \dots + a_{nn}b_{n1} = 0$

De eerste kolom van de inverse  $A^{-1}$  vindt men dus door (7.2.5) op te lossen. Door als rechterlid te nemen nullen met op de  $i^e$  plaats een 1 vindt men de  $i^e$  kolom van A<sup>-1</sup>. Inversie komt dus neer op het simultaan oplossen van n stelsels vergelijkingen die een gemeenschappelijke coëfficiëntenmatrix hebben. Dit kan heel geschikt met de eliminatiemethode gedaan worden.

Een andere methode voor het oplossen van vergelijkingen is de regel van Cramer; deze geeft de oplossing van (7.2.1) in

determinantvorm als:

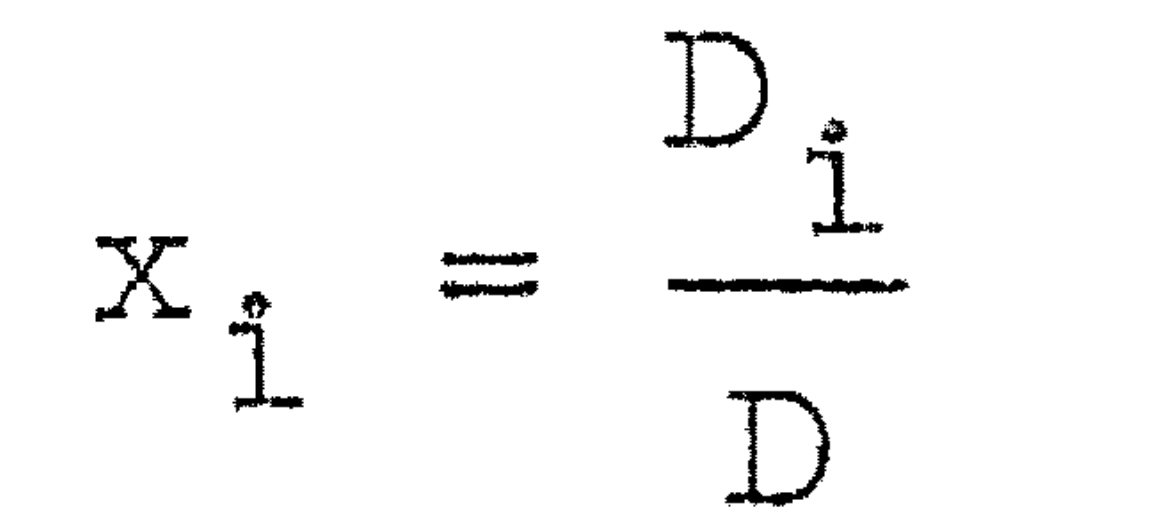

 $\bullet$ 

$$
(7.2.6)
$$

waarbij D = det A en  $D_i$  de determinant van de matrix die men krijgt door in A de i $e^{-}$ kolom door de rechterleden b<sub>k</sub> te vervangen. Het berekenen van de determinanten vereist zeer veel werk, tenzij men deze weer met de eliminatie-methode berekent. Tenzij het aantal vergelijkingen 2 of 3 is, is deze methode niet aanbevelenswaardig.

Evenmin zal men de inverse van een matrix bepalen door alle

#### minoren uit te rekenen.

### 7.3. Methode van Crout

De methode van Crout is ook een eliminatie-methode die vooral daarin van die van Gauss verschilt dat het opschrijven van tussenresultaten zeer wordt beperkt. Men hoeft slechts één n x n+1 matrix als hulpgrootheid op te schrijven. Wij gaan weer uit van het stelsel  $(7.2.1)$ :

CR 30

 $a_{11}x_1 + a_{12}x_2 + \cdots + a_{1n}x_n = b_1$  $a_{21}x_1 + a_{22}x_2 + \cdots + a_{2n}x_n = b_2$ 

 $\label{eq:2.1} \mathcal{L}(\mathcal{L}(\mathcal{L})) = \mathcal{L}(\mathcal{L}(\mathcal{L})) = \mathcal{L}(\mathcal{L}(\mathcal{L})) = \mathcal{L}(\mathcal{L}(\mathcal{L})) = \mathcal{L}(\mathcal{L}(\mathcal{L})) = \mathcal{L}(\mathcal{L}(\mathcal{L})) = \mathcal{L}(\mathcal{L}(\mathcal{L})) = \mathcal{L}(\mathcal{L}(\mathcal{L})) = \mathcal{L}(\mathcal{L}(\mathcal{L})) = \mathcal{L}(\mathcal{L}(\mathcal{L})) = \mathcal{L}(\mathcal{L}(\mathcal{L})) = \math$ 

选择

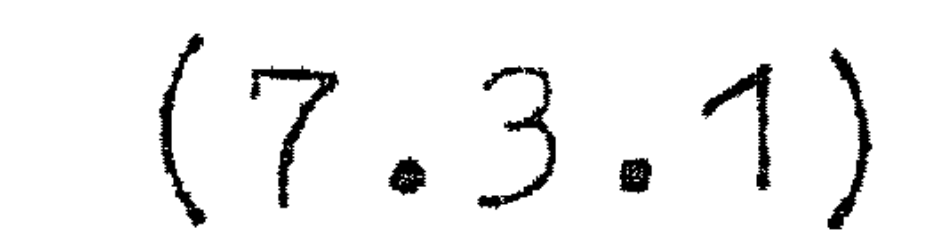

$$
a_{n1}x_1 + a_{n2}x_2 + \dots + a_{nn}x_n = b_n
$$

Wij beschouwen nu de n x n+1 matrix:

 $\begin{pmatrix} a_{11} & a_{12} & \cdots & a_{1n} & b_{1} \\ a_{21} & a_{22} & & a_{2n} & b_{2} \end{pmatrix}$  $a_{n2} \dots a_{nn} b_{n}$  $\lambda a_{n1}$ 

 $\bullet$ 

 $\bullet$ 

 $(7.3.2)$ 

en bepalen hiermede een tweede matrix:

$$
\begin{pmatrix}\na'_{11} & a'_{12} & \cdots & a'_{1n} & b'_{1} \\
a'_{21} & a'_{22} & \cdots & a'_{2n} & b'_{2} \\
\vdots & \vdots & \vdots & \vdots & \vdots \\
a'_{n1} & a'_{n2} & \cdots & a'_{nn} & b'_{n}\n\end{pmatrix}
$$

 $(7.3.3)$ 

volgens de formules:

$$
a_{i,j}^{1} = a_{i,j} - \sum_{k=1}^{j-1} a_{ik}^{1} a_{kj}^{1} \t i \geq j
$$

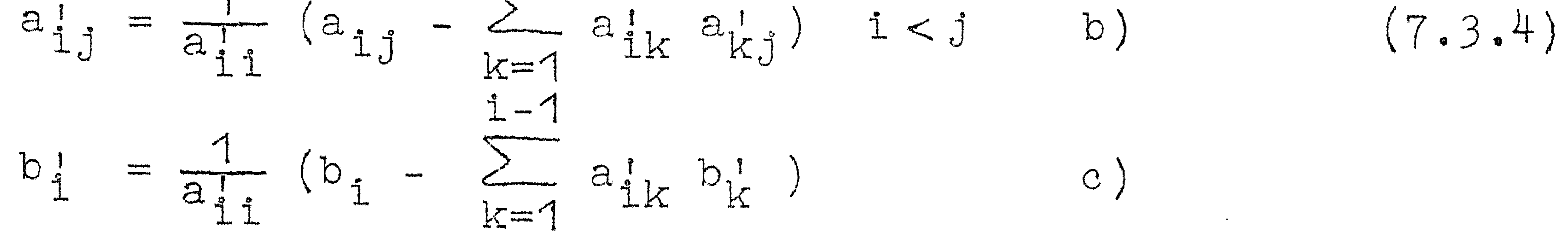

De bewering is dat de x, volgen uit:

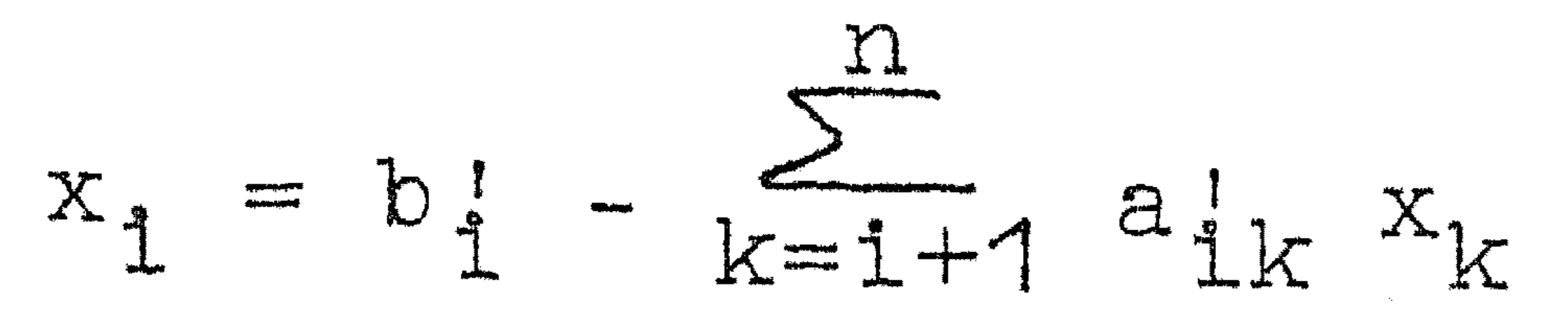

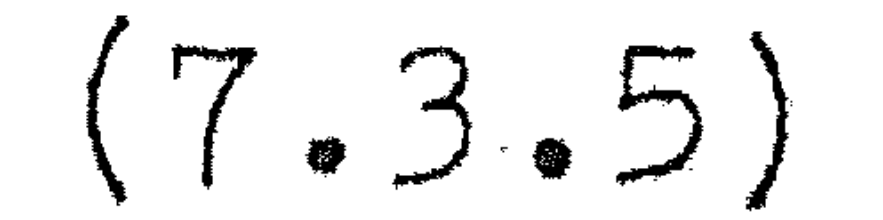

Alvorens te bewijzen, dat  $(7.3.5)$  de oplossing van  $(7.3.1)$ geeft, zullen wij eerst de gang van de berekening schetsen. Men begint volgens  $(7.3.4a)$  met het bepalen van  $a_{11}$ . Wegens  $a_{11}^1$  =  $a_{11}$  krijgt men de eerste kolom van (7.3.3) door die van (7.3.2) te copiëren. Vervolgens bepaalt men de rest van

Op deze manier doorgaand berekent men de ge he le matrix u1t (7.3.5)  $n^*$ <sup> $x$ </sup> $n-$ 

de eerste rij:

$$
a_{1j} = \frac{1}{a_{11}} a_{1j}
$$
,  $b_{1} = \frac{1}{a_{11}} b_{1}$ 

Nu kan men de tweede kolom completeren:

$$
a_{12}^{\prime} = a_{12} - a_{11}^{\prime} a_{12}^{\prime} \cdot 1 \ge 2
$$

Als contrôle op de berekeningen kan men aan de matrix (7.3.2) toevoegen een kolom, waarvan de elementen gelijk zijn aan de  $C \frac{1}{2}$ l en dan horende

Daarna de tweede rij aanvullen met:

$$
a'_{2j} = \frac{1}{a'_{22}} (a_{2j} - a'_{21} a'_{1j}) \quad j > 2
$$
;  $b'_{2} = \frac{1}{a'_{22}} (b_{2} - a'_{21} b'_{1})$ .

#### en  $y_{1} = 1 + x_{1}$ l

$$
y_{i} = c_{i} - \sum_{k=i+1}^{n} a_{ik} y_{k}
$$
  
\nNu geldt  $c_{i} = 1 + \sum_{k=i+1}^{n} a_{ik}^{T} + b_{i}^{T}$ 

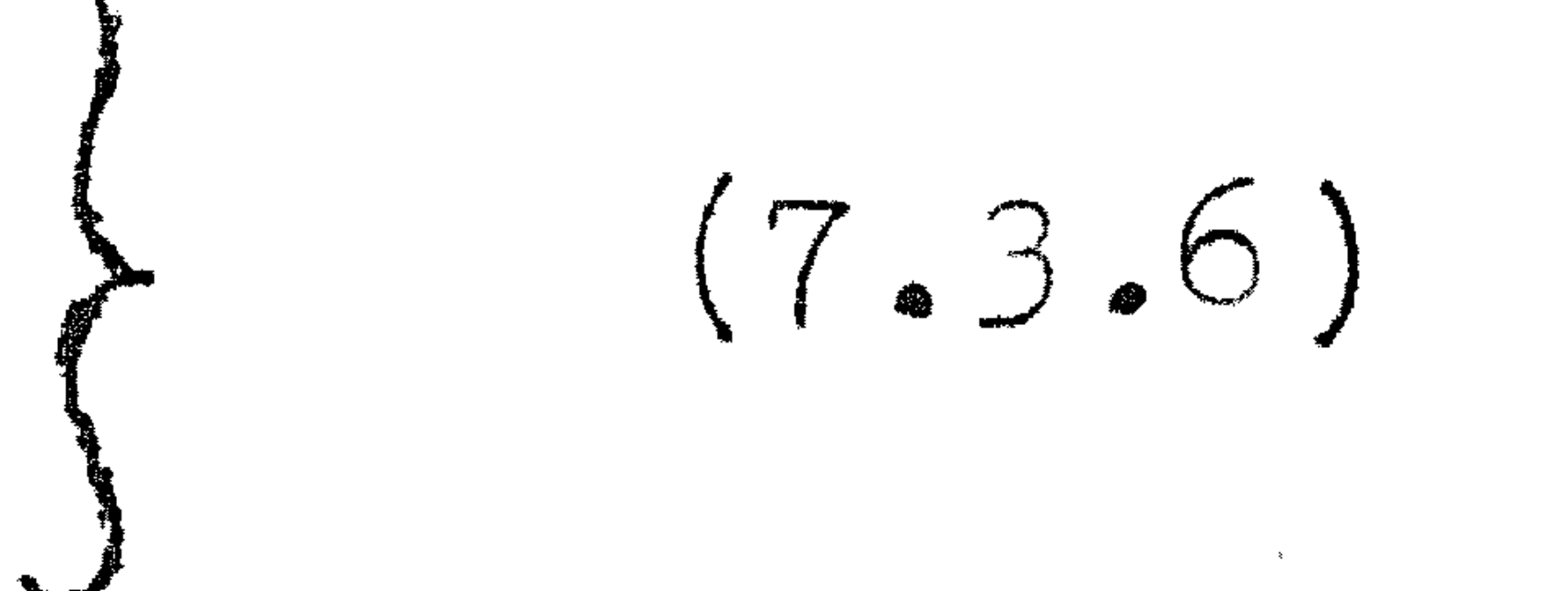

7.3.6 kan men als controle gebruiken. Ze behoeven natuurlijk slechts op afrondingsfouten na te kloppen.

7.4a Rechtvaardiging van de methode van Crout Wij zullen uitgaande van de eliminatie van Gauss de formules van Crout afleiden.

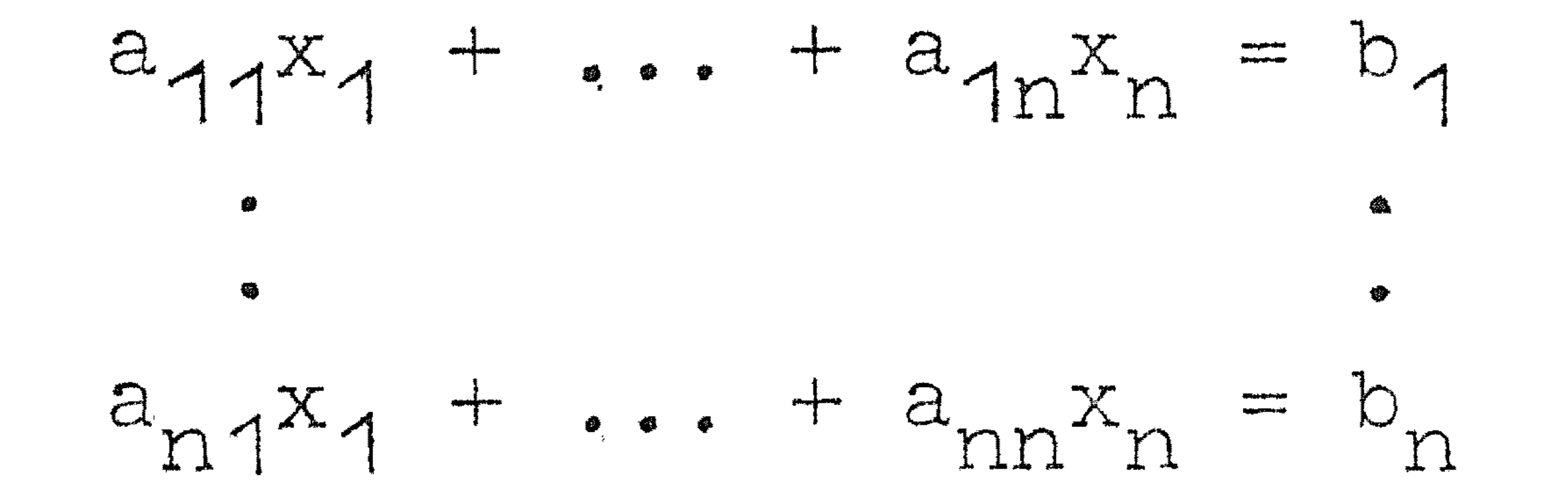

Het stelsel na afloop van de Gauss-eliminatie zij:

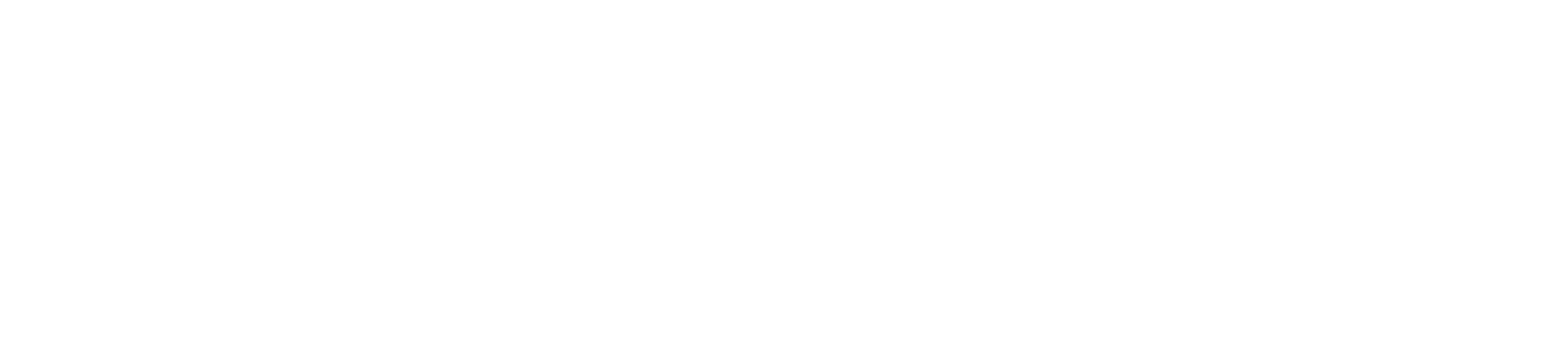

De k<sup>e</sup> vergelijking van (7.4.2) is vergelijking van  $(7.4.1)$  een lineatre combinatie van de eerste k-1 vergelijkingen van 7.4.2 af te trekken. Hieruit volgt o.a. dat geldt:

 $b_1' =$  $k = \alpha_0 b_k + \alpha_1 b_{k-1} +$ 

Dit leidt bij oplossing van  $b_{l r}$  tot het stelsel:

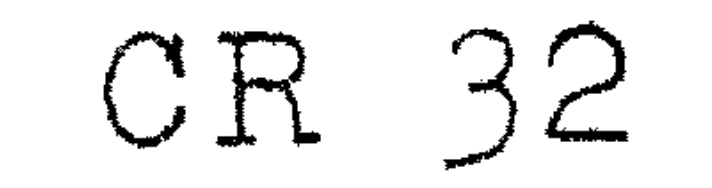

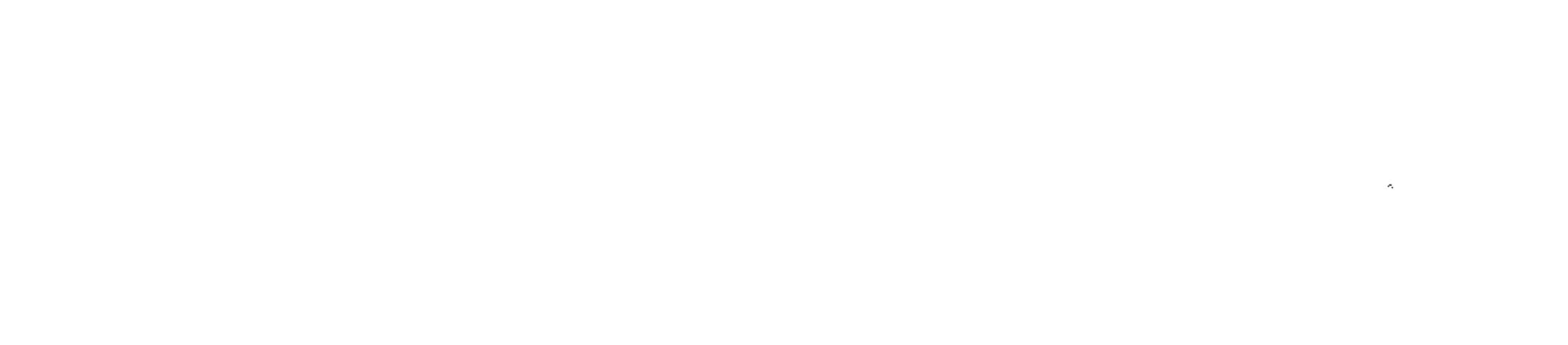

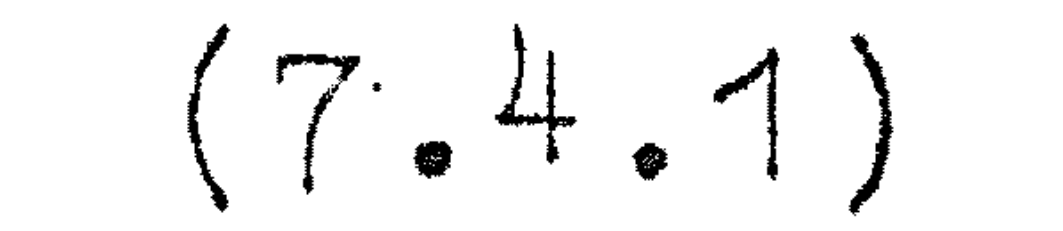

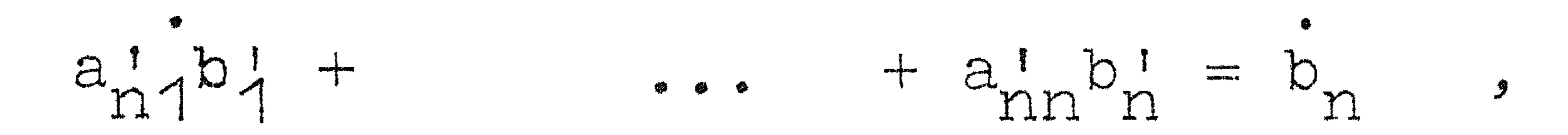

waarbij als coëfficiënten gebruikt zijn  $a_{1k}^i$ , i > k. omdat in  $(7.4.2)$  slechts voorkwamen a $i<sub>k</sub>$  met i<k. Düt kan,

 $\bullet$ 

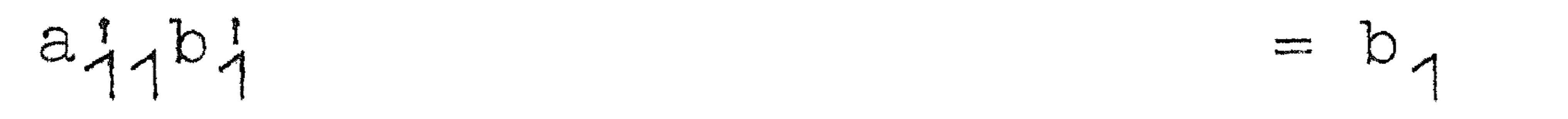

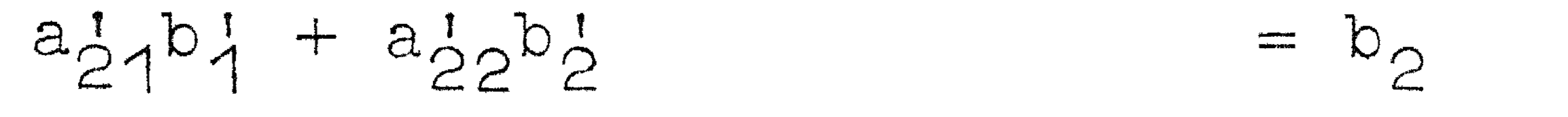

 $(7.4.3)$ 

 $(7.4.4)$ 

Laten wij nu nemen in plaats van (7.4.2 het stelsel

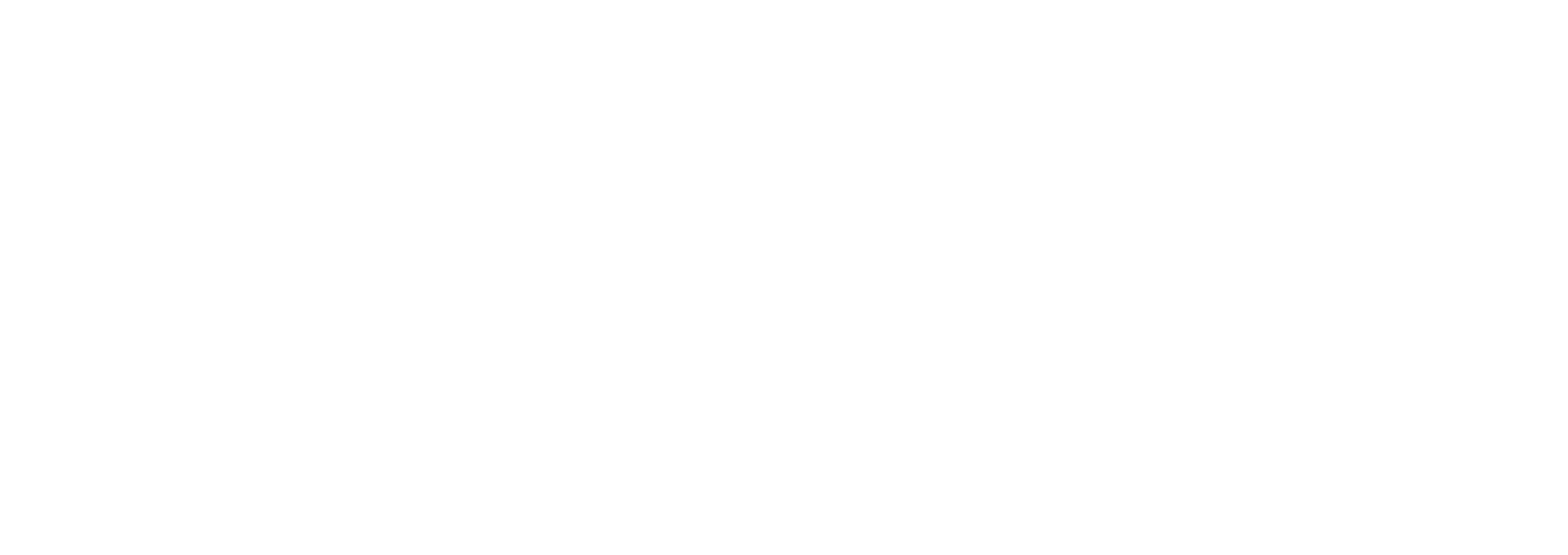

en in plaats van (7.4.3) het stelsel

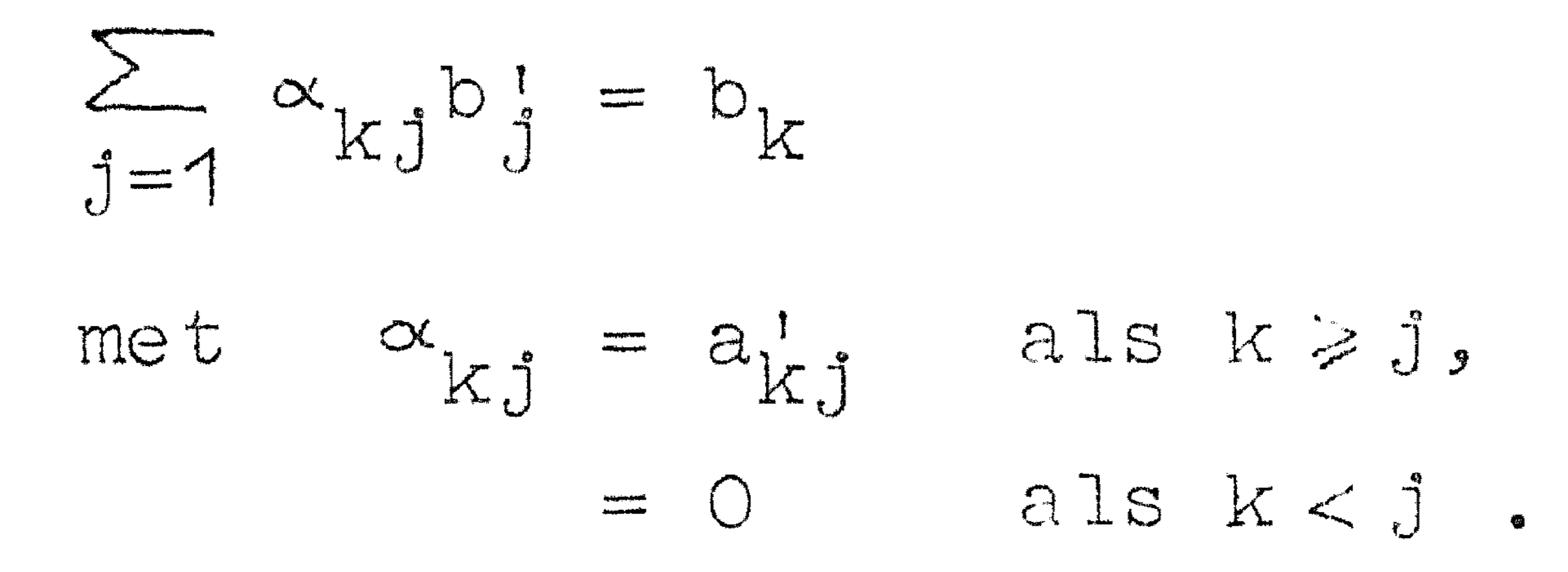

 $\mathbf{n}$ 

 $(7.4.5)$ 

CR 33

## Substitutie van  $(7.4.4)$  in  $(7.4.5)$  geeft

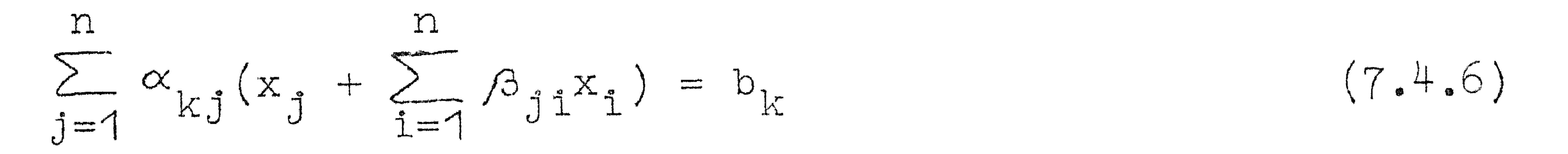

 $(7.4.6)$  is slechts een andere schrijfwijze voor  $(7.4.1)$ :  $\Omega$  $\sum_{j=1}^{\infty} a_{kj} x_j = b_k$  $(7.4.7)$ 

De coëfficiënten van  $x_j$  in  $(7.4.7)$  en  $(7.4.6)$  moeten dus aan elkaar gelijk zijn. Dit leidt tot:

$$
a_{kj} = \alpha_{kj} + \sum_{i=1}^{n} \alpha_{ki} \beta_{ij}
$$

$$
(7.4.8)
$$

$$
\begin{array}{ll}\n\text{Uit} & (7.4.8) \text{ volgt met de definitite van } \alpha_{ki} \text{ en } \beta_{ij} : \\
\text{k} \geq j & a_{kj} = \alpha_{kj} + \sum_{i=1}^{j-1} \alpha_{ki} \beta_{ij} = a_{kj}^{\dagger} + \sum_{i=1}^{j-1} a_{ki}^{\dagger} a_{ij}^{\dagger} \end{array}
$$

hetgeen hetzelfde is als (7.3.4a).

Stelt men k < j, dan volgt uit (7.4.8)

\n
$$
\frac{k}{k-1}
$$
\n
$$
a_{kj} = \sum_{i=1}^{k} \alpha_{ki} \beta_{ij} = \alpha'_{kk} \beta_{kj} + \sum_{i=1}^{k-1} \alpha_{ki} \beta_{ij} =
$$
\n
$$
k-1
$$

 $= a_{kk}^{1} a_{kj}^{1} + \sum_{i=1}^{n} a_{ki}^{1} a_{ij}^{1}$ 

hetgeen hetzelfde is als (7.3.4b).

Tenslotte geeft (7.4.3)  $k-1$  $a_{kk}^{\dagger} b_{k}^{\dagger} + \sum_{i=1}^{\infty} a_{ki} b_{i}^{\dagger} = b_{k}$
#### 34

#### en 7.4,.2. n  $i=$  $k+1$  $b\frac{1}{k}$  $\mathbf{k}$

welke resp. hetzelfde zijn als  $(7.3.4c)$  en  $(7.3.5)$ .

Hiermede is dus de juistheid van de formules van Crout aangetoond. De hulpmatrix van Crout is dus wat de elementen rechts van de hoofddiagonaal betreft gelijk aan die na afloop van de Gauss-eliminatie.

Het inverteren van een matrix kan men met de methode van (7.3) doen door in plaats van de kolom b<sub>i</sub> de eenheidsmatrix te nemen. Door ieder van zijn kolommen te behandelen alsof het de kolom b was vindt men n kolommen x,, die de kolommen van de inverse l matrix zijn.

De juistheid van 7.3.6 kan men inzien door op te merken, dat bij verhoging van alle  $x_{\frac{1}{2}}$  met 1, b, vermeerderd wordt met n l en dat b! volgens (7.4.2) l volgens (7.4.2) vermeerderd  $k = 1$  . The  $n$ wordt met '1 +  $k=1$ Omgekeerd heeft een kolom b., + bijbehorende kolommen bl  $\mathbf{I}$ l en y .. l n  $k=1$   $a_{1k}$ volgens (7.3.6). dus tot gevolg de

Heeft men een oplossing x., gevonden, dan is deze behept met l afrondingsfouten: men heeft in plaats van  $x_i$  gevonden  $x_i + \delta x_i$ .

#### 7.5. Toepassingen van de methode van Crout

 $\delta x_k$  zou men kunnen bepalen uit  $\sum a_{ik} \delta x_k = \delta b_i$ . Hiertoe hoeft<br>men dus slechts  $\delta b_i$  te bepalen, ze met een geschikte factor te vermenigvuldigen (ze zullen klein zijn) en daarna uit het stelsel  $\delta x_k$  op te lossen; van de hulpmatrix hoeft men alleen de laatste kolom opnieuw te berekenen.

Moet men een stelsel oplossen voor meer rechterleden, dan kan men dat zonder meer doen.

Substitueert men deze in 7.3.1, dan vindt men

 $\sum a_{1i} (x_{1i} + \delta x_{1i}) = b_{1} + \delta b_{1}$ .

'

#### CR 35

### 7.6. Iteratieve Methoden

Laat de coëfficiëntenmatrix van een stelsel vergelijkingen zo zijn, dat het in absolute waarde grootste element van een rij op de hoofddiagonaal staat. Door verandering van de volgorde der vergelijkingen en onbekenden kan dit vaak bereikt worden. Het ste lse l:

wordt geschreven als:

$$
\sum_{k=1}^{n} a_{ik}x_k = b_i, i = 1(1)n
$$
 (7.6.1)

$$
x_{i} = \frac{1}{a_{ii}} (b_{i} - \sum_{k=1}^{n} a_{ik}x_{k}), i = 1(1)n
$$
 (7.6.2)  

$$
x_{i} \neq i
$$

Stel nu gegeven een schatting van de oplossing. Substitutie in het rechterlid van 7.6.2 geeft een nieuwe schatting; substitueert men deze weer enz., dan heeft men een iteratief procede, dat van Gauss. Op de convergentie (zo die bestaat) zullen wij

De beide voorgaande methoden werken de vergelijkingen af in een vaste volgorde. Dit is niet het geval bij de relaxatie-methode. Hierbij schrijft men

later ingaan.

Als men in het rechterlid van de eerste vergelijking van (7.6.2) een schatting substitueert krijgt men een nieuwe schatting voor  $x_{1}$ ; deze kan men gebruiken bij de substitutie in de tweede vergelijkingo Doet men dit steeds, dow.z. maakt men steeds direct g2bruik van nieuwe schattingenj dan itereert men volgens de methode Gauss-Seidel. Verwacht kan worden dat deze methode zo ze convergeert sneller convergeert dan die van Gauss.

waarbij  $R_i = 0$  is voor de oplossing x van  $(7.6.1)$ . Substitueert men in  $(7.6.3)$  een schatting  $x$ , dan heeft • Re van nul verschillende <sub>i</sub> van nul verschille  $\mathbf{I}$ waarden. Men zoekt nu die in absolute waarde grootste R<sub>i</sub> en maakt hem nul door verandering van de  $x_k$  met de grootste coëfficiënt. Hierdoor veranderen alle residuen R,. Van de nieuwe residuen zoekt men weer de grootste enz.

$$
R_{i} = \sum_{k=1}^{n} a_{ik}x_{k} - b_{i}
$$
 (7.6.3).

 $\label{eq:2.1} \mathbf{z} = \mathbf{z} + \mathbf{z} + \$ 

### 7.7. Voorbeelden  $4x_1 + x_2 - 2x_3 = 8$  heeft als oplossing  $x_1 = 1$  $x_0 = 2$  $2x_1 + 7x_2 - x_3 = 17$  $-3x_1 + x_2 - 8x_3 = 7$  $x_3 = -1$

Wij schrijven nu 
$$
x_1 = \frac{1}{4}(8 - x_2 + 2x_3)
$$
  
 $x_2 = \frac{1}{7}(17 - 2x_1 + x_3)$   
 $x_3 = -\frac{1}{8}(7 + 3x_1 - x_2)$ 

 $\mathcal{L}^{\text{max}}_{\text{max}}$  , where  $\mathcal{L}^{\text{max}}_{\text{max}}$ 

en itereren met resp. Gauss en Gauss-Seidel, beginnend met

$$
x_1 = x_2 = x_3 = 0.
$$

 $x_3 = 0$  ...9 .1.32 -1.02 -.9700 -.9962

 $x_1$  1.0006 .9991 .9999 1.0001 1.0000

$$
\begin{array}{cccccc}\nx_2 & 1.9979 & 1.9994 & 2.0002 & 2.0001 & 2.0000 \\
x_3 & -1.0029 & -1.0005 & -.9997 & -.9999 & -1.0000\n\end{array}
$$

#### Gauss-Seidel

Relaxatie

 $x_1$  0 2.0000 .8393 1.0320 .9941 1.0011 .9994 1.0000 x<sub>2</sub> 0 1.8571 1.9898 1.9993 2.0000 2.0020 2.0002 2.0000  $x_3$  0 -1.3929 -.9410 -1.0121 -.9978 -1.0002 -.9998 -1.0000

 $R_1 = -8 + 4x_1 + x_2 - 2x_3$  $R_2 = -17 + 2x_1 + 7x_2 - x_3$  $R_3 = -7 - 3x_1 + x_2 - 8x_3$ 

 $\mathcal{L}(\mathcal{L}(\mathcal{L}))$  . The contract of the contract of the contract of the contract of the contract of the contract of the contract of the contract of the contract of the contract of the contract of the contract of the co

 $x_1$  0 0 2 2 1  $x_2$  0 2 2 2 2  $x_3$  0 0 0 -1 -1

 $R_{1} = 8 - 6$  2 4 0  $R_{2}$  -17 -3 1 2 0  $R_3$  - 7 - 5 11 - 3 0

#### 7.8. Eigenwaarden van matrices

Onder eigenwaarden van een vierkante matrix verstaat men de waarden van  $\lambda$  waarvoor het stelsel Ax =  $\lambda x$  een andere dan de nuloplossing (7.8.1) heeft. (7.8.1) kan men ook schrijven als:

 $\Lambda$ 

$$
(A - \lambda L)X = 0
$$

Opdat (7.8.2) een andere dan de nuloplossing heeft moet gelden

$$
A - \lambda I = 0 \qquad (7.8.3)
$$

Als A een n x n-matrix is stelt (7.8.3) voor een n<sup>e</sup> graads vergelijking in  $\lambda$ :

$$
P_n(\lambda) = 0 \qquad (7.8.4)
$$

(7.8.4) heet de karakteristieke of seculair vergelijking; de wortels  $\lambda_i$  de eigenwaarden van A. Deze kunnen voor een reële matrix reëel of complex en enkel- of meervoudig zijn.

### Is  $\lambda_i$  een enkelvoudig nulpunt, dan heeft

$$
(A - \lambda_{\underline{\mathbf{1}}} \mathbf{I})\mathbf{x} = 0 \qquad (7.8.5)
$$

esh oplossingsvector  $x_i$ , die op een multiplicatieve factor na bepaald is: de bij  $\lambda_i$  behorende eigenvector  $x_i$  of ook wel eigenkolom x,.

Is  $\lambda_i$  m-voudig en is de rang van  $(A - \lambda_i I)$  gelijk aan n-m, dan heeft  $(A - \lambda_i I)x = 0$  m onafhankelijke oplossingen  $x_i$ . Is de rang groter dan n-m, dan heeft men minder dan m oplossingen  $x_{i}$  bij  $\lambda_{i}$ . In onze beschouwingen zullen wij dit geval uitsluiten

te meer, daar dit bij symmetrische matrices ( $A^T = A$ ) het niet kan voorkomen.

Tot nu toe hebben wij slechts eigenkolommen beschouwd.

$$
y^{\mathrm{T}}(A - \lambda_{1}I) = 0 \qquad (7.8.6)
$$

heeft een van nul verschillende oplossing  $y_3^T$ , als  $\lambda_4$  een eigenwaarde van A is, de eigenrij behorende bij  $\lambda_i$ . Nu geldt<br>niet, dat  $y_i = x_i$ . Opdat dit wel het geval zij, moet A<sup>T</sup>=A zijn:

transponeer  $(7.8.6)$ :  $(A^T - \lambda_i I)y = 0$  dit is slechts hetzelfde stelsel als  $(7.8.5)$  als  $A^T=$ A.

Wij hebben bij een matrix A dus in het algemeen n eigenwaarden

 $\lambda_{i}$ , n eigenkolommen  $x_{i}$  en n eigenrijen  $y_{i}$ . Stel wij hebben  $x_i$  en  $y_k^T$  behorende resp. bij verschillende eigenwaarden  $\lambda_i$  en  $\lambda_k$ , dan  $Ax_i = \lambda_i x_i$ ;  $y_k^T A = \lambda_k y_k^T$ .<br>Vermenigvuldig resp. met  $y_k^T$  en  $x_i$ :

$$
\mathbf{y}_{k}^{T} \mathbf{A} \mathbf{x}_{i} = \lambda_{i} \mathbf{y}_{k}^{T} \mathbf{x}_{i}, \quad \mathbf{y}_{k}^{T} \mathbf{A} \mathbf{x}_{i} = \lambda_{k} \mathbf{y}_{k}^{T} \mathbf{x}_{i}
$$

De rechterleden zijn gelijk,  $\lambda_i \neq \lambda_k$ , dus  $y_{i}^T x_i = 0$  (7.8.7) Geldt  $A^T = A$ , dan geldt als  $\lambda_i = \lambda_i$ .

$$
Ax_i = \lambda_i k_i
$$
;  $Ax_k = \lambda_k x_k$ ; vermenigvuldig resp. met  $x_k^T$  en  $x_i^T$ .

$$
x_k^T A x_i = \lambda_i x_k^T x_i, \quad x_i^T A x_i = \lambda_k x_k^T x_i, \quad \text{dus daar } \lambda_i \neq \lambda_k \text{ getdt } x_k^T x_i = 0.
$$

Eigenvectoren van een symmetrische matrix behorende bij verschillende eigenwaarden zijn orthogonaal. Heeft men twee verschillende eigenvectoren  $x_1$  en  $x_1^*$  behorende bij één  $\lambda_i$  van een symmetrische matrix A, dan is ook  $x_i$  $x_i^* = x_i + \alpha x_i^*$  een eigenvector. Men kan de  $\alpha$  zo kiezen, dat  $x_i^T x_i^{**} = 0$  is:  $X_f^{\perp} X_g$  $0 = x_1^T x_1^X = x_1^T x_1 + \alpha x_1^T x_1^*,$  dus  $\alpha = -\frac{1}{x_1^T x_1^*}.$ De noemer is  $\neq$  0 wegens de veronderstelling dat  $x_i$  en  $x_i^*$  niet orthogonaal zijn. Wij hebben dus een nieuwe eigenvector  $x_i^{**}$ 

geconstrueerd, orthogonaal met  $x$ , Op deze wijze kan men alle bij één eigenwaarde behorende eigenvectoren orthogonaliseren: Een symmetrische matrix heeft n orthogonale eigenvectoren. N.B. Eigenkolommen en eigenrijen van symmetrische matrices zijn elkaars getransponeerde. Verder geldt dat eigenwaarden van een reële symmetrische matrix reëel zijn. Stel  $\lambda_i$  was complex, dan:

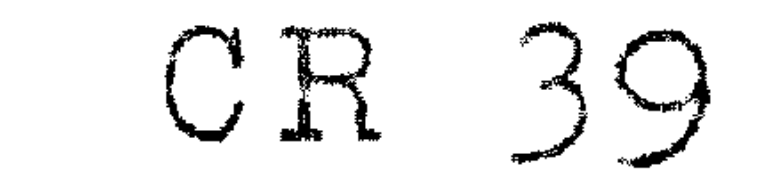

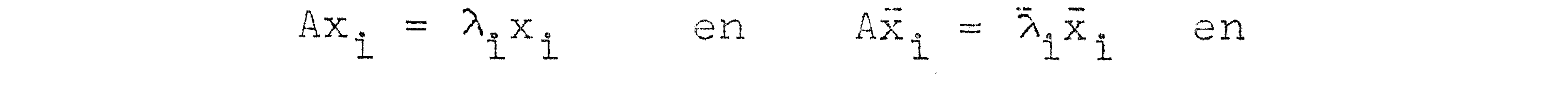

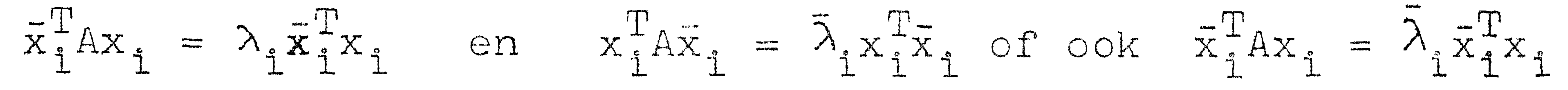

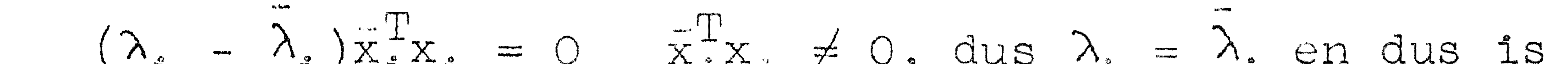

$$
1 - i
$$

 $\lambda_i$  reëel. Dit impliceert dat de eigenvectoren eveneens reëel zijn.

Zoals wij hebben gezien zijn eigenvectoren op een multiplicatieve constante na bepaald: deze bepalen wij door te stellen dat de lengte van een eigenvector gelijk 1 te stellen:  $x_1^Tx_1 = 1$ .

Wij zullen in het vervolg altijd deze z.g. genormeerde eigenvectoren gebruiken. Voor een niet-symmetrische matrix is de normeringsvoorwaarde  $y_k^Tx_k = 1$ .

Beschouwt men de matrices

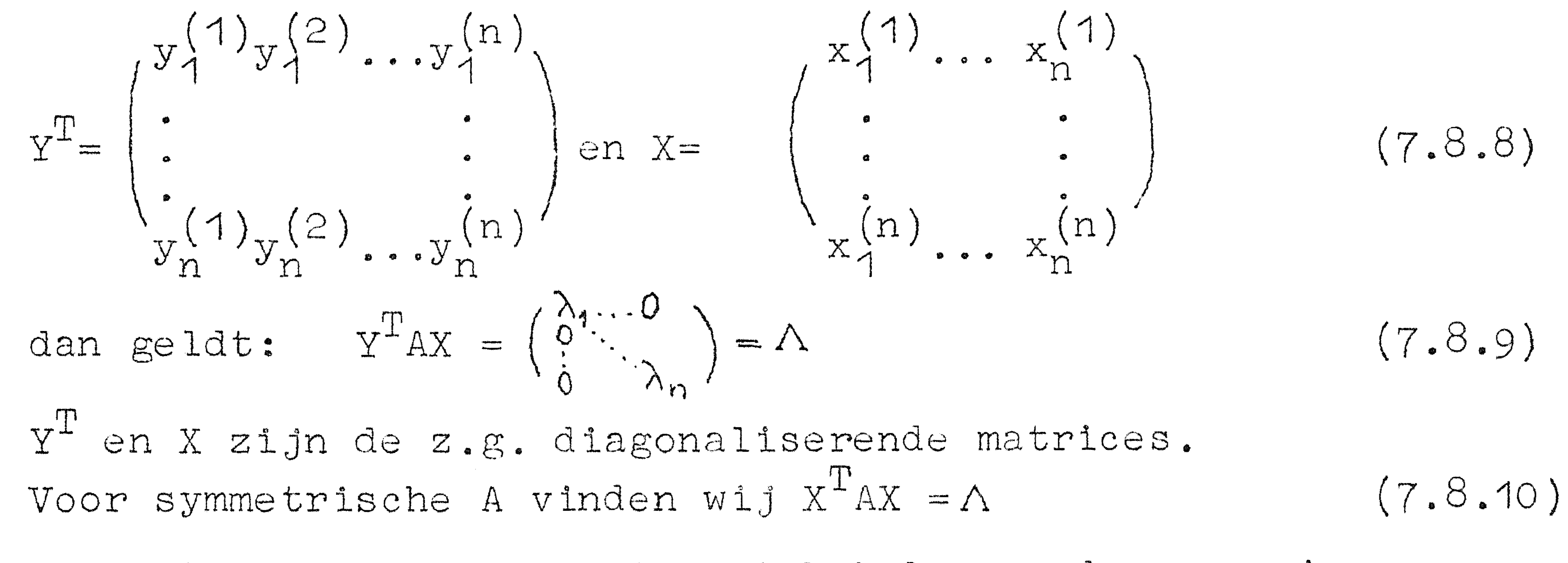

Nu ziet men gemakkelijk in met behulp van de normerings- en orthogonaliteits condities, dat  $XX^T = I$  dus  $X^T = X^{-1}$ , d.w.z. X is een orthogonale matrix.

Dus geldt.  $A = X \Lambda X^T$  $(7.8.11)$ En hieruit volgt:  $A^{-1} = X\Lambda^{-1}X^{T}$  $(7.8.12)$  $\Lambda^{-1}$  is een diagonaal-matrix met op de diagonaal  $\frac{1}{\lambda}$ : de inverse<br>A<sup>-1</sup> kan men dus zeer eenvoudig bepalen als men X kent. Het bepalen van X is echter veel meer werk dan dat van  $A^{-1}$  volgens een van de andere methoden.

#### Voorbeeld

$$
A = \begin{pmatrix} 261 & -70 & -115 \\ -70 & 36 & 10 \\ -115 & 10 & 101 \end{pmatrix}
$$

$$
A = \begin{bmatrix} 261 - \lambda & -70 & -115 \\ -70 & 36 - \lambda & 10 \\ -115 & 10 & 101 - \lambda \end{bmatrix} = -( \lambda^3 - 21168 \lambda^2 + 21168 \lambda - 112896)
$$

waaruit dus 
$$
\lambda_1 = 336
$$
,  $\lambda_2 = 56$ ,  $\lambda_3 = 6$ .

Het stelsel behorende bij  $\lambda_1$  wordt:

$$
-75x_1 - 70x_2 - 115x_3 = 0
$$
  
\n
$$
-70x_1 - 300x_2 + 10x_3 = 0
$$
 of  $x_2 = 1$   
\n
$$
-115x_1 + 10x_2 - 235x_3 = 0
$$
 or  $x_2 = 1$ 

 $\frac{1}{2}$  $\overline{z}$  $\lambda_2$ : 205x<sub>1</sub> - 70x<sub>2</sub> - 115x<sub>3</sub> = 0 x<sub>1</sub> = -1  $-70x_1 - 20x_2 + 10x_3 = 0$  of  $x_2 = 2$  $-115x_1 + 10x_2 + 45x_3 = 0$  $x_3 = -3$  $\lambda_3$ : 255x<sub>1</sub> - 70x<sub>2</sub> - 115x<sub>3</sub> = 0<br>-70x<sub>1</sub> + 30x<sub>2</sub> + 10x<sub>3</sub> = 0 of x<sub>2</sub> = 2  $-115x_1 + 10x_2 + 95x_3 = 0$  $x_2 = 1$ Men vindt dus  $\lambda_1 = 336$  en  $\lambda_2 = 56$   $X = \begin{pmatrix} \frac{4}{\sqrt{21}} & \frac{1}{\sqrt{44}} & \frac{1}{\sqrt{6}} \\ \frac{1}{\sqrt{21}} & \frac{2}{\sqrt{44}} & \frac{2}{\sqrt{6}} \\ \frac{2}{\sqrt{21}} & \frac{3}{\sqrt{44}} & \frac{1}{\sqrt{6}} \end{pmatrix}$  $\lambda_2 = 6$ 

#### waarbij de eigenvectoren op lengte 1 genormeerd zijn.

 $\mathcal{L}(\mathcal{L}(\mathcal{$ 

#### $CP 41$

7.9. Iteratieve methoden ter bepaling van de grootste eigenwaarde en bijbehorende eigenvector van een symmetrische matrix.

Als eerste (veel gebruikte) methode behandelen wij de volgende:<br>zij gegeven een vector x<sup>(0)</sup>, vorm dan de rij Ax<sup>(0)</sup>, A<sup>2</sup>x<sup>(0)</sup>,...  $\ldots$   $A^k$ 

 $\int$ e bewering luidt, zo  $\lambda_1$  de absoluut grootste eigenwaarde van A<br>is, dat A<sup>k</sup>x<sup>(O)</sup> voor grote k nadert tot x<sub>1</sub>, de bij  $\lambda_1$  behorende eigenvector en

$$
\frac{|A^{k}x(0)|}{|A^{k-1}x(0)|} \text{ nader } \text{ tot } |\lambda_1|.
$$

 $(A^{k}x^{(0)})$  is een vector; onder de absolute waarde 'x| van een vector x wordt verstaan  $|x| = \sqrt{x^T x}$ .

Dat de bewering juist is, zien wij als volgt in: laten gegeven zijn alle eigenwaarden  $\lambda_i$  met bijbehorende eigenvectoren  $x_i$ . Wij stellen  $x_i$  genormeerd, d.w.z.  $x_i' = 1$ . Verder weten wij, dat  $x_i^Tx_i = 0$  als  $i \neq j$ : immers A is symmetrisch. Tenslotte nemen

wij aan, dat  $|\lambda_{\eta}| > |\lambda_{\eta}|$  als i<j. Wij stellen nu

$$
x^{(0)} = \alpha_1 x_1 + \alpha_2 x_2 + \dots + \alpha_n x_n \qquad (7.9.1)
$$

en veronderstellen dat  $\alpha_1 \neq 0$ . Dit betekent x niet loodrecht op  $x_1$ .  $(x_1^T x^{(0)} = \alpha_1 x_1^T x_1 = \alpha)$ 

Voor-vermenigvuldiging van (7.9.1) met A geeft:

$$
x^{(1)} = Ax^{(0)} = \alpha_1 Ax_1 + \alpha_2 Ax_2 + \dots + \alpha_n Ax_n =
$$

$$
\alpha_1 \lambda_1 x_1 + \alpha_2 \lambda_2 x_2 + \cdots + \alpha_n \lambda_n x_n
$$

en algemeen 
$$
x^{(k)} = A^{k}x^{(0)} = \alpha_1 \lambda_1^{k}x_1 + \alpha_2 \lambda_2^{k}x_2 + \dots + \alpha_n \lambda_n^{k}x_n
$$
 (7.9.2)

(7.9.2) is een vectorvergelijking evenals (7.9.1) en geldt voor<br>ieder element van  $x^{(k)}$ , bijv. voor het j<sup>e</sup> element geldt:

$$
x_j^{(k)} = \alpha_1 \lambda_1^{k} x_{1j} + \alpha_2 \lambda_2^{k} x_{2j} + \dots + \alpha_n \lambda_n^{k} x_{nj}
$$
 (7.9.3)

Nu gebruiken wij dat  $|\lambda_1| > |\lambda_1|$ , i  $\neq$  1 en zien dat bij grote k de eerste term gaat overheersen:

$$
x_j^{(k)} = \alpha_j \lambda_1^k \left\{ x_{1j} + \frac{\alpha_2}{\alpha_1} \left( \frac{\lambda_2}{\lambda_1} \right)^k x_{2j} + \frac{\alpha_3}{\alpha_1} \left( \frac{\lambda_3}{\lambda_1} \right)^k x_{3j} + \dots + \frac{\alpha_n}{\alpha_1} \left( \frac{\lambda_n}{\lambda_1} \right)^k x_{n,j} \right\}
$$

 $(7.9.4)$ 

Wijzien dat afgezien van de factor  $\alpha_1 \lambda_1^k$ die uiet van jafhangt  $x_j^{(k)}$  nadert tot  $x_{j,j}$ , het j<sup>e</sup> element van de eerste eigenvector en wel met een fout die iedere keer met  $\frac{\lambda_2}{\lambda_1}$  vermenigvuldigd wordt.<br>De

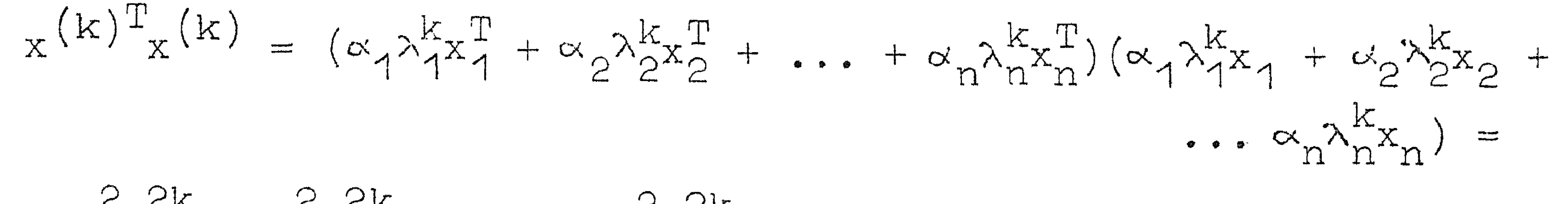

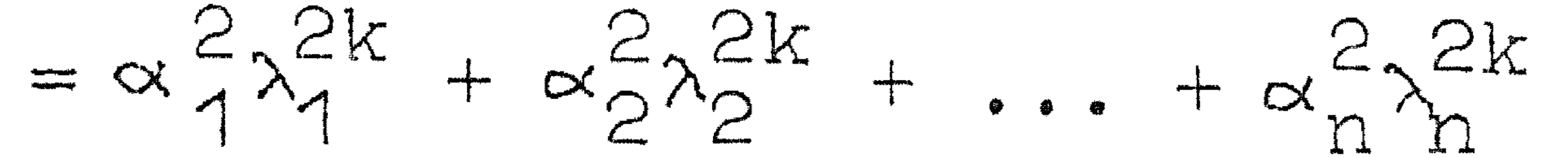

 $(7.9.5)$ 

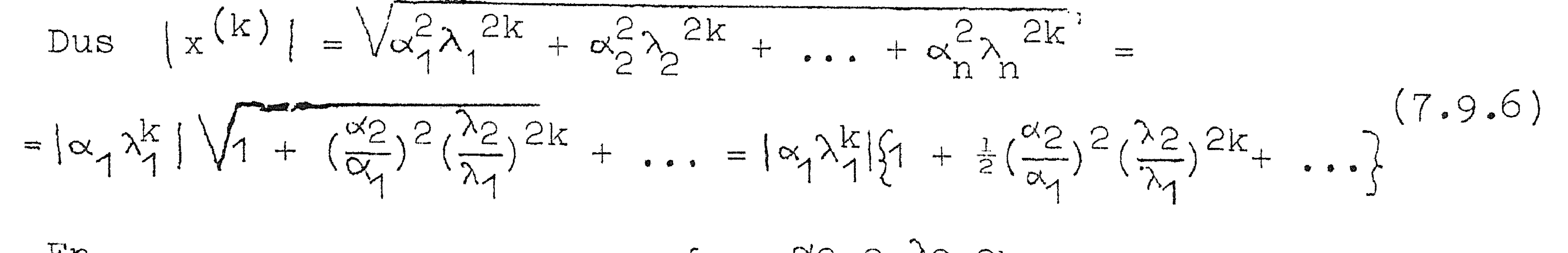

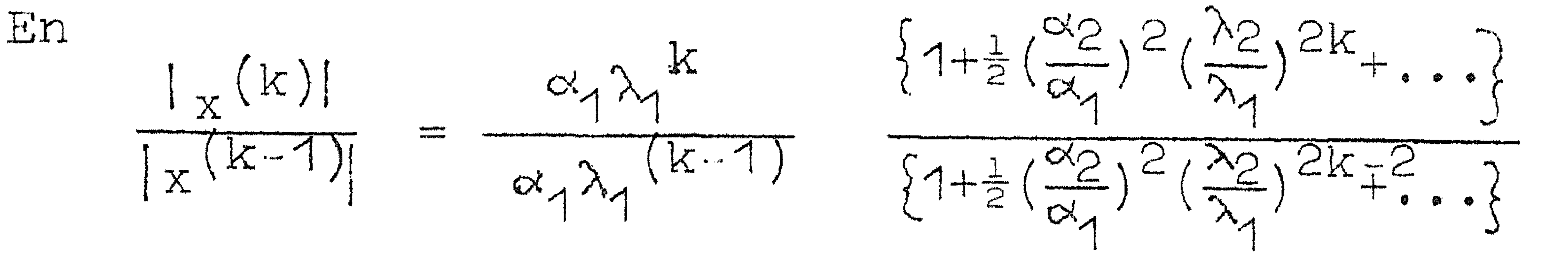

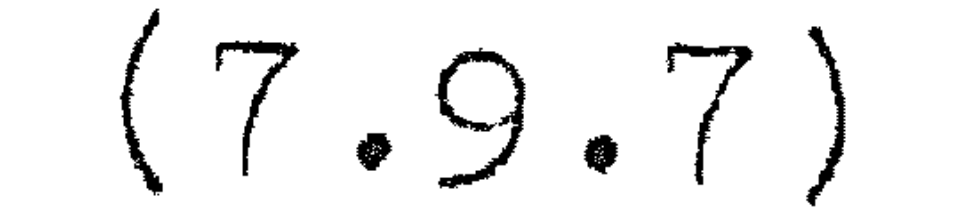

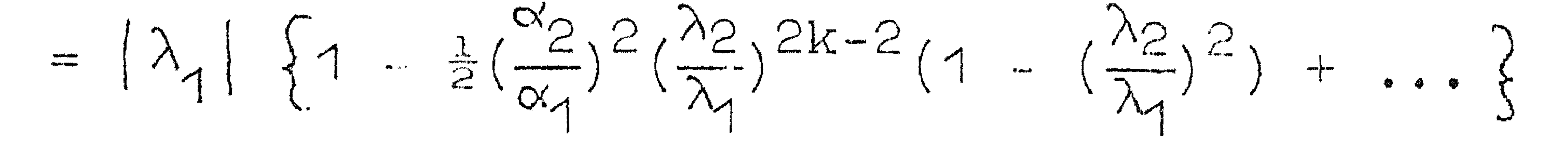

Uit (7.9.7) volgt dus dat  $\frac{|x^{(k)}|}{|x^{(k+1)}|}$  nadert tot  $|\lambda_1|$  met een fout die bij iedere iteratie met  $(\frac{\lambda_2}{\lambda_1})^2$  vermenigvuldigd wordt. Bij de iteratie convergeert de eigenwaarde dus sneller dan de eigenvector. Dit geldt alleen voor symmetrische matrices, zoals later zal blijken.

Het teken voor  $\lambda_1$  vindt men door voor voldoende grote k, bijv. de laatste en zijn voorganger twee overeenkomstige elementen van  $x^{(k)}$  en  $x^{(k-1)}$  te vergelijken: zijn de tekens gelijk, dan is  $\lambda_1 > 0$ , zijn ze ongelijk, dan  $\lambda_1 < 0$ .

- Bij bovenstaande methode zijn een aantal opmerkingen te maken:
- 1. De iteratie convergeert tot  $\lambda_1$  en  $x_1$  als  $\alpha_1 \neq 0$ . Het kan zijn dat men een bijzonder slechte beginschatting  $x^{(0)}$  gekozen heeft waarvoor  $\alpha_1$  ongeveer nul is. Door afrondingsfouten zal er toch een component in de  $x_1$ -richting komen: het duurt
	-

alleen langer tot men  $\lambda_1$  en  $x_1$  gevonden heeft.

2. Wat betreft de grootte van de optredende elementen van vectoren  $x^{(k)}$  het volgende: als  $|\lambda_1| > 1$  dan zullen volgens (7.9.2) de elementen van  $x^{(k)}$  met toenemende k groot worden; is  $|\lambda_1| < 1$ dan worden ze juist zeer klein; dit is onaangenaam en kan eenvoudig verholpen worden. Wij itereren als volgt:

$$
y^{(k+1)} = Ax^{(k)}
$$
  
\n
$$
x^{(k+1)} = \frac{y^{(k+1)}}{|y^{(k+1)}|}
$$
\n(7.9.8)

waarbij als  $|x^{(v)}| = 1$  gekozen wordt.  $|x^{(k)}|$  blijft dan 1.<br>In de zin van de eerst gegeven iteratie zijn y<sup>(k+1)</sup> en x<sup>(k)</sup> opvolgende iteratie resultaten. Daarmee gaat (7.9.6) over in

$$
\frac{|y^{(k+1)}|}{|x^{(k)}|} \approx |\lambda_1| \quad \text{near} \quad |x^{(k)}| = 1, \text{ dus}
$$
\n
$$
|y^{(k+1)}| \approx |\lambda_1| \qquad (7.9.9)
$$

 $m_*a_*w_*$  de norm van  $y^{(k)}$  nadert tot  $|\lambda_1|$  . 3. Aangenomen was  $|\lambda_i| > |\lambda_i|$  i<j. Als  $\lambda_i = \lambda_2$ , dan komen er moeilijkheden: in (7.9.2) blijven nu de eerste twee termen van

dezelfde orde. Wij vinden dan een eigenvector die bestaat uit een mengsel van  $x_1$  en  $x_2$ . Echter als  $\lambda_1 = \lambda_2$ , dan is ook  $x = \alpha x_1 + \beta x_2$  een eigenvector. Het gelijk zijn van  $\lambda_1$  en  $\lambda_2$ geeft dus schijnmoeilijkheden. Is  $\lambda_1 = -\lambda_2$ , dan geeft dit ook geen moeilijkheden, mits men de iteraties om de andere bekijkt. Dan itereert men als het ware met  $A^2$ , die twee gelijke eigenwaarden  $\lambda_1^2$  en  $\lambda_2^2$  en dezelfde eigenvectoren als A heeft. Wij hebben dus het vorige geval terug, Erger is het als  $|\lambda_1|$ ongeveer gelijk  $|\lambda_{\circ}|$  is. Dan is  $x^{(k)}$ , tenzij k extreem groot is,

nog steeds een mengsel van  $x_1$  en  $x_2$ : nu is  $x = \alpha x_1 + \beta x_2$  geen eigenvector. Dit probleem wordt later behandeld.

Voorbeeld

$$
A = \begin{pmatrix} 261 & -70 & -115 \\ -70 & 36 & 10 \\ -115 & 10 & 101 \end{pmatrix}
$$

$$
x^{(0)} = \begin{pmatrix} .5774 \\ .5774 \\ .5774 \end{pmatrix},
$$

$$
y_1^{(1)} = 261 \times .5774 - 70 \times .5774 - 115 \times .5774 = 43.88
$$
  
\n
$$
y_2^{(1)} = -70 \times .5774 + 36 \times .5774 + 10 \times .5774 = -13.86
$$
  
\n
$$
y_3^{(1)} = -115 \times .5774 + 10 \times .5774 + 101 \times .5774 = -2.31
$$

$$
y_1 = \sqrt{43.88^2 + 13.86^2 + 2.31^2} = 46.07
$$
  

$$
x(1) = \frac{y_1^{(1)}}{1} = .9524
$$

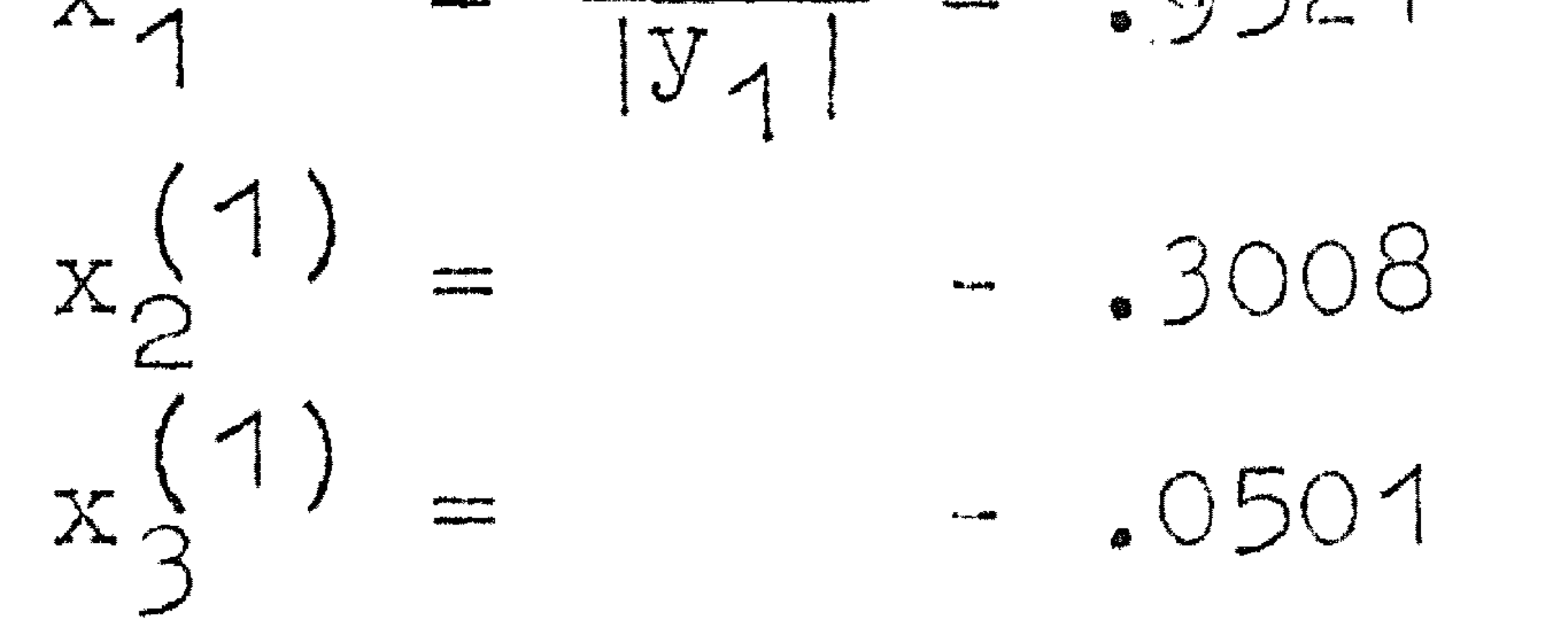

Hiermede verder itererend vinden wij

 $y^{(0)}$   $x^{(0)}$   $y^{(1)}$   $x^{(2)}$   $y^{(2)}$ 1.0000 .5774 43.88 .9524 275.39 .8900  $|y|^{(k)}$  1.0000 .5774 .13.86 .3008 - 78.00 -.2521 1.000)  $.5774 = 2.31 - .0501 - 117.59 - .3800$  $y^{(3)}$   $x^{(3)}$   $\frac{46}{y}x^{4}$   $x^{(4)}$   $x^{(4)}$   $y^{(5)}$   $x^{(5)}$ 

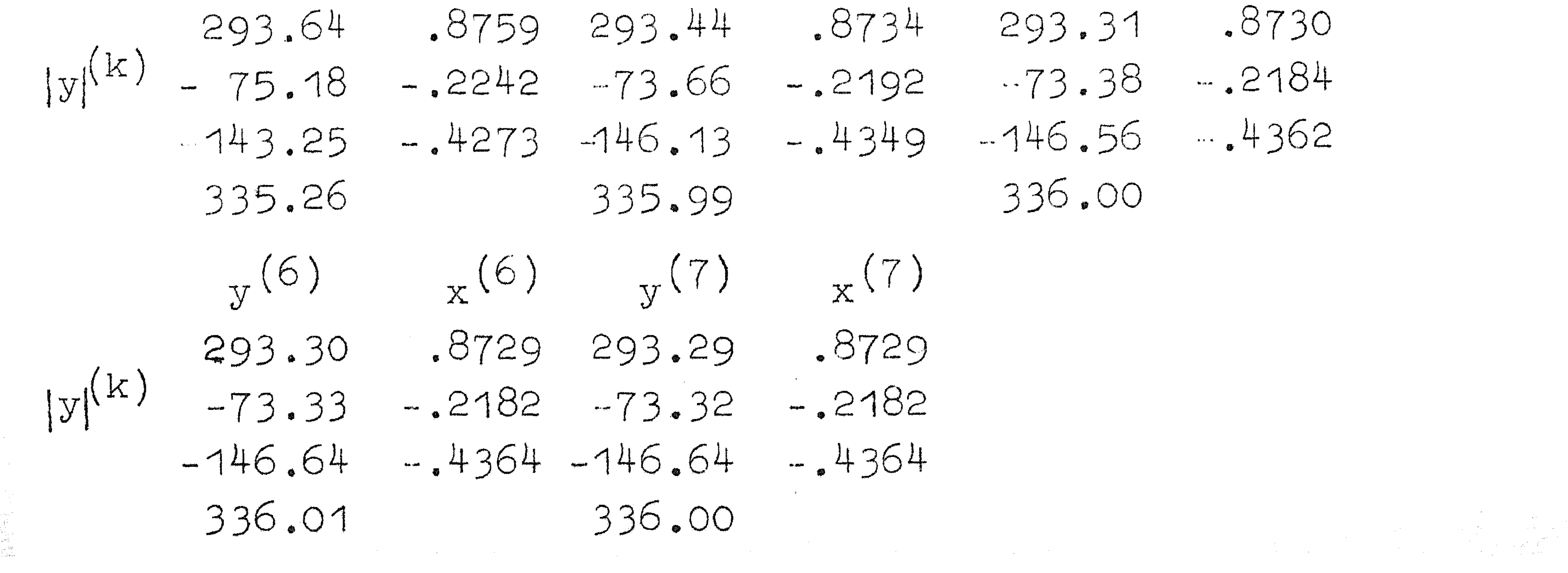

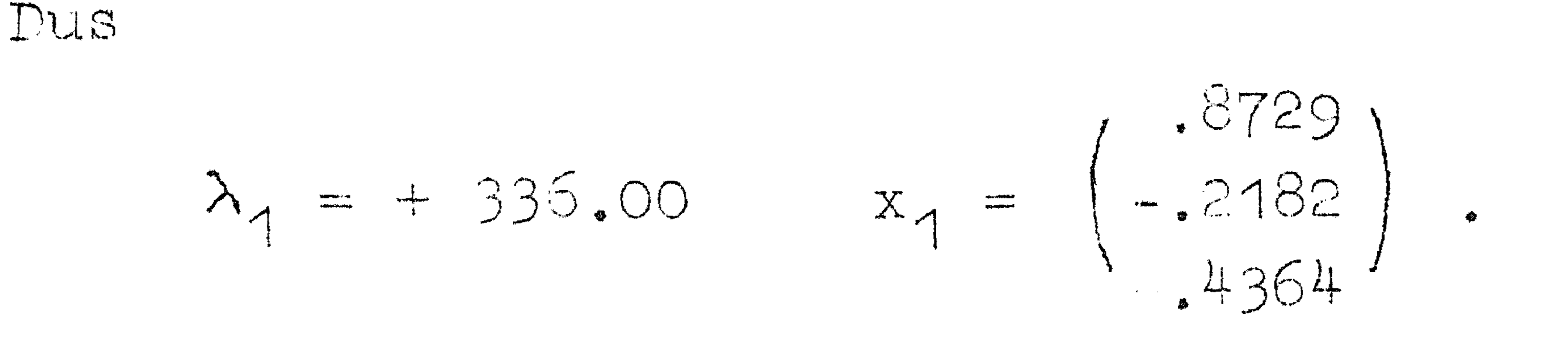

7.10. Hogere eigenwaarden van symmetrische matrices

In de vorige paragraaf hebben wij gezien, dat de daar gegeven methode slechts de eerste eigenwaarde en eigenvector levert, wat de beginschatting ook zij.

Om een volgende te vinden staan ons twee mogelijkheden open:

1. 
$$
\alpha_1 = 0
$$
 maken en zorgen dat  $\alpha_1 = 0$  blijft.  
2.  $\lambda_1 = 0$  maken.

In de eerste opzet slaagt men door met willekeurige x te nemen

$$
x^{(0)} = x + \alpha x_1 \text{ zo, dat } x_1^T x^{(0)} = 0, \text{ dus } \alpha = -x_1^T x \text{ of } (7.10.1)
$$
  

$$
x^{(0)} = x - x_1^T x \cdot x_1
$$

$$
\text{Nu} \quad \text{is} \quad \text{dus} \quad \alpha_1 = x_1^T x \quad \text{(0)} \quad = x_1^T x - x_1^T x \quad \text{and} \quad x_1^T x_1 = 0
$$

Men moet erop bedacht zijn, dat de afrondingsfouten ervoor zorgen dat  $\alpha$ <sub>1</sub> niet nul blijft. Men houdt  $\alpha$ <sub>1</sub> door iedere keer de component in de x<sub>1</sub>-richting uit te schakelen zo goed mogelijk nul. Heeft men een hogere dan de tweede eigenwaarde te bepalen, bijv. de  $k^e$ , dan moet men steeds orthogonaliseren t.o.v. de eerste  $k-1$  eigenvectoren: men moet dan  $k-1$   $\alpha$ 's bepalen.

Voorbeeld

 $1.87291$  $1261 - 70 - 115$ 

A = 
$$
\begin{pmatrix} -70 & 36 & 10 \\ -115 & 10 & 101 \end{pmatrix}
$$
  $x_1 = \begin{pmatrix} -.2182 \\ -.4364 \end{pmatrix}$   
Wij gebruiken:  $y^{(x)} = Ax^{(k-1)}$   
 $z^{(k)} = \frac{y^{(k)}}{|y^{(k)}|}$   
 $x^{(k+1)} = z^{(k)} - x_1^T z^{(k)} x_1$ 

and the control of the control of

 $(7.10.2)$ 

 $\mathcal{L}_{\text{max}}$  and  $\mathcal{L}_{\text{max}}$  . We also also

De tweede vergelijking geeft de normalisering, de derde de orthogonalisering t.o.v.  $x_1$ <br>  $y^{(0)}$   $\begin{pmatrix} 0 \end{pmatrix}$   $\begin{pmatrix} x_1 \\ x_2 \end{pmatrix}$   $\begin{pmatrix} 0 \end{pmatrix}$   $\begin{pmatrix} 1 \end{pmatrix}$   $\begin{pmatrix} 1 \end{pmatrix}$  $\mathbf{y}^{(1)}$ 1.000  $.4674$ .3806  $.5774$ 6.9224 .3809 1.000  $.6049$  $.5774$  $-4.6176$  $-2540$  $-2539$ 

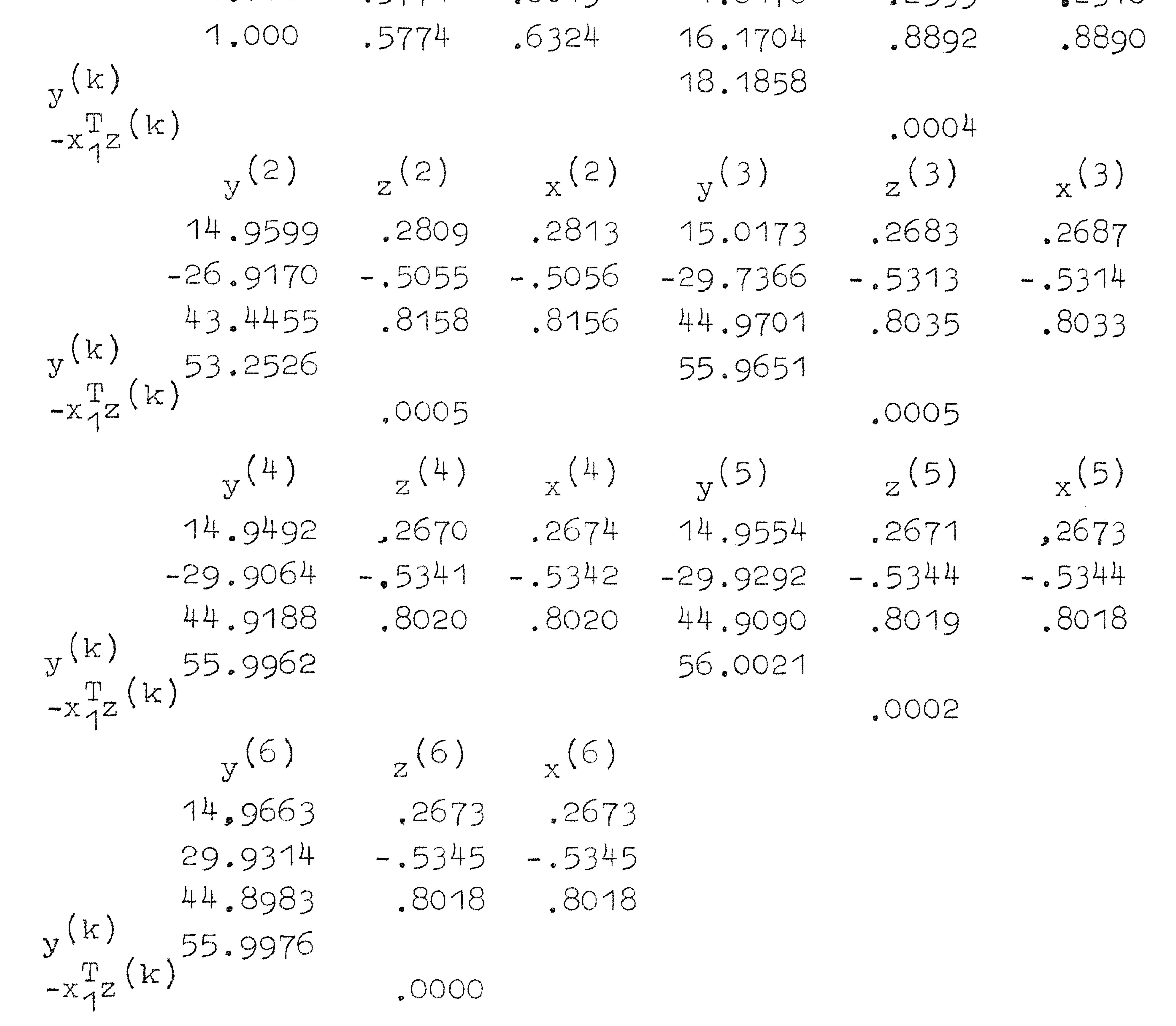

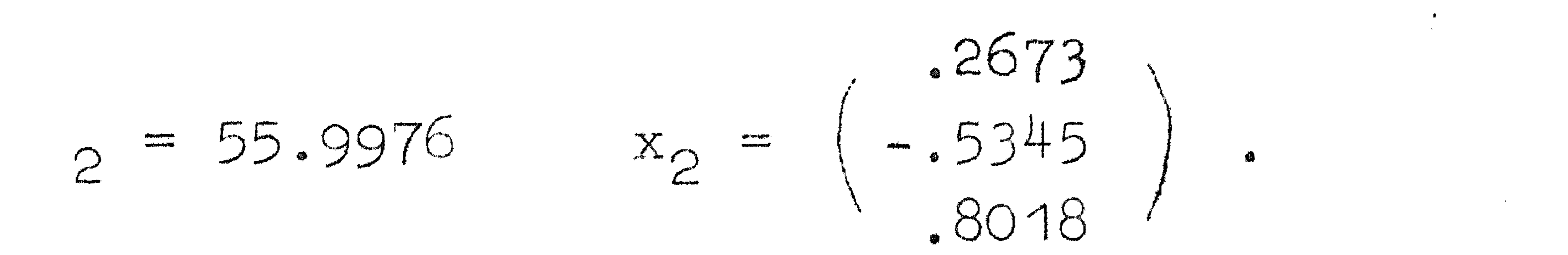

Dus

Het nadeel van deze methode is, dat het werk verbonden aan de orthogonalisatie evenredig is met het aantal iteraties. Dit heeft men niet bij de deflatie volgens Hotelling.

 $\mathcal{L}^{\mathcal{L}}(\mathcal{L}^{\mathcal{L}}(\mathcal{L}^{\mathcal{L$ 

Bij deze methode vervangt men de matrix A door een andere  $A_{1}$ , die dezelfde eigenvectoren heeft, maar waarvan de eigenwaarde behorende bij x, nul is:

$$
A_{1} = A - \lambda_{1} x_{1} x_{1}^{T}
$$
 (7.10.3)

 $x_1x_1^T$  is een symmetrische matrix, dus  $A_1$  ook. Beschouw:

$$
A_1x_k = Ax_k - \lambda_1x_1x_1^2x_k
$$

waarbij  $x_k$  een eigenvector is; als k  $\neq$  1 is dan vinden wij  $A_1X_{1x} = Ax_{1x} = \lambda_1X_{1x}$ 

dus  $\lambda_k$  is een eigenwaarde van  $A_1$  en  $x_k$  de bijbehorende vector. Is k = 1, dan:

$$
A_1x_1 = Ax_1 - \lambda_1x_1x_1^Tx_1 = \lambda_1x_1 - \lambda_1x_1 = 0
$$

Bij de eigenvector  $x_{1}$  behoort dus de eigenwaarde O, m.a.w. als

 $\begin{array}{c} \begin{array}{c} 1 \\ 1 \\ 0 \\ 0 \\ \end{array} \\ \begin{array}{c} 0 \\ 0 \\ \end{array} \\ \begin{array}{c} 0 \\ 0 \\ \end{array} \\ \begin{array}{c} 0 \\ 0 \\ \end{array} \end{array}$ 

# wij  $A_1$  gaan itereren, volgens par. 7.9, dan vinden wij  $\lambda_0$ ,  $x_0$ . Voorbeeld  $A = \begin{pmatrix} 261 & -70 & -115 \\ -70 & 36 & 10 \\ -115 & 10 & 101 \end{pmatrix}$   $x_1 = \begin{pmatrix} .8729 \\ -.2182 \\ -.4364 \end{pmatrix}$   $\lambda_1 = 335.00$

Men vindt voor de eerste kolom van  $x_1x_1^*$ :

 $\begin{pmatrix} .8729 & x & .8729 \\ .2182 & x & .8729 \\ .4364 & x & .8729 \end{pmatrix}$ 

en vervolgens

 $\lambda_1 x_1 x_1^T = \begin{pmatrix} 256.02 & -64.00 & -127.99 \\ -64.00 & 16.00 & 31.99 \\ -127.99 & 31.99 & 63.99 \end{pmatrix}$ 

en

 $A_1 = \begin{pmatrix} 4.98 & -6.00 & 12.99 \\ -6.00 & 20.00 & -21.99 \\ 12.99 & -21.99 & 37.01 \end{pmatrix}$ 

Toepassing van de iteratie op A, van par. 7.9 geeft:  $Y_{y}(0)$   $X_{y}(1)$   $Y_{y}(1)$   $Y_{y}(2)$   $X_{y}(2)$  $.5774$  6.91 .3801 14.97 .2811 1.0000  $5774 - 4.61 - .2537 - .26.91 - .5054$ 1.0000

1.0000 .5774 16.17 .8895 43.44 .8158  $V(x)$ 18.18 53.25  $\mathbf{y}^{(3)}$   $\mathbf{x}^{(3)}$   $\mathbf{y}^{(4)}$   $\mathbf{x}^{(4)}$   $\mathbf{y}^{(5)}$   $\mathbf{x}^{(5)}$   $\mathbf{y}^{(6)}$  $.2686$  14.96  $.2672$  14.95 .2670 14.95 15.03  $-29.73$   $-5313$   $-29.90$   $-5340$   $-29.92$   $-5344$   $-29.92$  $.8034$ .8021 44.91 44.96 44.90 .8019 44.90 55.96 55.99 55.99 Dus  $\lambda_2 = 55.99$   $x_2 = \begin{pmatrix} .2670 \\ -.5344 \\ .8019 \end{pmatrix}$ 

$$
Vervolgens vormen wij A2 = A1 - \lambda2x2x2T
$$

$$
A_2 = \begin{pmatrix} .99 & 1.99 & 1.00 \\ 1.99 & 4.01 & 2.00 \\ 1.00 & 2.00 & 1.01 \end{pmatrix}
$$

Iteratie op A<sub>p</sub> geeft:

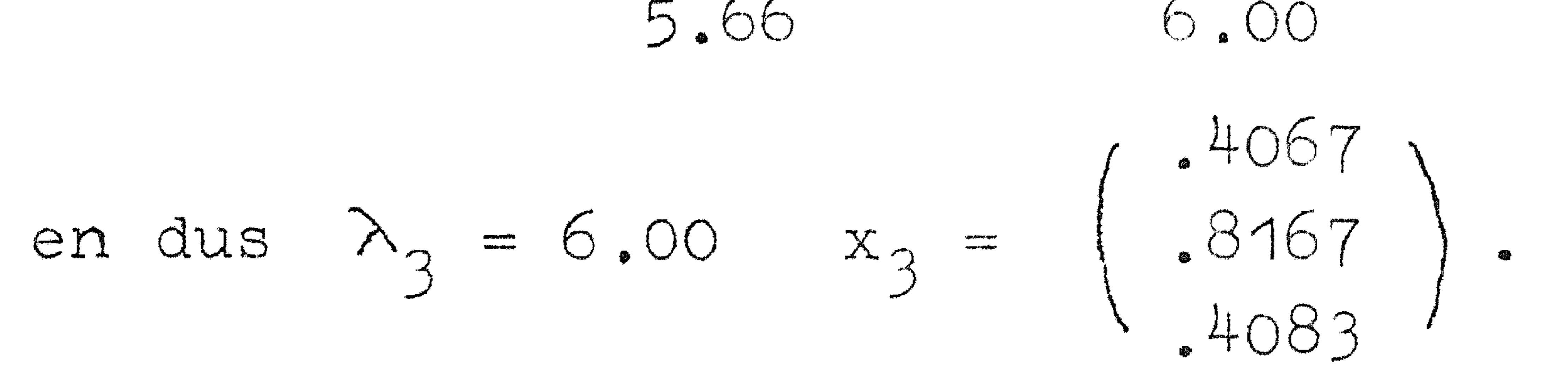

Nogmaals deflatie geeft een matrix met alle eigenwaarden nul: de nulmatrix. Numeriek is dit natuurlijk wegens afrondingsfouten niet geheel het geval:

$$
A_3 = \left(\begin{array}{ccc} .00 & .00 & .00 \\ .00 & .01 & .00 \\ .00 & .00 & .01 \end{array}\right)
$$

Wij hebben dus gevonden de eigenvectorenmatrix

$$
X = \begin{pmatrix} .8729 & .2670 & .4067 \\ -.2182 & -.5344 & .8167 \\ -.4363 & .8019 & .4083 \end{pmatrix} \text{ en } \Lambda = \begin{pmatrix} 336.00 & 0 & 0 \\ 0 & 56.00 & 0 \\ 0 & 0 & 6.00 \end{pmatrix}
$$

 $\label{eq:2.1} \partial_t \mathcal{L} = \mathcal{L} \left( \mathcal{L} \right) \mathcal{L} \left( \mathcal{L} \right) = \mathcal{L} \left( \mathcal{L} \right) \mathcal{L} \left( \mathcal{L} \right)$ 

terwijl de oplossing had moeten zijn (pag. 40):

$$
X = \begin{pmatrix} .8729 & .2673 & .4082 \\ -.2182 & -.5345 & .8165 \\ -.4364 & .8018 & .4082 \end{pmatrix}
$$

7.11. Bijna gelijke eigenwaarden; methode van de vierkantsverge-

### lijking

Wij hebben gezien dat bijna gelijke eigenwaarden bij de iteratie langzame convergentie tot gevolg hebben; de fout in de eigenvector werd immers bij iedere stap vermenigvuldigd met  $\frac{\lambda_1}{\lambda_1}$ . Wij nemen nu aan dat  $\lambda_1$  en  $\lambda_2$  ongeveer gelijke modulus hebben. Wij vinden, als wij zonder tussentijdse normering itereren:

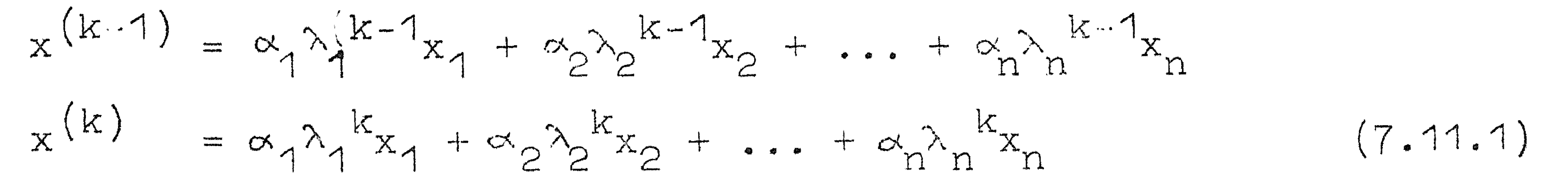

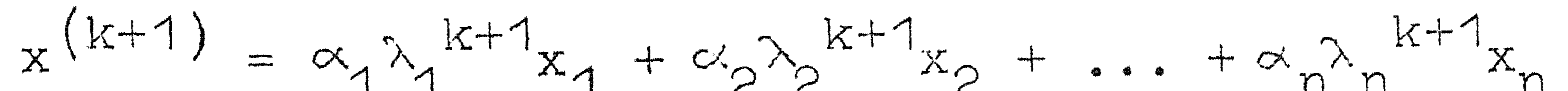

Wij denken nu de k zo hoog opgevoerd, dat alle hogere eigenwaarden  $\lambda_2$  t/m  $\lambda_n$  geen rol meer spelen. Wij hebben dan

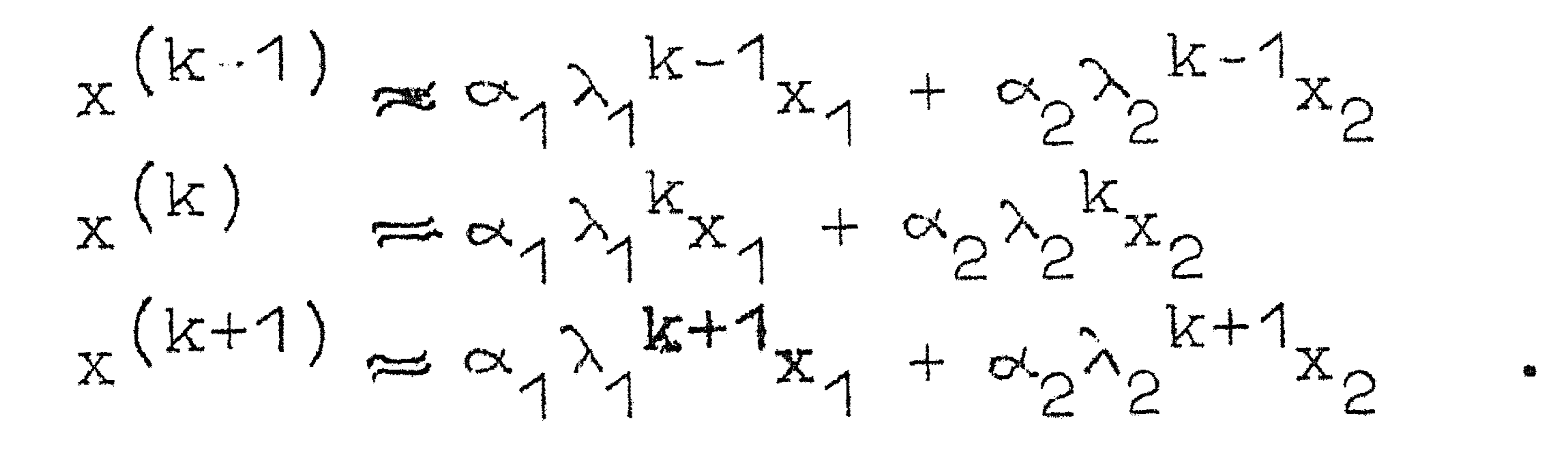

 $(7.11.2)$ 

,; Hierbij is aangenomen, dat niet tussentijds genormeerd is. 7.11.2 zullen wij in de veronderstelling dat gelijktekens gelden, oplossen. Stel graadsvergelijking: e

$$
\lambda^2 + \beta \lambda + \gamma = 0 \qquad (7.11.3)
$$

Vermenigvuldig de 1e vergelijking van (7.11.2) met <sub>j</sub>, de 2e met  $\beta$  en de 3e met 1 en tel op. Wegens

$$
\lambda_{1,2}^2 + \beta \lambda_{1,2} + \gamma = 0 \qquad (7.11.4)
$$

#### wordt het rechterlid nul:

$$
x^{(k+1)} + \beta x^{(k)} + \gamma x^{(k-1)} = 0
$$
 (7.11.5)

(7.11.5) is weer een vectorvergelijking die geldt (bij benadering omdat in (7.11.2) geen gelijktekens staan) voor ieder element j en l; kies bijv. die die in de

## grootste precisie bekend zijn.

Dus

$$
x_j^{(k+1)} + \beta x_j^{(k)} + \gamma x_j^{(k-1)} = 0
$$
  

$$
x_1^{(k+1)} + \beta x_1^{(k)} + \gamma x_1^{(k-1)} = 0
$$
 (7.11.6)

Uit (7.11.6) lossen wij wij op  $\beta$  en  $\chi$  en vervolgens uit en  $\lambda_2$ . Daarna lossen wij  $\alpha_1x_1$  en  $\alpha_2x_2$  op uit:

$$
x_1^{(k)} = \alpha_1 \lambda_1^{k} x_1 + \alpha_2 \lambda_2^{k} x_2
$$

$$
x_1^{(k+1)} = \alpha_1 \lambda_1^{k+1} x_1 + \alpha_2 \lambda_2^{k+1} x_2
$$

 $(7.11.7)$ 

#### $\frac{1}{1}$  11 1  $\leq$

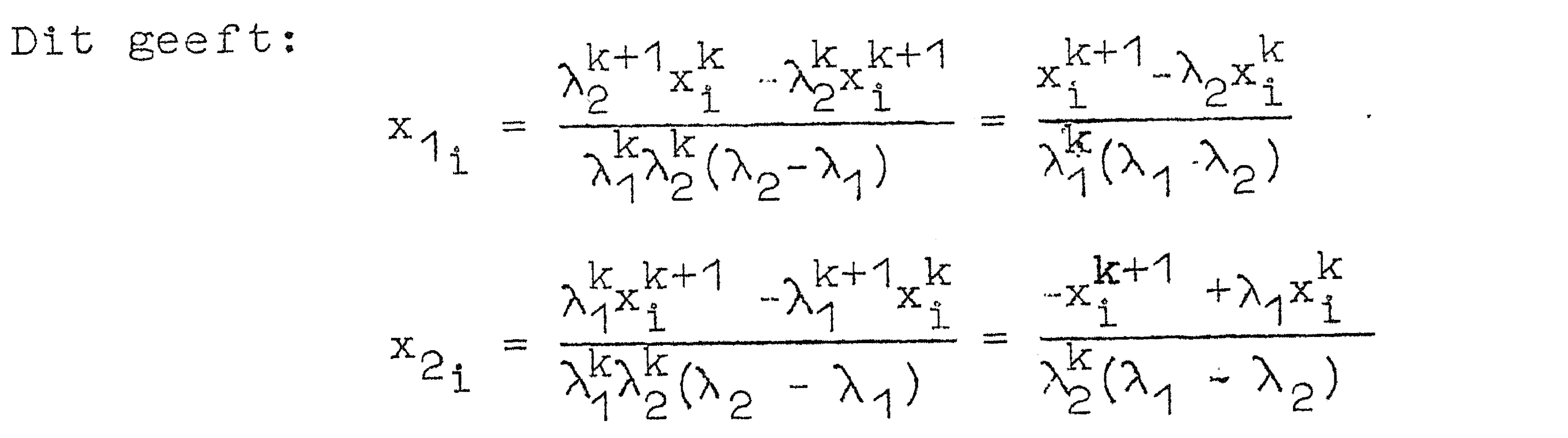

waarbij de constante in de noemer er niet toe doet: wij normeren hem toch weg:

$$
x_{1i} = x_i^{k+1} - \lambda_2 x_i^{k}
$$
  
\n
$$
x_{2i} = -x_i^{k} + \lambda_1 x_i^{k+1}
$$
  
\n
$$
x_{2i} = -x_i^{k} + \lambda_1 x_i^{k+1}
$$
 (7.11.8)

Als wij dit normeren hebben wij een schatting voor  $x_1$  en  $x_2$ , die exact was als de in (7.11.1) weggelaten termen nul waren. Hiermee itereren wij verder. Zijn  $\lambda_1$  en  $x_1$  constant, dan wordt deflatie toegepast. Met  $\lambda_p$  heeft men dan geen moeite meer.

Itereert men met tussentijdse normering, dan kan men als drie schattingsvectoren gebruiken

$$
x^{(k)}, y^{(k+1)}, |y^{(k+1)}|, y^{(k+2)} \qquad (7.11.9)
$$

zoals men direct inziet.

$$
A = \begin{pmatrix} .& .7057 & + .0114 & + .5829 \\ + .0114 & + .1771 & - .5657 \\ + .5829 & - .5657 & + .4486 \end{pmatrix}
$$

 $y(0)$   $x(0)$   $y(1)$   $x(1)$   $y(2)$   $x(3)$   $x(3)$ 1.0000 .5774 -.0643 .1827 .5673 .5786 -.0661 -.0650  $1.0000$   $.5774$   $-.2177$   $.6185$   $-.5439$   $-.5547$   $-.4299$   $-.4227$ .2690. 7642. 5862. 5979. 9193. 9039 1.0000.5774 .9805 1.0170 .3520

 $y^{(4)}$   $x^{(4)}$   $y^{(5)}$   $x^{(5)}$   $y^{(6)}$   $x^{(6)}$   $y^{(7)}$  $.5679$   $.5582$   $-.0529$   $-.0520$   $.5584$   $.5487$   $-.0411$  $-$ .5869 -.5769 -.4331 -.4257 -.5870 -.5768 -.4382  $.6067$   $.5963$   $.9192$   $.9034$   $-.6158$   $.6051$   $.9176$ 1.0174 1.0175 1.0176 1.0177

De convergentie naar  $x_{1}$  is niet snel, daarom vierkantsvergelijking opstellen. De iteratievectoren die wij gebruiken, zijn  $x^{(5)}$ ,  $y^{(6)}$ en |  $y$  |  $(6)$   $y(7)$ .

 $\begin{array}{c} \begin{array}{c} \begin{array}{c} \end{array} \\ \end{array} \end{array}$ 

the contract of the contract of the contract of

the contract of the contract of the contract of the

 $\mathcal{A}(\mathbf{r})$ 

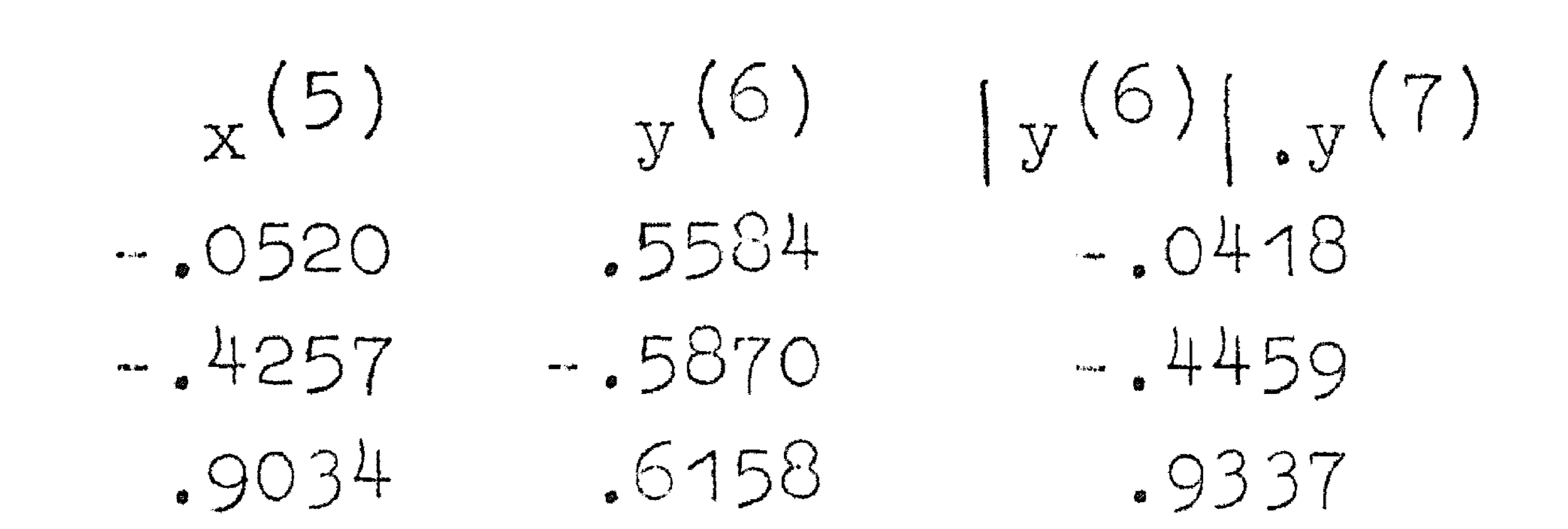

### Gebruik makend van  $(7.11.6)$  met  $j = 2$  en  $1 = 3$  vinden wij

$$
.5870/3 + .4257 \gamma = -.4459
$$
  
 $.6158/3 + .5034 \gamma = -.9337$ 

en 
$$
\beta = -.0196
$$
  
 $\gamma = -1.0199$ .

Vervolgens uit (7.11.3)

$$
\lambda_1 = 1.0198
$$
  
 $\lambda_2 = -1.0002$ 

## en tenslotte uit  $(7.11.8)$  de schattingen voor  $x_1$  en  $x_2$ :

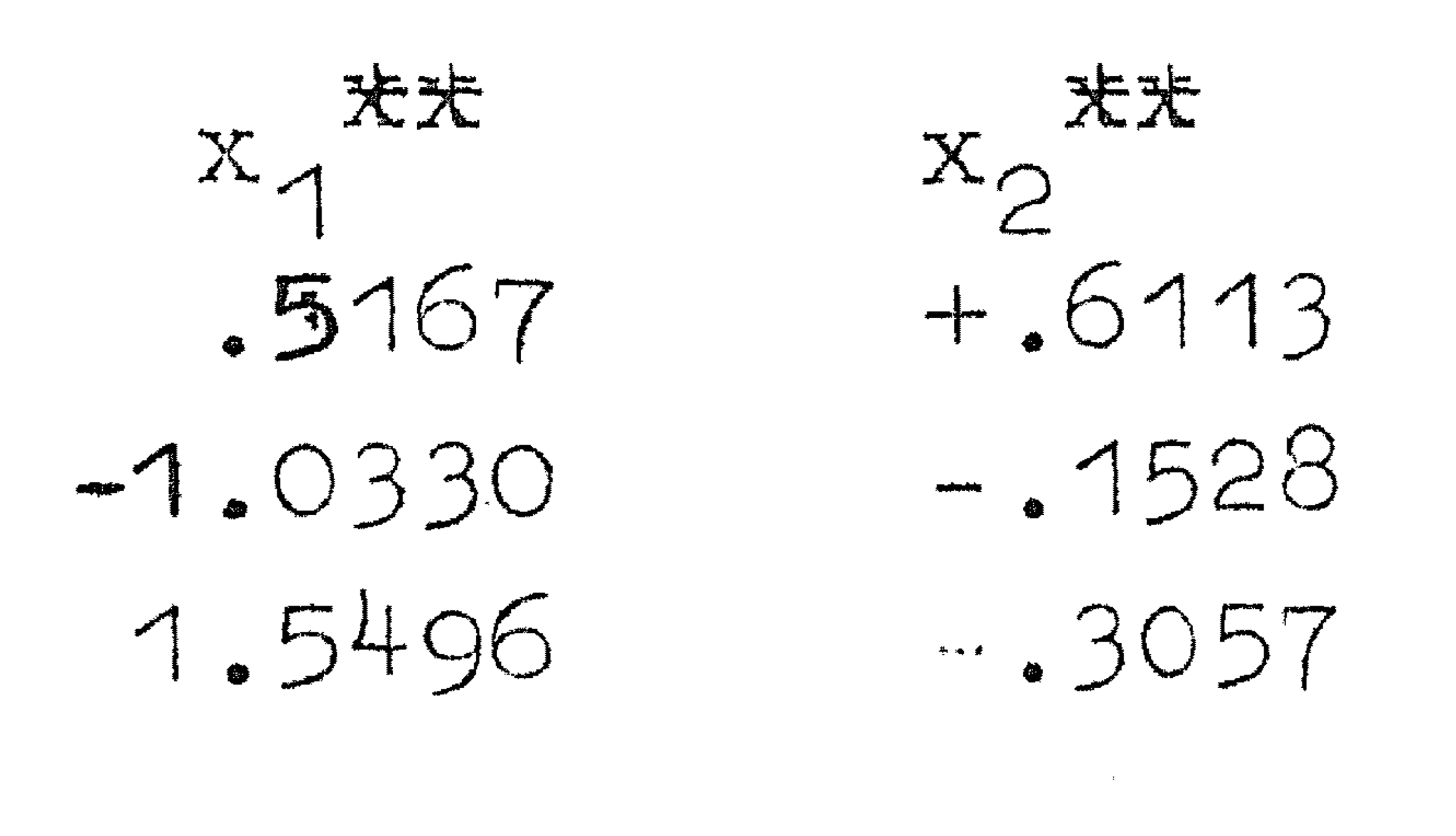

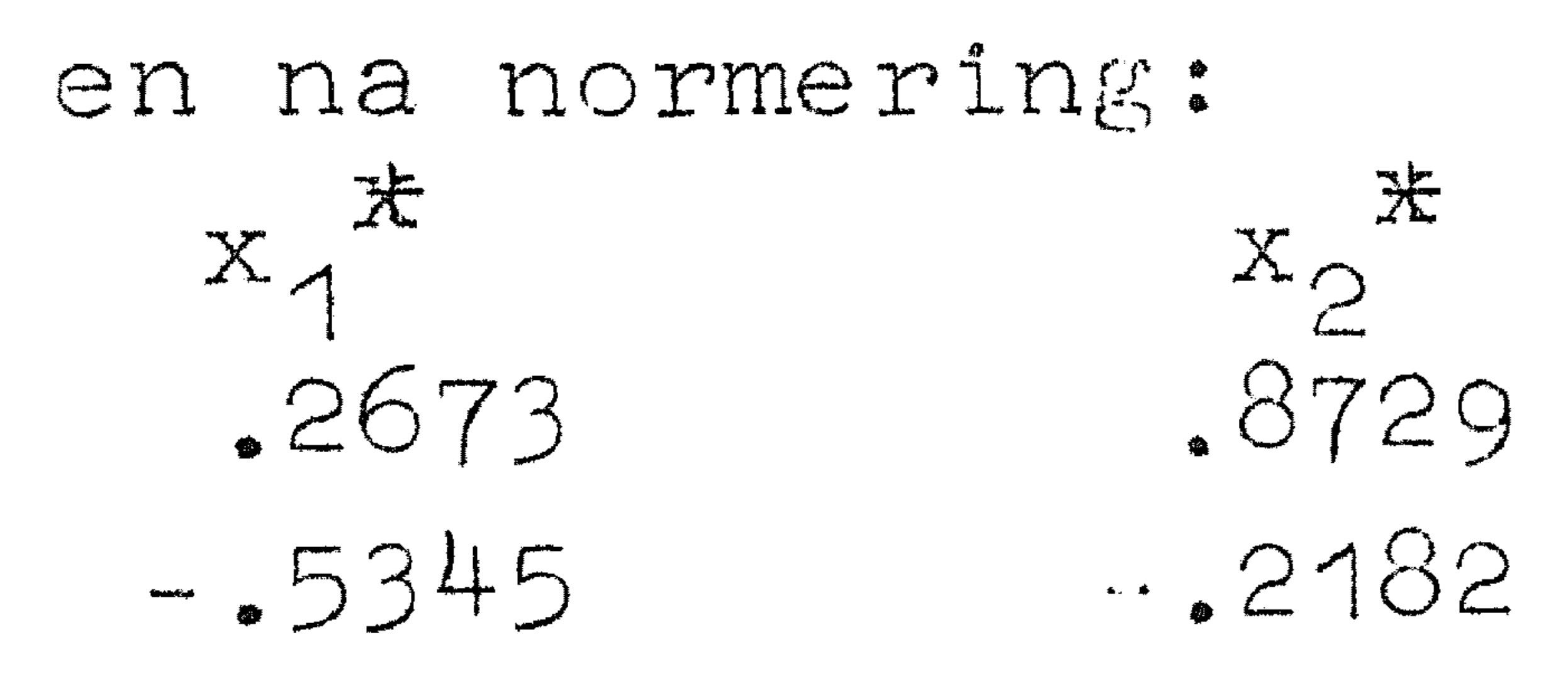

**Contract Contract Service** 

$$
8018 - 4365
$$

Iteratie van 
$$
x_{1}^{*}
$$
 geeft  $\lambda_{1} = 1.0200$  en  $x_{1}^{*} = x_{1}$ . Men kan nu  
defleren en  $x_{2}^{*}$ itereren enz.

#### 7.12. Niet symmetrische matrices

waarbij den eigenwaarden van kolom- en rij-vectoren gelijk zijri. Verder weten wij dat als  $\lambda_i \neq \lambda_k$  is, dat

Zoals wij in 7-8 gezien hebben heeft men bij niet-symmetrische matrices te maken met n eigenkolommen en n eigenrijen, die resp $\bullet$ voldoen aari:

Wij kunnen  $y_{1r}^{\perp}$  en  $x_{1}$  zo normeren, dat 1.

$$
Ax = \lambda x \quad \text{en} \quad y^T A = \lambda y^T \quad (7.12.1)
$$

$$
y_K^T x_i = 0 \qquad (7.12.2)
$$

$$
y_K^T x_k = 1
$$
 voor  $k = 1(1)n$  (7.12.3)

Vormt·-men de matrix X, die alle eigenkolommen tot kolommen heeft., dan geldt als **A** de diagonaalmatrix van de eigenwaarden is:

$$
AX = X\Lambda \tag{7.12.4}
$$

Nu volgt uit (7.12.2) en (7.12.3) dat 
$$
Y^Tx = I
$$
, dus  

$$
Y^T = X^{-1}
$$
 (7.12.6)

Achtervermenigvuldiging van  $(7.12.4)$  met  $Y^T$  geeft dus:

Vormt men 
$$
Y^T
$$
 die tot rijen de rijen  $y_k^T$  heeft, dan  

$$
Y^T A = \Lambda Y^T
$$
 (7.12.5)

$$
A = X\Lambda Y^{T} = X\Lambda X^{-1}
$$
 (7.12.7)

in tegenstelling tot  $(7.8.11)$  waar  $x^T = x^{-1}$  was.

Om de eigenkolommen en -rijen te bepalen kan men weer itereren, bijv. voor de kolommen met A, voor de rijen met A<sup>T</sup>. Wat betreft de convergentie is er een verschil: van 7.9.7 is gebruikt 7.9.5; nu komt: **X**  k  $X^{\lambda^{n}} = (\alpha_{A} \lambda_{A}^{n} X_{A}^{+} + \alpha_{A} \lambda_{B}^{n} X_{B}^{-}) + \alpha_{B} \lambda_{B}^{n} X_{B}^{-}) (\alpha_{A} \lambda_{A} X_{A}^{+} + \cdots + \alpha_{B} \lambda_{B}^{n} X_{B}^{-}) = 0$  $+ \alpha_n \lambda_n^k x_n^T$  $n^2 n^2$ 1<sup>2</sup> $n$ bij de afle iding + termen zonder A 7.12.8.

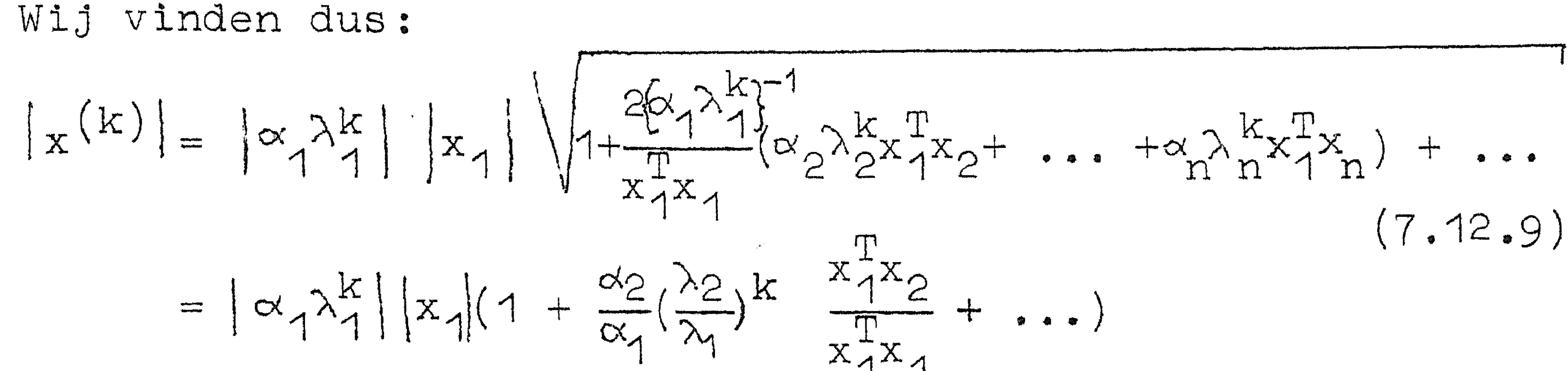

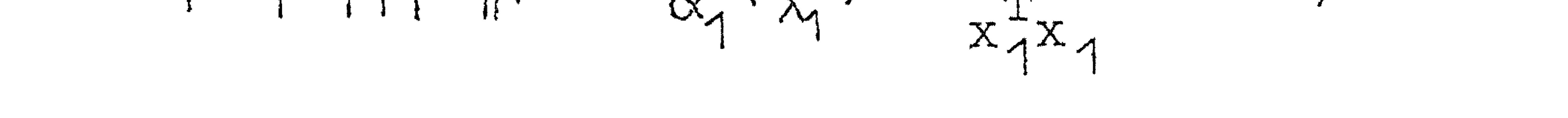

en

![](_page_56_Figure_8.jpeg)

De fout in  $\lambda_1$  wordt dus nu steeds met  $\frac{\lambda_2}{\lambda_1}$  vermenigvuldigd i.p.v.<br>met  $(\frac{\lambda_2}{\lambda_1})^2$  zoals bij symmetrische matrices het geval was.

Wat betreft de deflatie verandert er iets ten gevolge van het feit dat  $x_{1}^{T}x_{1} \neq 0$  is. Wij defleren nu een kolom en rij tegelijkertijd:

$$
A_{1} = A - \lambda_{1}x_{1}y_{1}^{T}
$$
 als  $y_{1}^{T}x_{1} = 1$  (7.12.11)

De matrix  $A_1$  bevat niet meer de eigenwaarde  $\lambda_1$ :

$$
A_1x_1 = Ax_1 - \lambda_1x_1y_1^Tx_1 = \lambda_1x_1 - \lambda_1x_1 = 0
$$
  

$$
y_1^TA_1 = y_1^TA - \lambda_1y_1^Tx_1y_1^T = \lambda_1y_1^T - \lambda_1 \frac{T}{1} = 0
$$

 $(7.12.12)$ 

en alle andere  $\lambda_i$  zijn nog aanwezig:

$$
A_1X_1 = AX_1 - \lambda_1X_1Y_1^Tx_1 = A_1X_1
$$

Als  $y_i^T x_i \neq 1$  is, dan moet men nemen:

 $A_1 = A - \lambda_1 \frac{x_1 y_1^T}{y_1^T x_1}$ 

 $(7.12.13)$ 

Om te kunnen defleren moet men dus rij en kolom kennen; dan kan men weer een rij en kolom itereren, enz. De twee waarden van  $\lambda_i$ die men vindt zullen niet precies gelijk zijn; bij de deflatie neme men een gemiddelde, bijv $\lambda_1 = \frac{\lambda_1(\dot{1}) + \lambda_1(2)}{2}$ .

•

 $(7.12.14)$ 

Bij niet symmetrische matrices kunnen complexe eigenwaarden, dus ook complexe eigenvectoren optreden. Deze kan men alleen met de vierkantsvergelijking bepalen: de moduli zijn immers gelijk. Men • vindt dan dat de vierkantsvergelijking twee toegevoegd complexe wortels heeft. Men vindt van schattingen voor de twee (toegevoegd complexe) eigenvectoren, die men niet verder kan itereren: men moet met de oude schatting nog een iteratie uitvoeren en weer de vierkantsvergelijking oplossen,. en kijken of de eigenvector veranderd is. Dit laatste is niet eenvoudig: de eigenvector is niet genormeerd. Men kan een complexe eigenvector normeren door de som der kwadraten van reële en imaginaire delen 1 te maken: dus door beduidt. **X X**  waarbij x de toegevoegd complexe van x

Beter kan men als x, een schatting voor de eigenvector is, kijken of in de gewenste precisie nul  $AX$ l  $-\lambda_i x_i$ .. lS.

.5360 .3920 -.8640 ' • .5774  $\frac{1}{2}$  5774  $\frac{1}{2}$  vindt men x $\frac{1}{3}$  en verder: 0 Startend met **<sup>X</sup>** ' .. 5774 J '  $\mathbf{A}$  $Ax^{(5)}$  $\frac{1}{\sqrt{2\pi}}$  $\sqrt{x}$  (3) **X**   $• 7295 - 1156 - 7821$  $-1.6743 -1.5156$ .3259 ,4224 -.0080 -.0541 -.5502 -.4207 .1766 .2038 -.9764 -.7466 •. 5 381' .0917 .4230 1.3079

Normeert men de complexe vectoren aldus, dan zijn zij op een complexe factor met absolute waarde 1 na bepaald. Men kan ze dus nog moeilijk vergelijken.

Voorbee ld:

Bij de deflatie van complexe eigenwaarden moet men om de matrix reëel te houden ► " en

$$
A = \begin{pmatrix} .2880 & .1360 & -.7120 \\ .2880 & .1360 & -.5120 \\ .72880 & .1360 & -.120 \end{pmatrix}
$$

![](_page_57_Figure_5.jpeg)

*f* 

Toepassing van de vierkantsvergelijking op  $x^{(3)}$ ,  $Ax^{(3)}$ ,  $Ax^{(3)}$ ,  $Ax^{(4)}$  geeft:

$$
\begin{array}{lll}\n\mathbf{x}^{(3)} & \mathbf{Ax}^{(3)} | \mathbf{Ax}^{(4)} \\
\mathbf{0} & \mathbf{0} & \mathbf{0} \\
\mathbf{0} & \mathbf{0} & \mathbf{0} \\
\mathbf{0} & \mathbf{0} & \mathbf{0} \\
\mathbf{0} & \mathbf{0} & \mathbf{0} \\
\mathbf{0} & \mathbf{0} & \mathbf{0} \\
\mathbf{0} & \mathbf{0} & \mathbf{0} \\
\mathbf{0} & \mathbf{0} & \mathbf{0} \\
\mathbf{0} & \mathbf{0} & \mathbf{0} \\
\mathbf{0} & \mathbf{0} & \mathbf{0} \\
\mathbf{0} & \mathbf{0} & \mathbf{0} \\
\mathbf{0} & \mathbf{0} & \mathbf{0} \\
\mathbf{0} & \mathbf{0} & \mathbf{0} \\
\mathbf{0} & \mathbf{0} & \mathbf{0} \\
\mathbf{0} & \mathbf{0} & \mathbf{0} \\
\mathbf{0} & \mathbf{0} & \mathbf{0} \\
\mathbf{0} & \mathbf{0} & \mathbf{0} \\
\mathbf{0} & \mathbf{0} & \mathbf{0} \\
\mathbf{0} & \mathbf{0} & \mathbf{0} \\
\mathbf{0} & \mathbf{0} & \mathbf{0} \\
\mathbf{0} & \mathbf{0} & \mathbf{0} \\
\mathbf{0} & \mathbf{0} & \mathbf{0} \\
\mathbf{0} & \mathbf{0} & \mathbf{0} \\
\mathbf{0} & \mathbf{0} & \mathbf{0} \\
\mathbf{0} & \mathbf{0} & \mathbf{0} \\
\mathbf{0} & \mathbf{0} & \mathbf{0} \\
\mathbf{0} & \mathbf{0} & \mathbf{0} \\
\mathbf{0} & \mathbf{0} & \mathbf{0} \\
\mathbf{0} & \mathbf{0} & \mathbf{0} \\
\mathbf{0} & \mathbf{0} &
$$

![](_page_58_Figure_3.jpeg)

 $-1228 - 04621$  $2416 - 19621$ 2119 -. 19611  $-5040-.22721$  $-4078 - 01571$ .0878-.16001  $-0829-.00321$ .0879-.16001 .0519-.28391 .0516 -. 28401  $-1260 + 03671$  $-6198 + .1805i$ 

Gaat men uit van  $x^{(4)}$  enz., dan vindt men:

$$
\lambda_1 = -.2001 + .4000i
$$
  
\n $x_1^*$   
\n $x_1^*$   
\n $Ax_1^*$   
\n $Ax_1^*$   
\n $\lambda_1 x_1^*$ 

 $.2913 - .2697i$   $.4736 - .4385i$   $.0807 + .2772i$   $.0806 + .2772i$  $.1209-.22011-.1966-.35781-.1038+.15021.1038+.15021$  $.2308 + .17341$  $.0712-.39061$  .  $1158-.63501$  .  $2309+.17331$ 

Op dezelfde wijze  $y_{1}$  itererend vindt men:

$$
\lambda_1 = -2000 + 39991
$$
\n
$$
y_1^* = y_1^* = 4996 - 06511
$$
\n
$$
y_1^* = 4305 + 09321
$$
\n
$$
-6378 + 38191
$$

Voor Re  $\frac{\lambda_1}{\pi}$ .  $x_{1}y_{1}^{\text{T}}$  vindt men:

$$
\begin{pmatrix} .1502 & .0502 & -.3502 \\ .1401 & .0801 & -.2601 \\ .2702 & .1902 & -.4303 \end{pmatrix}
$$

**Contract American** 

the contract of the contract of the contract of the

en  
\n
$$
A_2 = \begin{pmatrix}\n-0.0124 & 0.0356 & -0.0116 \\
0.0078 & -0.0242 & -0.0082 \\
-0.0044 & 0.0116 & -0.0034\n\end{pmatrix}
$$

 $\mathcal{L}(\mathcal{L})$  and  $\mathcal{L}(\mathcal{L})$  are the set of the set of  $\mathcal{L}(\mathcal{L})$ 

![](_page_59_Figure_1.jpeg)

#### 7.13. Extrapolatie volgens Aitken

Heeft men een rij schattingen van een functiewaarde zodanig, dat men weet, dat de fout in iedere schatting een constant aantal malen de fout in de vorige is, dan kan men op eenvoudige wijze de fout elimineren. Laten gegeven zijn:  $x_{\texttt{i}} = x + k^{\texttt{i}}$  $x + k^2d$ , dus

●●

Met voorwaartse en teruglopende differenties krijgt men dergelijke formules:

$$
x_0 = x + d
$$
  

$$
x_1 = x + kd
$$
  

$$
x_2 = x + k^2d
$$

Maakt men differenties, dan vindt men:

$$
\delta_{\frac{1}{2}} = (k-1)d; \quad \delta_{3/2} = k(k-1)d; \quad \delta_{1}^{2} = (k-1)^{2}d
$$
\n
$$
\frac{\delta_{\frac{1}{2}}\delta_{3/2}}{\delta_{1}^{2}} = kd \quad \text{en} \quad x = x_{1} - \frac{\delta_{\frac{1}{2}}\delta_{3/2}}{\delta_{1}^{2}}.
$$

 $X = X_0$ 2 de la propieta de la partie de la partie de la partie de la partie de la partie de la partie de la partie de l<br>Il partie de la partie de la partie de la partie de la partie de la partie de la partie de la partie de la par en ook  $x = x_1$ Deze extrapolatie kunnen wij toepassen bij het itereren van eigenvectoren: wij weten immers, dat althans na enige tijd de fout bestaat (nagenoeg) alleen) uit de eerstvolgende eigenvector en dat deze met een constante (de verhouding van twee eigenwaarden) vermenigvuldigd wordt:

$$
x = x_0 - \frac{(\Delta_0)^2}{\Delta_0^2}
$$
  

$$
x = x_1 - \frac{\frac{\delta_1 \delta_3}{2} / 2}{\frac{\delta_1^2}{2}}
$$

I

 $(7.13.1)$ 

 $\ddagger$ 

Wij zullen dit toepassen op het voorbeeld van pag. 44:

$$
x^{(2)}
$$
  $x^{(3)}$   $x^{(4)}$   
.8900 .8759 .8734

![](_page_60_Figure_3.jpeg)

Voor de geextrapoleerde elementen vindt men:

$$
.8900 - \frac{4 \cdot 25}{116} = .8729
$$
  
-.2521 +  $\frac{279.50}{229} = -.2181$   
-.3800 -  $\frac{473.76}{397} = -.4364$ ,  
hetgeen met x(7) overeenstemt.  
Men moet natuurlijk oppassen als  $\delta_1^2$ te klein wordt!

 $7.14$ . Alternatief om eigenwaarden te bepalen (squaring the matrix) Bij deze methode bepaalt men  $A_9$ ,  $A^2$ ,  $A^4$ ,  $A^8$ ,... enz. Nu volgt uit  $A = X\Lambda Y^T = X\Lambda X^{-1} dx$ <br> $A^2 = X\Lambda X^{-1}X\Lambda X^{-1} = X\Lambda^2 X^{-1}$ 

 $A^2$  heeft dus  $\lambda_i^2$  en  $A^k$  heeft  $\lambda_i^k$  tot eigenwaarden. Als nu  $|\lambda_1| > |\lambda_1|$ , dan heeft, als k groot genoeg is,  $A^k$  één eigenwaarde  $\lambda_1^k$  en alle andere zijn ten opzichte hiervan O.

![](_page_60_Figure_9.jpeg)

![](_page_60_Figure_10.jpeg)

![](_page_60_Figure_11.jpeg)

•

 $X_{\bigwedge}$ 1  $y_{1}$ 1  $V_{1}$  $2)$   $\mathbf{v}^{(1)}$  $\mathcal{F}_1 \cup \mathcal{F}_2 \cup \mathcal{F}_3$  $2)_{\tau r}(1)$   $_{\tau r}(2)_{\tau r}(2)$ Ak x1 Y1 x,, Y1 • • .. • • • 1 • ,.

![](_page_61_Figure_3.jpeg)

Heeft men A<sup>k</sup> en A<sup>k</sup>, dan vindt men een schatting voor  $\lambda_1^{k_2-k_1}$  k<sub>2</sub> uit de verhouding van overeenkomstige elementen van A<sup>k</sup> en A<sup>k</sup> Iedere rij van  $A^k$  nadert tot de eigenrij van A. Op gelijke wijze • kan men de eigenkolom bèpalen. Om hogere eigenwaarden te bepalen moet men teruggaan tot A en deze defleren: de matrix  $A^{k}$  (k groot) heeft geen andere eigenwaarde dan  $\lambda_1^K$  !

Wij vinden een benadering voor 
$$
\lambda_1
$$
ult  $\lambda_1^4 = 10^{10} \cdot \frac{123770}{97116}$ 

Voorbeeld:  
A = 
$$
\begin{pmatrix} 261 & -70 & -115 \\ -70 & 36 & 10 \\ -115 & 10 & 101 \end{pmatrix}
$$

$$
A^{2} = \begin{pmatrix} 86246 & -21940 & -42370 \\ -21940 & 6296 & 9420 \\ -2330 & 9420 & 23526 \end{pmatrix}
$$

$$
10^{-5}A^{4} = \begin{pmatrix} 97116 & -24291 & -48533 \\ -24291 & 6097 & 12096 \\ -48533 & 12096 & 24340 \end{pmatrix}
$$

$$
\lambda_1 = 336.0
$$
  
en  $y_1 = x_1 = \begin{pmatrix} .8729 \\ -.2182 \\ .4364 \end{pmatrix}$ , hetgeen met pag. 44 overeenstemt.

$$
10^{-15}A^{8} = \begin{pmatrix} 123770 & -30942 & -61884 \\ -30942 & 7735 & 15471 \\ -61884 & 15471 & 30942 \end{pmatrix}
$$

#### CR 60 ·

#### 7.15. Convergentie van iteratie van lineaire stelsels

### In 7.6 hebben wij de iteratiemethoden van Gauss en Seidel behandeld. Het ging om het oplossen van het stelsel:

$$
Ax = b \qquad (7.15.1)
$$

## $waarbij |A| \neq 0$ .

De matrix A wordt bij genoemde processen gesplitst in twee matrices D + C en wel is bij de methode van Gauss D de diagonaal van A en C de rest en is bij de methode van Seidel D de benedendriehoek + hoofddiagonaal van *A.* 

$$
Ax = (D+C)x = b
$$
 (7.15.2)

Als iteratie-formule wordt gebruikt:

In het algemeen is het moertijk om voor of alle driehoek van A is, kleiner dan 1 zijn. Voor het speciale geval dat voor iedere i geldt: of beneden

$$
Dx_k = b - Cx_{k-1}
$$

dat wij beginnen Hierin zijn  $x_{k-1}$  en  $x_k$  resp.  $\alpha$ O; wij vinden dan:

of  
\n
$$
x_k = D^{-1}b - D^{-1}Cx_{k-1}
$$
\n(7.15.3)  
\n
$$
x_k = D^{-1}b - D^{-1}cx_{k-1}
$$
\n(7.15.3)

$$
x_0 = 0
$$
  
\n
$$
x_1 = D^{-1}b
$$
  
\n
$$
x_2 = (I - D^{-1}C + (D^{-1}C)^2)D^{-1}b
$$
  
\n
$$
\vdots
$$
  
\n
$$
x_k = (I - D^{-1}C + ... + (-)^{k+1}(D^{-1}C)^{k-1})D^{-1}b
$$
  
\n
$$
Beze rij x_k convergent slechts als alle eigenwaarden van D^{-1}C\nabsolute kleiner dan 1 zijn.\n
$$
x_k = \frac{1}{2}p^k
$$
$$

![](_page_62_Figure_13.jpeg)

zullen wij aantonen dat voor het geval dat D de diagonaal van A is alle eigenwaarden van  $D^{-1}C < 1$  zijn.

Stel daartoe, dat wij een eigenvector x van D<sup>-1</sup>C hebben en laat het absoluut grootste element hiervan zijn  $x_k$ . Wij weten dan:

![](_page_63_Figure_3.jpeg)

$$
en D^{-1}cx = \lambda x,
$$

wanneer  $\lambda$  de bij x behorende eigenwaarde is. Wij bepalen nu het  $k^e$  element van x:

![](_page_63_Figure_6.jpeg)

![](_page_63_Figure_7.jpeg)

En dit is wegens (7.15.4) kleiner dan  $|x_k|$ . Dus  $|\lambda|$ <1.

 $8.1$ . Numeriek oplossen van gewone differentiaalvergelijkingen Inleiding

Onder een gewone differentiaalvergelijking verstaan wij een betrekking tussen een onafhankelijke variabele x, een afhanke lijke variabele  $y(x)$  en een of meer afgeleiden van  $y(x)$ :

•

$$
F(x, y, y, \frac{dy}{dx}, \dots, \frac{d^{n}y}{dx^{n}}) = 0
$$
 (8.1.1)

onder een oplossing van de differentiaalvergelijking (8.1.1) verstaan wij een  $y(x)$  zodat  $(8.1.1)$  geldt. Onder de orde van een differentiaalvergelijking verstaan wij de orde van de hoogste voorkomende afgeleide. Is de vergelijking lineair in yen zijn afgeleiden, dan heet de vergelijking lineair. Wij zullen ons allereerst bezighouden met de algemene differentiaalvergelijkingen van de 1e orde:

heeft: c is een willekeurige constante; iedere waarde hiervan geeft een andere oplossing. In plaats van (8.1.2) zullen wij beschouwen:

Dit is geen beperking: als men dan kan men immers bij gegeven x en Y, analytisch kan  $\frac{dy}{dx}$  uit  $(8.1.2$ oplossen, op een of

$$
F(x, y, \frac{dy}{dx}) = 0
$$
 (8.1.2)

$$
F(X, y) = 0
$$

$$
g(x, y, c) = 0 \qquad (8, 1, 3)
$$

$$
\frac{dy}{dx} = f(x, y) \tag{8.1.4}
$$

andere wijze numeriek bepalen.

•

In de analyse wordt aangetoond dat de oplossing de gedaante

Een eenvoudige manier om inzicht te krijgen in de gedaante van de oplossingen voor een differentiaalvergelijking is het tekenen van de isoklinen (lijnen van gelijke hellingen)  $f(x,y) = const.$ Een  $\frac{1}{\text{d}x}$  s manier van grafisch oplossen is: start in een punt van een isokline en ga met een helling  $\frac{dy}{dx}$  verder totdat een nieuwe isokline bereikt wordt, ga verder met de nieuwe helling enz.

Beter doet men door tussen twee isoklienen een gemiddelde helling te nemen. Wij illustreren deze methode aan  $y' = x^2 - y^2$ .  $-y^2 = C$ , d.w.z. gelijkzijdige hyperbolen. De lijnen  $x = \pm y$  geven  $\frac{dy}{dx} = 0$ .

![](_page_65_Figure_2.jpeg)

Men z iet dat met ieder startpunt een nieuwe oplossing • correspondeert. Men kan een oplossing van 8.1.4 vastleggen

8.2. Taylor-ontwikkeling

![](_page_65_Picture_5.jpeg)

 $\mathbb{Z}$ 

$$
y' = f(x, y)
$$
  

$$
y(x_0) = y_0
$$
 (8.2.1)

Wij willen nu weten  $y(x_0+h_0)$ . Ontwikkel in Taylor-reeks:  $\bigcirc$ 

$$
y(x_0 + h_0) = y(x_0) + y'(x_0) + h_0 + \frac{y''(x_0)}{2}h_0^2 + \frac{y'''(x_0)}{6}h_0^3 + \cdots
$$
\n(8.2.2)

#### Nu 1s:

![](_page_66_Figure_2.jpeg)

$$
f_{x}(x_{0},y_{0}) + f_{y}(x_{0},y_{0})f(x_{0},y_{0})
$$
  
\n
$$
f_{x}(x_{0},y_{0}) + 2f_{xy}(x_{0},y_{0})f(x_{0}y_{0}) + f_{yy}(x_{0},y_{0})f^{2}(x_{0},y_{0}) + f_{y}(x_{0},y_{0})f(x_{0},y_{0})f(x_{0},y_{0})
$$

Zo kan men verder gaan. In theorie kan men dus als  $x_0$ , y<sub>o</sub> gegeven zijn de waarden van de afgeleiden in het punt  $x_{0}$  bepalen. Berekent men er een aantal van, b.v. n, dan kan men een h kiezen zo groot, dat de fout verwaarloosd kan worden die men maakt door te stellen:

$$
y(x_0 + h) = y(x_0) + \sum_{1}^{n} \frac{h_0^k}{k!} y^{(k)}(x_0)
$$
 (8.2.3)

Vervolgens berekent men in $x_0 + h_0$ de afgeleiden en berekent  $y(x_0 + h_1 + h_1)$ , waarbij h, niet gelijk aan h, behoeft te zijn.

Voorbeeld

 $\sim$   $\sim$   $\sqrt{ }$ 

$$
y' = -2xy^2
$$
  $y(0) = 1$  oplossing  $y = \frac{1}{1+x^2}$ .  
 $y'' = -2y^2 - 4xyy'$ 

$$
y = -\epsilon y - \tau xy y
$$
  

$$
y' = y''/2
$$

 $-1.000$  $000$  $1.000$  $\bullet$  O

 $-941$  $-196$ .990  $\bullet$  1

 $-782$  $-0.369$  $\begin{matrix} \mathbf{r} & \mathbf{r} \\ \mathbf{r} & \mathbf{r} \end{matrix}$ .961  $\epsilon$  $-562$  $-1$  $.916$  $-503$  $\bullet$  3  $-2$  $-332$  $-592$ .860  $\frac{11}{2}$  $-2$  $- 129$  $-637$ .798  $5$  $-2$  $+ 030$  $-645$ .733  $\bullet$  $-2$  $+ 139$  $-627$ .669  $\sqrt{7}$  $+$ .206  $-2$  $-592$ .608  $\mathcal{S}_{\bullet}$  $+ 238$  $-1$  $-546$  $.551$  $\bullet$  9  $\sim$  $.499$ 1.0

Ter controle kan men ook een stap terug doen: h door -h vervangen:

$$
P(II) = P\cap R
$$

#### $I'(4) = -190.037x-.1-.129x.01 = .860$

(8.2.6) geeft een kleinere fout dan (8.2.5). Toepassen van  $(8.2.6)$  op het voorbeeld  $y' = -2xy^2$  geeft hetzelfde resultaat als boven; toepassen van  $(8.2.5)$  geeft grotere fout:

Neemt men meer termen van de Taylor-reeks, dan kan men grotere intervallen nemen. De berekening van de differentiaalquotiënten wordt gecompliceerd: de methode is trouwens alleen te gebruiken als  $f(x,y)$  een gemakkelijk te differentiëren functie is. Een voordeel is, dat het interval h niet gelijk hoeft te blijven. Men gebruikt de ontwikkeling dikwijls om een integratie van een differentiaalvergelijking te starten: men berekent dan b.v.  $x_0 + h$ ,  $x_1 + 2h$ ,  $x_1 + 3h$  uit de reeks in  $x = x$  $\subset$  $\sigma$ <sup>+h</sup>,  $x$ <sub>o</sub>+2h,  $x$ <sub>o</sub>+3h uit de reeks in  $x = x_0$ . De simpelste formule die men kan maken is: •

![](_page_67_Figure_7.jpeg)

Af tre kken gee ft :

$$
y(x+h) = y(x) + hy'(x)
$$
\n(8.2.4)

\nwaarbij termen van orde h<sup>2</sup> verwaarloosd zijn.

\nOf als 
$$
y(x+nh) = y(x_n) = y_n:
$$

\n
$$
y_{n+1} = y_n + hy'_n + O(h^2)
$$

\n(8.2.5)

$$
y_{n+1} = y_{n-1} + 2hy_n' + o(h^3)
$$
 (8.2.6)

![](_page_67_Figure_8.jpeg)

8.2.5

#### • CR 66

## $(8.2.6)$

X y Y' fout y **yl** fout **.o** 1.000 .ooo 0 1.000 .ooo 0  $.990 - .196$ .. 196 0 1.000 -.200 10  $.2$   $.961$   $- .369$   $-1$ .. 980 -.384 18

![](_page_68_Picture_231.jpeg)

Het boven geschetste grafische procédé komt neer op het toepassen van (8.2.5). Het starten van  $(8.2.6)$  behoeft nadere toelichting: men heeft in (8.2.6) nodig twee punten  $y_n$ ,  $x_{n-1}$  dus naast  $x_0$  ook  $x_1$  en  $y_1$ ;  $y_1$  moet men b.v. met de Taylor-reeks bepalen: dit moet *!*  goed gedaan worden, d.w.z. met grotere precisie.

### 8.3. Fout-cpbouw

In deze paragraaf zullen wij de fout-opbouw behandelen die optreedt bij het toepassen van  $(8.2.5)$  en  $(8.2.6)$ . Door afrondingen en afbreken van Taylor-reeks maakt men fouten: of deze zich voortplanten of uitsterven zal onderzocht warden. Al lereers t:

$$
y_{n+1} = y_n + hy_n^1
$$

$$
(8.3.1)
$$

$$
\frac{1}{11} + \frac{1}{11}
$$

of met 
$$
y' = f(x,y) \cdot y_{n+1} = y_n + hf(x_n, y_n)
$$
 (8.3.2)

Laat  $z_n$  de echte oplossing zijn, dan geldt:

$$
z_{n+1} = z_n + hf(x_n, z_n) + T_n
$$
 (8.3.3)

waarbij T, de afbreekfout is. Stel  $z_n$ .arbij $T_n$ aftrekken van  $(8,3.2)$  van  $(8.3.3)$ :  $y_{\gamma}$  +  $n + \epsilon_n$ , dan geeft

$$
E_{n+1} = \varepsilon_n + h f(x_n, z_n) - f(x_n, y_n) + T_n
$$
 (8.3.4)

 $(8.3.5)$ 

#### Volgens de middelwaarde-stelling is:

$$
f(x_n, z_n) - f(x_n, y_n) = (z_n - y_n) f_y(x_n, z_n) = \varepsilon_n \varepsilon_n
$$

 $\varepsilon_{n+1} = \varepsilon_n + h \varepsilon_n g_n + T_n$ 

**O**m iets te kunnen doen nemen wij aan, dat zowel  $g_n$  als  $T_n$  $\mathcal{L}^{(1)}_{\mathcal{M}}$  and  $\mathcal{L}^{(2)}_{\mathcal{M}}$ onafhankelijk zijn van n. Wij hebben dan:

$$
\varepsilon_{n+1} = \varepsilon_n (1 + \ln \varepsilon) + \mathbb{T} \qquad (8.3.6)
$$

Om deze recursiebetrekking op te lossen nemen wij eerst de homogene:

$$
\varepsilon_{n+1} = \varepsilon_n (1+h \varepsilon)
$$

en vinden

$$
1 - (1 + \lambda)^n
$$

$$
\varepsilon_{n} = (1 + \text{HS}) \quad \bullet
$$

Substitute in (8.3.6): van 
$$
\varepsilon_n = (1+hg)^n + C
$$
 geeft:

$$
(1+hg)^{n+1} + C = (1+hg)(1+hg)^{n} + C \rightarrow T
$$

of  $C = -\frac{T}{h\mathcal{E}}$  $\varepsilon_n = (1 + h \varepsilon)^n - \frac{1}{h \varepsilon}$  $(8.3.7)$ Dus

waarbij g<br/> een of andere waarde van $\mathbf{f}_\mathbf{y}$  is. Stel h >0. Tenzij  $g < 0$  is, is (1+hg) > 1 en groeit  $\varepsilon_n$  exponentieel: dit is een eigenschap van de differentiaalvergelijking waaraan niets te

Veranderen is. Is 
$$
g \circ \theta
$$
, dan kan men h te groot nemen, nl.

\nh >  $i\frac{1}{g}$ 

\nVo'or  $\theta < h < |\frac{1}{g}|$  groeien de fouten niet aan.

\nNu

\n $y_{n+1} = y_{n-1} + 2hy'_n$ 

$$
z_{n+1} = z_{n-1} + 2nz_n + T_n
$$

en

$$
\varepsilon_{n+1} = \varepsilon_{n-1} + 2h \{f(x_n, z_n) - f(x_n, y_n)\} + T_n
$$

of  $\varepsilon_{n+1} = \varepsilon_{n-1} + 2h\varepsilon_n \varepsilon_n + T_n$  met  $\varepsilon_n = f_y(x_n, y_n)$ 

 $\varepsilon_{n+1}$  =  $2he\varepsilon_n - \varepsilon_{n-1} = T$ .  $\circ$ f 

Dit is een tweede orde recursie-vergelijking.

Homogrand Tromon le 10

$$
\varepsilon_{n+1} - 2he_{n-1} - \varepsilon_{n-1} = 0.
$$

$$
r^2 - 2hgr - 1 = 0.
$$

Laten dit zijn  $r_1$  en  $r_2$ . Het product is -1 dus tenzij  $|r_1| = |r_2|$  $= 1$  is een wortel absoluut > 1. Wij vinden  $\varepsilon_n = \alpha r_1^n + \beta r_2^n$  want beide functies  $r_1^n$  en  $r_2^n$  voldoen aan de homogene vergelijking, dus ook een lineaire combinatie.

Nu de oplossing van (8.3.8):

$$
\varepsilon_n = \alpha r_1^n + \beta r_2^n + c
$$

$$
\alpha_{1}^{n+1} + \beta_{2}^{n+1} + c = 2hg(\alpha_{1}^{n} + \beta_{2}^{n} + c) - \alpha_{1}^{n-1}\beta_{2}^{n-1} - c = r
$$

of c = 
$$
\frac{T}{2hg}
$$

 $OQ$ 

$$
\therefore \qquad \mathcal{E}_n = \alpha r_1^n + \beta r_2^n - \frac{T}{2hg} \qquad (8.3.9)
$$

Nu is het triest: wij hebben immers boven gevonden, dat of  $r_{\gamma}$ of r<sub>2</sub> absoluut groter dan 1 is, onafhankelijk van h of g:  $\varepsilon_n$ groeit dus altijd exponentieel met toenemende n. (8.2.6) is essentieel een instabiele recursie-vergelijking. Nu behoeft men voor kleine waarden van n geen last te hebben, en dan heeft men betere precisie ( of groter interval) dan bij (8.2.5).

8.4. Methode van Runge-Kutta

Deze methode waaraan behalve de namen van Runge, Kutta, Heun en Gill verbonden zijn stelt ons in staat o.a. vergelijkingen van het type

$$
y' = f(x,y)
$$
 (8.4.1)  
te lossen.

#### 

Als gegeven is  $y(x) = y$ , dan zullen wij trachten  $y(x+h)$  te schrijven als lineaire combinatie van y en van waarden  $f(x_1, y_1)$ zodanig dat  $(x_i, y_i)$  punten zijn in de buurt van  $(x, y)$ , b.v.:

$$
y(x+h) = y + \alpha_0 k_0 + \alpha_1 k_1 + \dots + \alpha_p k_p \qquad (8.4.2)
$$

waarin

$$
k_0 = hf(x,y)
$$
  
\n
$$
k_1 = hf(x + \mu_1 h, y + \lambda_1 g k_0)
$$
  
\n
$$
k_2 = hf(x + \mu_2 h, y + \lambda_2 g k_0 + \lambda_2 g k_1)
$$
  
\n...  
\n
$$
k_p = hf(x + \mu_p h, y + \sum_{i=0}^{p-1} \lambda_{p_i} k_i)
$$

Wij zullen p = 2 nemen:  $y(x+h) = y + \alpha_0 k_0 + \alpha_1 k_1 + \alpha_2 k_2$  $(8.4.3)$  $k = hff(x, v)$ 

$$
k_1 = hf(x+\mu_1h_yy+\lambda_1k_0)
$$
  
\n
$$
k_2 = hf(x+\mu_2h_yy+\lambda_2k_0+\lambda_3k_1).
$$

Wij hebben nu als parameters  $\alpha_0$ ,  $\alpha_1$ ,  $\alpha_2$ ,  $\mu_1$ ,  $\mu_2$ ,  $\lambda_1$ ,  $\lambda_2$ ,  $\lambda_3$ , dus 8 in totaal en zullen trachten deze zo te bepalen dat y(x+h) gegeven door (8.4.3) als men deze naar hoontwikkelt in zoveel mogelijk termen overeenstemt met de Taylor-ontwikkeling:

$$
y(x+h) = y + hy' + \frac{1}{2}h^{2}y'' + \frac{1}{6}h^{3}y''' + \dots
$$
 (8.4.4)

$$
\verb|W1j we ten|\\
$$

$$
y^{\dagger} = f
$$

$$
f\equiv f(x,y)
$$

 $\mathcal{U}_{\mathbf{z}}$ 

$$
y'' = f_{xx} + f_y f
$$
  

$$
y''' = f_{xx} + 2f_{xy}f + f_{yy}f^2 + f_x f_y + f_y^2 f
$$

Wij moeten nu (8.4.3) naar hontwikkelen:

![](_page_71_Figure_15.jpeg)
### CR TO

Hierbij is gebruik gemaakt van de Taylor-ontwikkeling van een functie van twee variabelen:

$$
f(x+h, y+k) = f(x, y) + \frac{m}{n!} (h \frac{\partial}{\partial x} + k \frac{\partial}{\partial y})^n f
$$

### waarbij verstaan wordt onder:

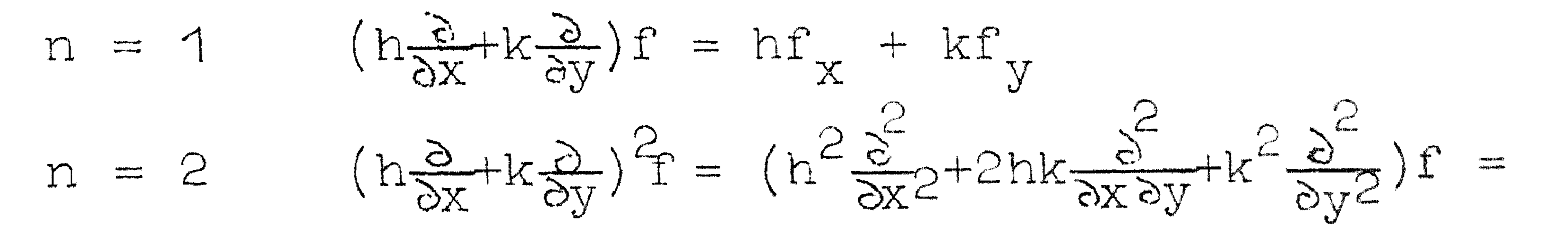

$$
= h^2 f_{xx} + 2hkr_{xy} + k^2 f_{yy}
$$

### enz.

Vervolgens moet k<sub>o</sub> ontwikkeld worden:

$$
k_2 = hf
$$

$$
k_{2} = hf(x+\mu_{2}h,y+\lambda_{2}k_{0}+\lambda_{3}k_{1}) =
$$
\n
$$
= h[f+\mu_{2}f_{x}h+(\lambda_{2}k_{0}+\lambda_{3}k_{1})f_{y}+\frac{1}{2}\mu_{2}^{2}f_{xx}h^{2}+\mu_{2}h(\lambda_{2}k_{0}+\lambda_{3}k_{1})f_{xy} +
$$
\n
$$
+ \frac{1}{2}(\lambda_{2}k_{0}+\lambda_{3}k_{1})^{2}f_{yy}+\cdots =
$$
\n
$$
= hf + \mu_{2}f_{x}h^{2} + h\frac{1}{2}h^{2}hf + \lambda_{3}\left(hf+(\mu_{1}f_{x}+\lambda_{1}f_{y}f)h^{2}\right)f_{y} + \frac{1}{2}\mu_{2}^{2}f_{xx}h^{3} +
$$
\n
$$
+ \mu_{2}h^{2}(\lambda_{2}hf + \lambda_{3}hf)f_{xy}+\frac{1}{2}h(\lambda_{2}hf + \lambda_{3}hf)^{2}f_{yy} + \cdots
$$
\n
$$
\therefore k_{2} = fh + \frac{1}{2}\mu_{2}f_{x}+(\lambda_{2}+\lambda_{3})f_{y}h^{2} + \frac{1}{2}\lambda_{3}\left(\mu_{1}f_{x}+\lambda_{1}f_{y}f_{y}\right)f_{y} +
$$
\n
$$
+ \mu_{2}(\lambda_{2}+\lambda_{3})f_{xy} + \frac{1}{2}(\lambda_{2}+\lambda_{3})^{2}f_{yy}f^{2} + \frac{1}{2}\mu_{2}^{2}f_{xx}\righth^{3} + \cdots
$$
\nVoor  $y(x+h) = y + \alpha_{0}k_{0} + \alpha_{1}k_{1} + \alpha_{2}k_{2}$ 

vinden wij dus als coëfficiënt van:  $h^0$ :  $v$  $h^1$ :  $\alpha_0 f + \alpha_1 f + \alpha_2 f$  $h^2$   $\propto \sqrt{(\mu_1 f_x + \lambda_1 f_y f) + \alpha_2 (\mu_2 f_x + (\lambda_2 + \lambda_3) f_y f)}$  $h^3: \alpha_1(\frac{1}{2}\mu_1^2f_{xx}+\mu_1\lambda_1f_{xy}f+\frac{1}{2}\lambda_1^2f_{yy}f^2)+\alpha_2\{\lambda_3(\mu_1f_x+\lambda_1ff_y)f_y+$ +  $\mu_2(\lambda_2 + \lambda_3) f_{xy}f + \frac{1}{2}(\lambda_2 + \lambda_3^2) f_{yy}f^2 + \frac{1}{2}\mu_2^2 f_{xx}f$ .

Vergelijking met (8.4.4) geeft de vergelijkingen:

1) 
$$
\alpha_0 + \alpha_1 + \alpha_2 = 1
$$
  
\n2)  $\alpha_1 \mu_1 + \alpha_2 \mu_2 = \frac{1}{2}$   
\n3)  $\alpha_1 \lambda_1 + \alpha_2 (\lambda_2 + \lambda_3) = \frac{1}{2}$   
\n4)  $\frac{1}{2} \alpha_1 \alpha_2 + \frac{1}{2} \alpha_2 \alpha_3 = 1$ 

 $-1 = 2 - 1 - 1 = 2 - 5 - 2 = 6$ 5)  $\alpha_1\mu_1\lambda_1 + \alpha_2\mu_2(\lambda_2+\lambda_3) = \frac{1}{3}$ 6)  $\frac{1}{2}a_1\lambda_1^2 + \frac{1}{2}a_2(\lambda_2 + \lambda_3)^2 = \frac{1}{6}$  $7)$   $\alpha_{2}\lambda_{3}\mu_{1} = \frac{1}{6}$  $8)$   $\alpha_{2}^{\prime}\lambda_{1}\mu_{3}^{\prime}=\frac{1}{\pi}$ 

Hier staan 8 vergelijkingen, schijnbaar nodig en voldoende om de 8 onbekenden op te lossen. Echter moet opdat (2) en (3) een andere dan nuloplossing hebben  $\mu_1(\lambda_2+\lambda_3) = \mu_2 \lambda_1$  zijn. Dus in plaats van (3) komt:

$$
3a)
$$
  $\mu_{1}(\lambda_{2}+\lambda_{3}) = \mu_{2}\lambda_{1}$ 

Maar  $(3a)$  impliceert dat  $(4)$  en  $(5)$  en  $(6)$  afhankelijk zijn:  $(5)$  en  $(6)$  vervallen dus; wij hebben dus slechts 6 vergelijkingen over. Kiezen wij un en un vrij, dan vindt men:

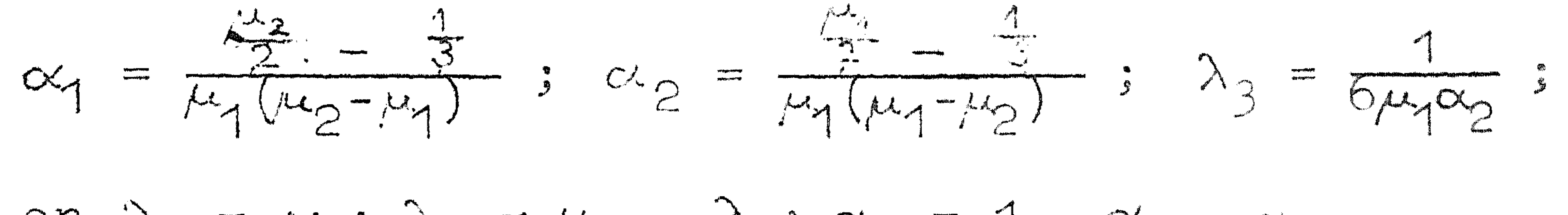

en  $\lambda_1 = \mu_1$ ;  $\lambda_2 = \mu_2 - \lambda_3$ ;  $\alpha_0 = 1 - \alpha_1 - \alpha_2$ .

Nu kan men aantonen dat het niet mogelijk is  $\mu_1$  en  $\mu_2$  zo te kiezen dat ook de term met h<sup>4</sup> overeenstemt met die van de Taylor-reeks. De fout is dus steeds  $O(h^4)$ , wat  $\mu_1$  en  $\mu_2$  zijn.

Laten wij eenvoudige waarden kiezen:

$$
\mu_1 = \frac{1}{2}
$$
,  $\mu_2 = 1$ :  $\alpha_1 = \frac{2}{3}$ ;  $\alpha_2 = \frac{1}{6}$ ;  $\alpha_0 = \frac{1}{6}$ ;  $\lambda_1 = \frac{1}{2}$ ;  $\lambda_2 = -1$ ;  $\lambda_3 = 2$ 

en de formules worden:

$$
y(x+h) = y + \frac{1}{6}(k_0 + 4k_1 + k_2) + O(h^4)
$$
 (8.4.5)

$$
k_{0} = hf(x,y)
$$
  
\n
$$
k_{1} = hf(x+\frac{1}{2}h_{y}y+\frac{1}{2}k_{0})
$$
  
\n
$$
k_{2} = hf(x+h_{y}y-k_{0}+2k_{1})
$$

of 
$$
\mu_1 = \frac{1}{3}
$$
,  $\mu_2 = \frac{2}{3}$ :  $\alpha_0 = \frac{1}{4}$ ;  $\alpha_1 = 0$ ;  $\alpha_2 = \frac{3}{4}$ ;  $\lambda_1 = \frac{1}{3}$ ;  $\lambda_2 = 0$ ;  
\n $y(x+h) = y + \frac{1}{4}(k_0+3k_2) + O(h^4)$   
\n $k_0 = hf(x,y)$   
\n $k_1 = hf(x+\frac{1}{3}h_1y+\frac{1}{3}k_0)$   
\n $k_2 = hf(x+\frac{2}{3}h_1y+\frac{2}{3}k_1)$  (8.4.6)

Wenst men een fout  $O(h^3)$  toe te laten, dan stelle men  $\alpha_{\rho} = 0$ :

$$
\alpha_{0} + \alpha_{1} = 1
$$
  
\n
$$
\alpha_{1} \mu_{1} = \frac{1}{2}
$$
  
\n
$$
\alpha_{1} \lambda_{1} = \frac{1}{2}
$$

Stel  $\alpha_{1} = c$ ;  $\alpha_{0} = 1 - c$ ;  $\mu_{1} = \frac{1}{2c}$ ;  $\lambda_{1} = \frac{1}{2c}$ . Nu is c niet zo te kiezen, dat de h<sup>3</sup>-term klopt. Kies dan

 $C = \frac{1}{2}$ 

$$
u_1 = \frac{1}{2} = \alpha_0 \qquad \mu_1 = \lambda_1 = 1.
$$
  
\n
$$
y(x+h) = y + \frac{1}{2}(k_0 + k_1) + O(h^3)
$$
  
\n
$$
k_0 = hf(x, y)
$$
  
\n
$$
k_1 = hf(x+h)y + k_0.
$$
 (8.4.7)

Als f onafhankelijk is van y, dan reduceert (8.4.5) tot de regel van Simpson en (8.4.7) tot de trapezium-regel.

Een voordeel van deze soort formules is dat men direct

starten kan: men hoeft geen Taylor-recks te bepalen, geen hogere afgeleiden uit te rekenen, enz. Verder kan men gemakkelijk (maar dit geldt ook voor de andere tot nu toe behandelde methoden) het interval te wijzigen. Is het berekenen van f veel werk, dan zal men een andere integratiemethode die later behandeld worden prefereren.

gaat door substitutie van

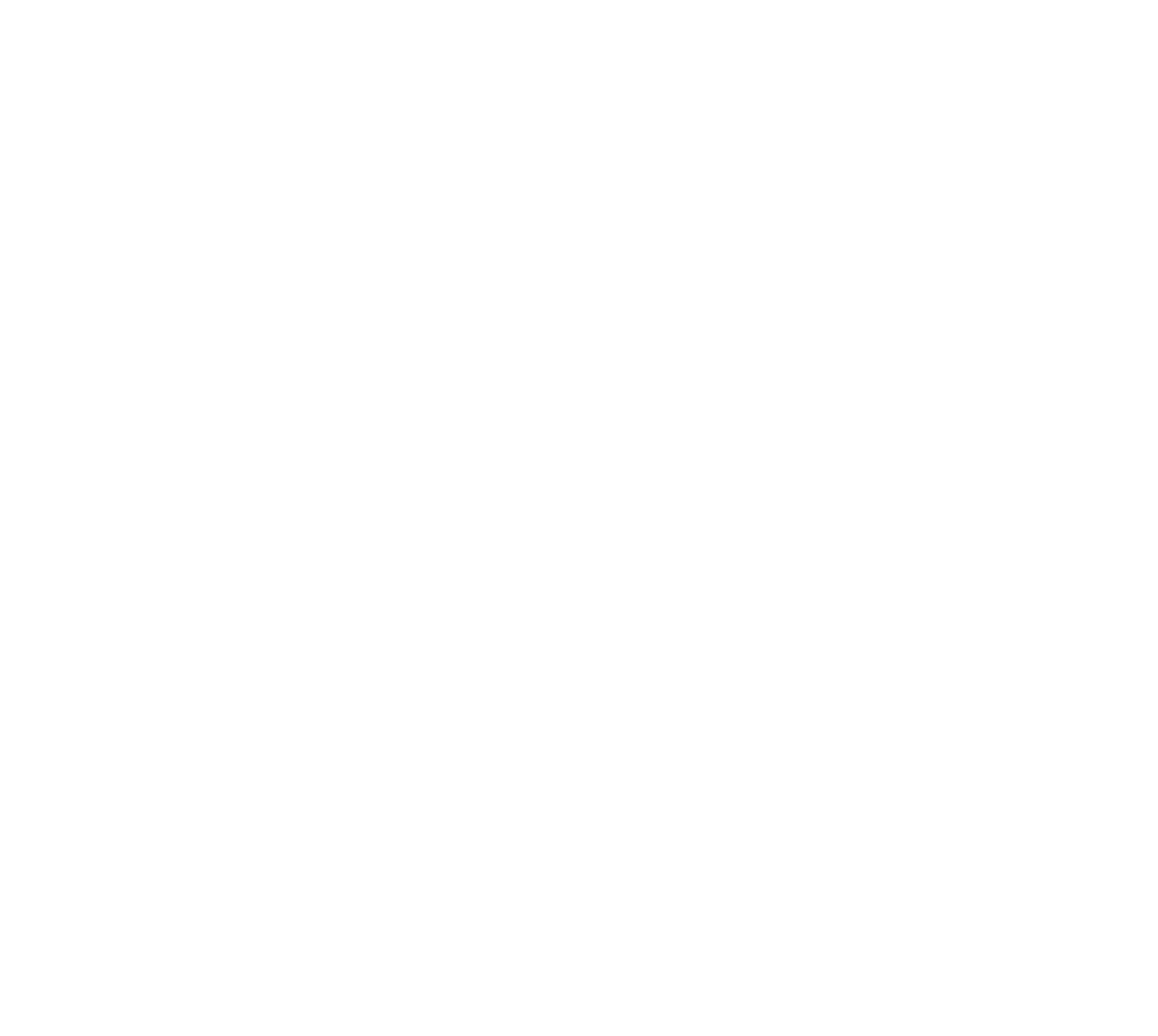

$$
y^{(n)} = \mathbf{f}(y^{(n-1)}, y^{(n-2)}, \dots, y^{(1)}, y, x)
$$
 (8.5.1)

over in het ste lse l

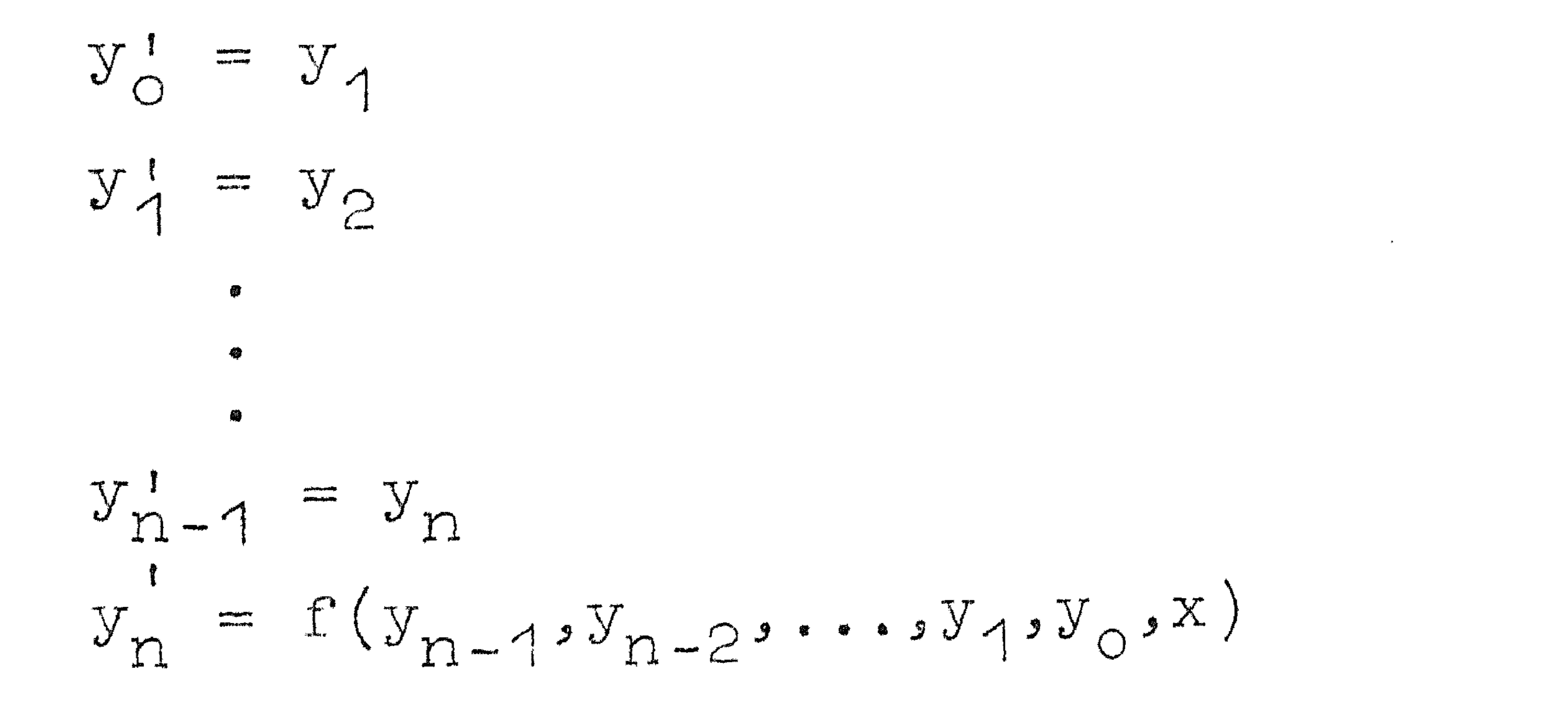

 $(8.5.2)$ 

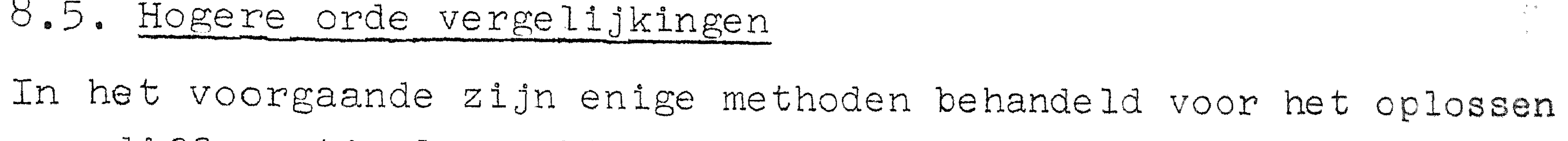

CR 63

8.5. Hogere orde vergelijkingen

van differentiaalvergelijkingen van de 1e orde.

Heeft men een hogere orde vergelijking, dan kan men deze altijd schrijven als een stelsel simultane vergelijkingen van de 1e orde:

Dit stelsel met de onbekenden  $y_0 \ldots y_n$  dient in overeenstemming met de gegeven randvoorwaarden te worden opgelost. Men kan dat wederom doen met behulp van de Taylorreeks: men moet dan alle functies  $y_i$  ontwikkelen en steeds alle vergelijkingen een stap integreren; dan weer afgeleiden berekenen, enz. Ook kan men Runge-Kutta - formules maken voor simultane **vergelij**kingen. 

Deze methoden zijn zonder meer toepasbaar op stelsels vergelijkingen van minder eenvoudige aard dan (8.5.2). Daar zijn immers alle rechter leden op één na functies van een variabele. Het stelsel

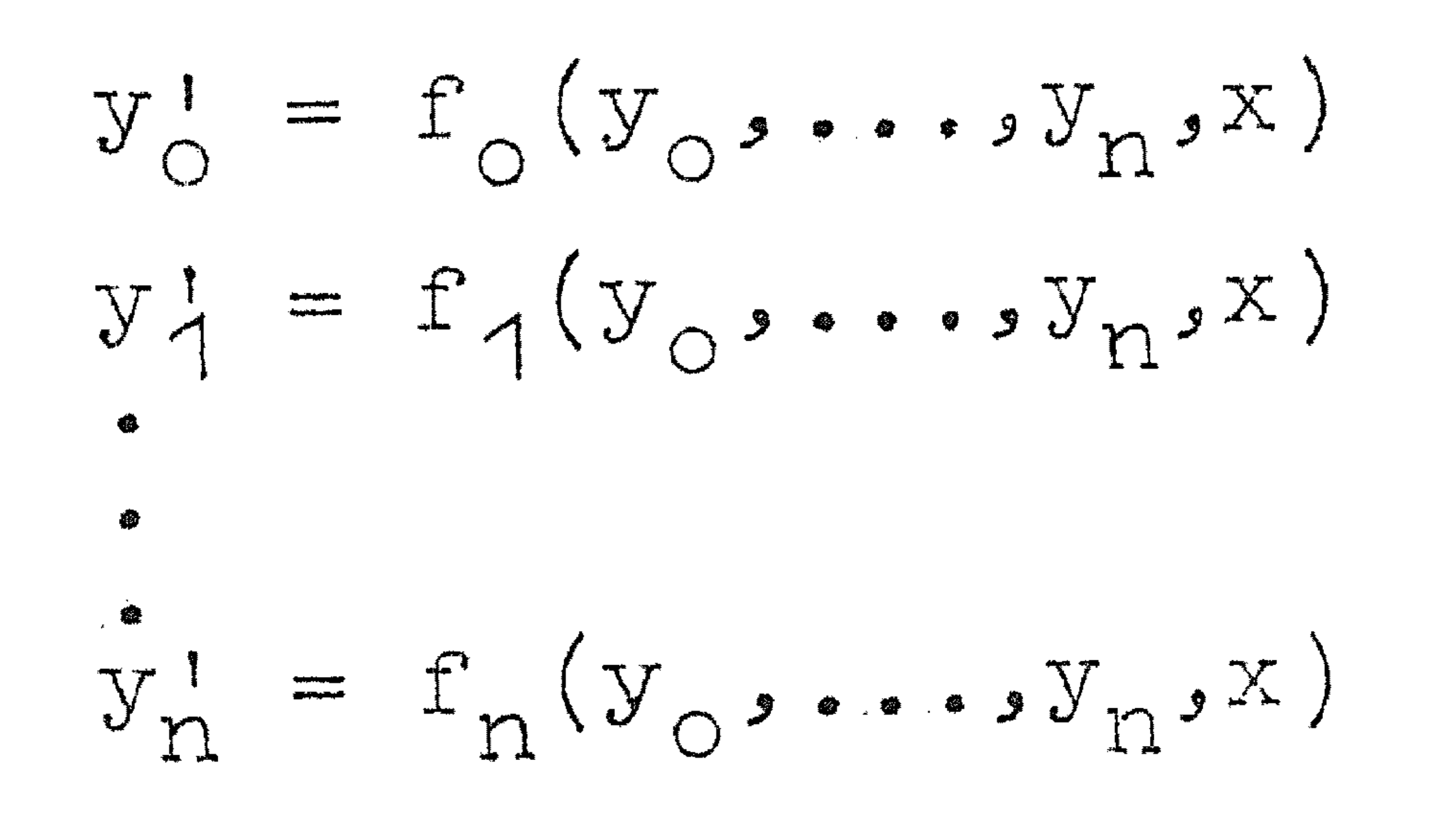

 $(8.5.3)$ 

kan men op dezelfde wijze behandelen.

Tenslotte geven wij een formule van Runge-Kutta (vergelijk  $(8.4.5))$  voor n+1 vergelijkingen:

$$
y_{i}(x+h) = y_{i}(x) + \frac{1}{6}(k_{0i}+4k_{1i}+k_{2i}) + O(h^{4})
$$
  
\n
$$
k_{0i} = hf_{i}(y_{0}(x),...,y_{n}(x),x)
$$
  
\n
$$
k_{1i} = hf_{i}(y_{0}+2k_{00},...,y_{n}+\frac{1}{2}k_{0n},x+\frac{1}{2}h)
$$
  
\n
$$
k_{2i} = hf_{i}(y_{0}+2k_{10}-k_{00},...,y_{n}+2k_{1n}-k_{0n},x+h)
$$

 $(8.5.4)$ 

### 8.6. Tweede orde vergelijkingen

 $y'' = f(x, y)$ 

In deze en de volgende paragraaf zullen wij differentie-methoden behandelen. Allereerst de vergelijking van de tweede orde

$$
(8.6.1)
$$

Dit is een eenvoudiger type dan de algemenere  $y'' = f(x, y, y')$ . De algemene lineaire tweede orde vergelijking

$$
y'' + f(x)y' + g(x)y = h(x)
$$
 (8.6.2)

kan men echter tot (8.6.1) herleiden, zodat (8.6.1) toch niet zo'n erg speciale vergelijking is. Stel  $y = vz$ ,  $v$  en  $z$  functies van x, dan is

### $y' = v'z + vz'$  $y'' = v''z + 2v'z' + vz''$

CR 65

 $(8.6.4)$ 

Dit gesubstitueerd in (8.6.2) geeft:

$$
z''v + z'(2v' + fv) + z(v'' + fv' + gy) = h
$$
 (8.6.3)

Also

\n
$$
Wij \, \text{nu} \, 2v' = -fv \, \text{kiezen,} \, \text{dan} \, \text{wordt} \, (8.6.3) \, \text{van} \, \text{de} \, \text{vorm}
$$
\n
$$
(8.6.1); \, \text{dus} \, \text{ln} \, v = -2 \int f \, \text{dx} + C \, \text{of}
$$
\n
$$
v = C e^{-2 \int f \, \text{dx}}.
$$

$$
Also 2v' = -fv, dan v'' = -\frac{1}{2}(f'v + fv') = \frac{1}{4}f'v - \frac{1}{2}f'v \text{ en}
$$
  

$$
v'' + fv' + gv = -\frac{1}{4}f^{2}v - \frac{1}{2}f'v + gv.
$$

Dus (8.6.3) gaat over in:

$$
z'' + z(g-\frac{1}{4}f^{2}-\frac{1}{2}f') = \frac{h}{v}
$$

van de vorm (8.6.1); z' komt niet meer voor.

Voorbeeld Vergelijking van Bessel  $y'' + \frac{1}{x}y' + (-\frac{p^2}{2})y = 0$  $\mathcal{L}$  $f = \frac{1}{x}, g = 1 - \frac{p^2}{x^2}, h = 0$ <br>  $v = 2 - 2 \int \frac{1}{x} dx = \frac{1}{\sqrt{x}}$ .

Dus y =  $\sqrt{x}$  z en voor z komt de vergelijking:

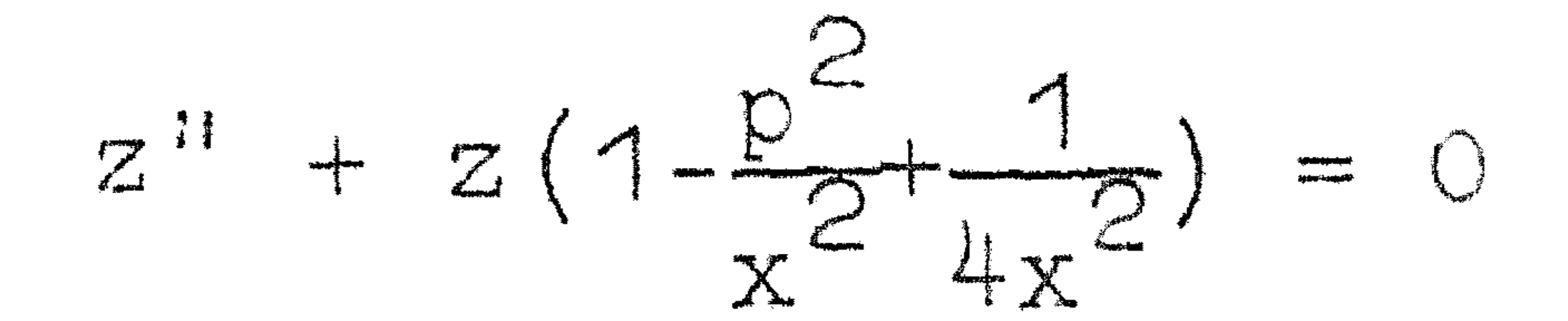

Wij beperken ons dus tot het oplossen van

$$
y'' = f(x, y)
$$

$$
y(x_0) = y_0
$$

$$
y'(x_0) = y_0'
$$

 $(8.6.5)$ 

Stel  $h^2y'' = Q$ , waarin h het gekozen interval voorstelt, dan dus ়<br>ক

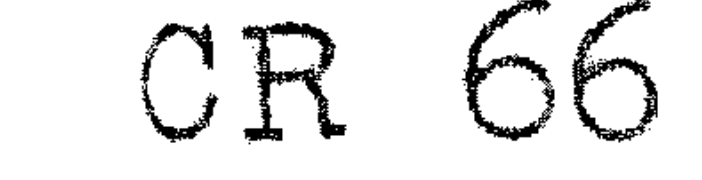

#### $\mathsf{Q}$  $h^{\mathsf{c}} f(x, y)$

 $\mathbf{e}^{\mathbf{e}}$   $\mathbf{e}^{\mathbf{e}}$   $\mathbf{e}^{\mathbf{e}}$   $\mathbf{e}^{\mathbf{e}}$ 

Stel nu dat wij de oplossing y gevonden hebben dan de volgende differentietabel opstellen: tot y<sub>n</sub>. Wij kunnen n

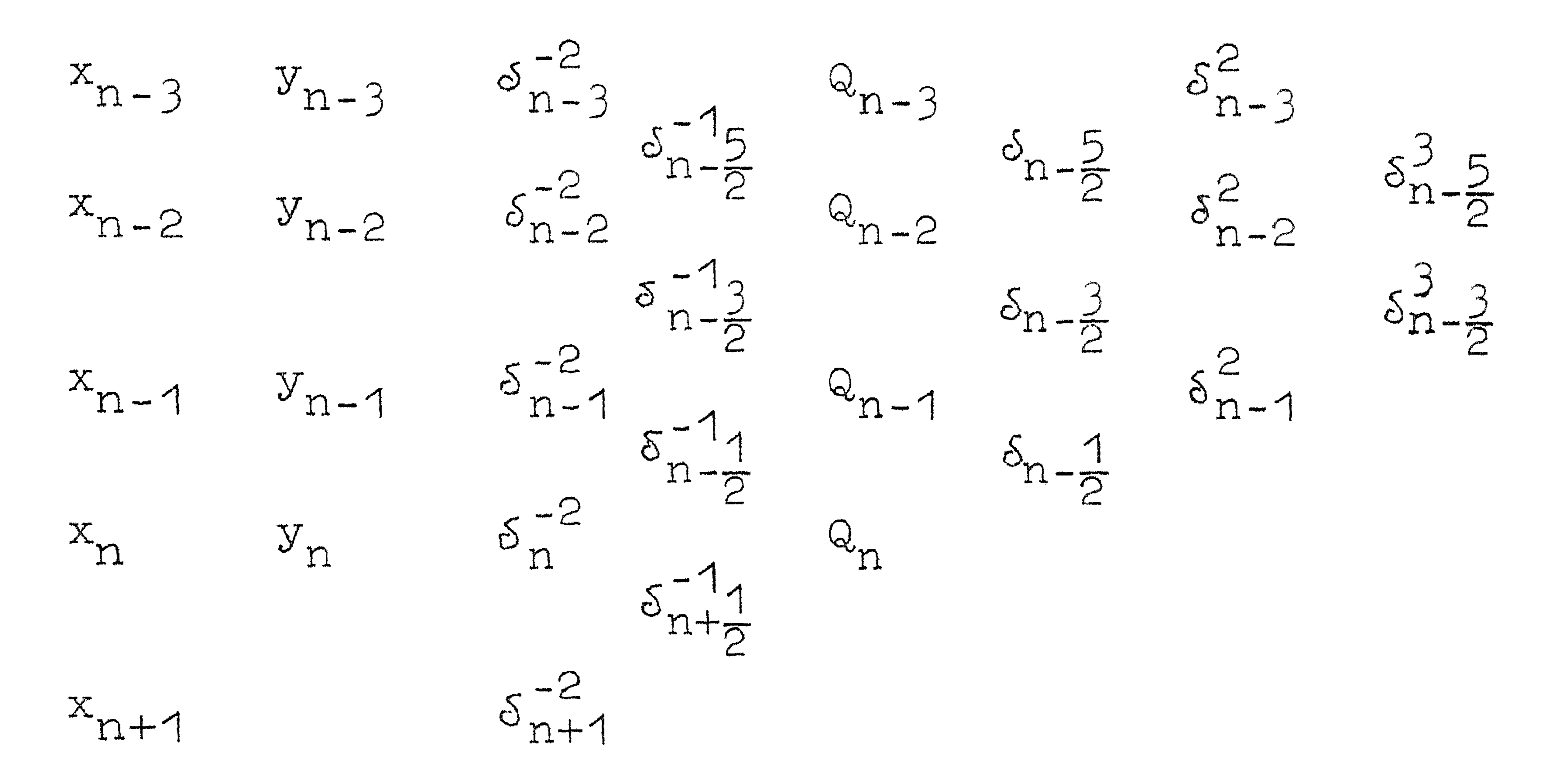

Wij zouden nu  $y_{n+1}$  kunnen bepalen door met een teruglopende dubbele-integratie-formule een stap te integreren. Deze formule hebben wij in 4.5 niet gegeven, daar de convergentie der coëfficiënten slechts is:

$$
y_{n+1} = \nabla_n^{-2} + \frac{1}{12} \partial_n + \frac{1}{12} \nabla_n + \frac{19}{240} \nabla_n^2 + \dots
$$
 (8.6.6)

Sneller convergeert de contrale formule (4.5.1):

$$
y_{n+1} = \delta_{n+1}^{-2} + \frac{1}{12}\theta_{n+1} - \frac{1}{240}\delta_{n+1}^{2} + \frac{31}{60480}\delta_{n+1}^{4}
$$
 (8.6.7)

Het gebruiken van  $(8.6.7)$  wordt echter enigszins bemoeilijkt door het feit, dat behalve de kopterm geen der andere termen bekend is.

Een manier om deze moeilijkheid te overwinnen is extrapolatie van alles wat wij nodig hebben en onbekend is: dus  $Q_{n+1}$  en eventueel  $2$ <br>n+1 enz. Dit kan zonder moeite als men een "gladde" differentietabel heeft. Met deze geschatte grootheden berekent men een voorlopige  $y_{n+1}$ ; hieruit  $Q_{n+1}$  en de daaruitvolgende teruglopende

differenties: is de  $Q_{n+1}$  veel verschillend van de schatting, dan berekent men weer  $y_{n+1}$ , enz. Men kieze h zo klein, dat men  $y_{n+1}$ direct goed vindt.

Wij hebben aangenomen, dat de integratie een eind geschied was. Ons ontbreekt nog de start.

Twee methoden zullen wij behandelen:

1. Reeksontwikkeling. Men bepaalt met de reeksontwikkeling:

$$
y(x) = y_0 + y_0^+(x-x_0) + \frac{1}{2}y_0^+(x-x_0)^2 + \frac{1}{6}y_0^+(x-x_0)^3 + \dots
$$
 (8.6.8)

cen aantal functiewaarden, b.v.  $y(x_0+3h)$ ,  $y(x_0+2h)$ ,  $y(x_0+h)$  en eerste afgeleiden, en hieruit de bijbehorende waarden van Q en differenties. Uit (8.6.7) kan men dan  $\delta_{n+1}^{-2}$  bepalen en uit (4.4.5):

$$
hy_{n+\frac{1}{2}}^{\prime} = \delta_{n+\frac{1}{2}}^{-1} + \frac{1}{24} \delta_{n+\frac{1}{2}} - \frac{17}{5700} \delta_{n+\frac{1}{2}}^{3} \cdots \tag{8.6.9}
$$

bepaart men 
$$
\delta_{n+\frac{1}{2}}
$$

Als het goed is, moeten de eerste somfuncties differenties van de tweede zijn en de functies differenties van de eerste somfuncties zijn. Dit hoeft wegens afrondingen niet precies te kloppen. Het is echter wel nodig, bij een start, zeer precies te werk te gaan: een fout in de eerste somfunctie b.v. wordt lineair opgebouwd!

2. Iteratie. Men neemt als approximatie b.v.  $y(x) = y_0 + y_0'(x-x_0)$ en bepaalt y en Q weer voor een aantal basispunten. Met de differenties en  $(8.6.7)$  bepaalt men met behulp van de gegeven y<sub>o</sub>  $5^{-2}$ en met  $(4, 4, 4)$ .  $hy_0^1 = \mu \delta_0^{-1} - \frac{1}{12} \mu \delta_0 + \frac{11}{720} \mu \delta_0^3 + \cdots$ kan men uit de gegeven  $y^*_0$  de constante in de eerste somfunctie bepalen.

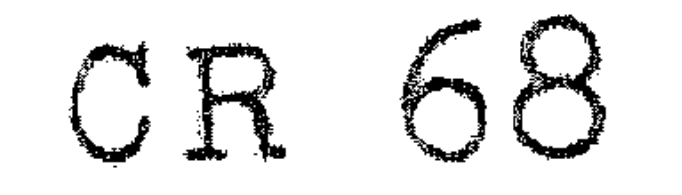

Daarna kan men met (8.6.7) integreren: men vindt dan een rij nieuwe waarden voor y. Men bepaalt weer Q en de constante in de somfunctles enz. totdat de zaak stabiel blijkt.

Voorbeelcl

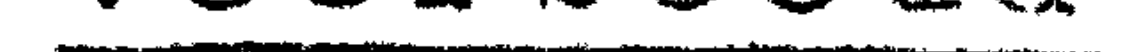

De randvoorwaarden geven:

$$
a_{1} = 0
$$

$$
a_{1} = 1
$$

Wij vinden dus:

Vervolgens berekenen wij Q bepalen de differenties van 2 -h xy voor x.  $\mathbb{Q}$  . **•** 

Hiermede berekenen wij:

$$
y'' + xy = 0, \quad y(0) = 0; \quad y'(0) = 1
$$
  

$$
y = \sum a_k x^k; \quad y'' = \sum_{2} k(k-1) a_k x^{k-2} = -\sum_{0} a_k x^{k+1}
$$
  
Dus  $a_2 = 0$  en  $a_{k+3} = \frac{-1}{(k+2)(k+3)} a_k$ .

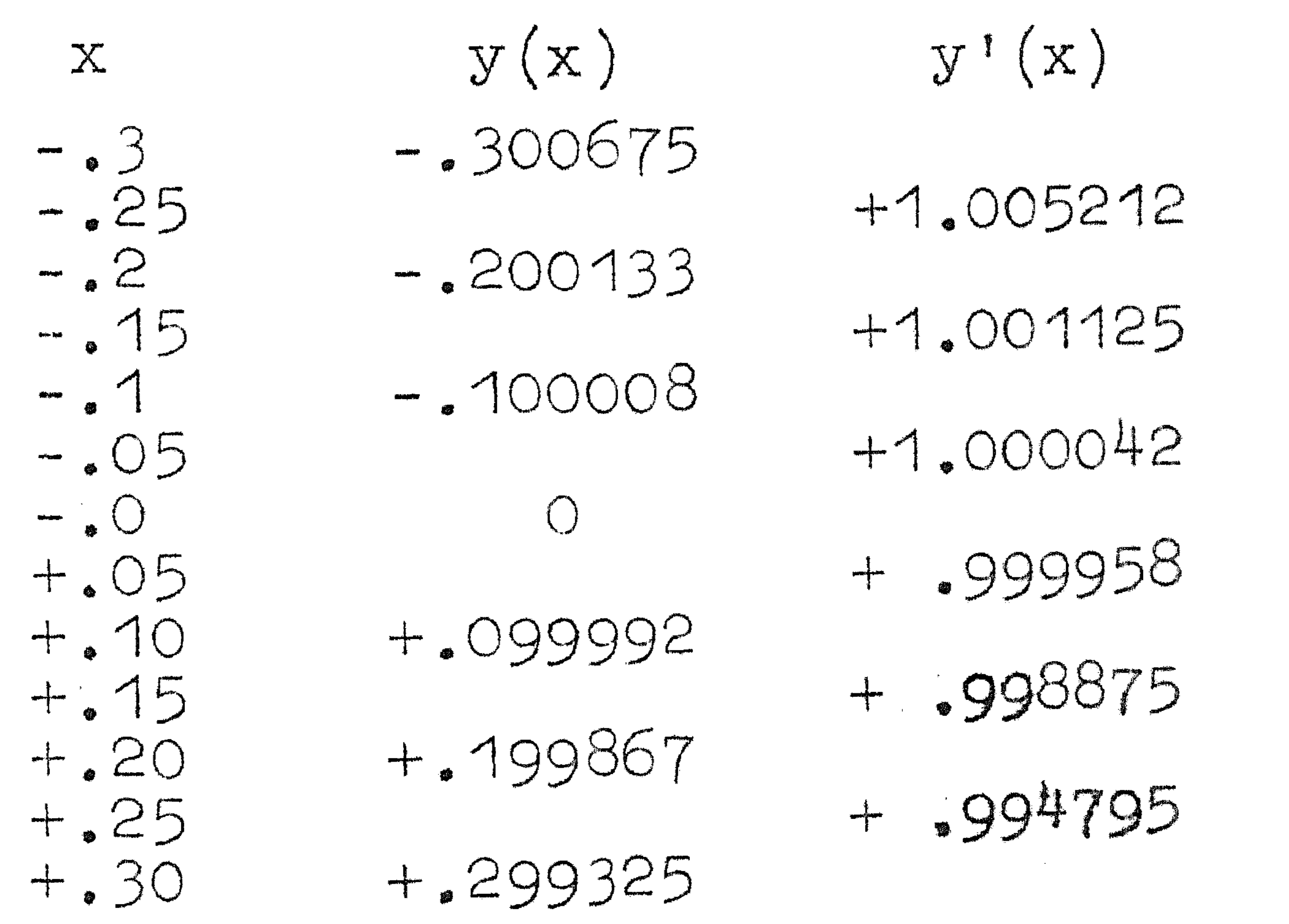

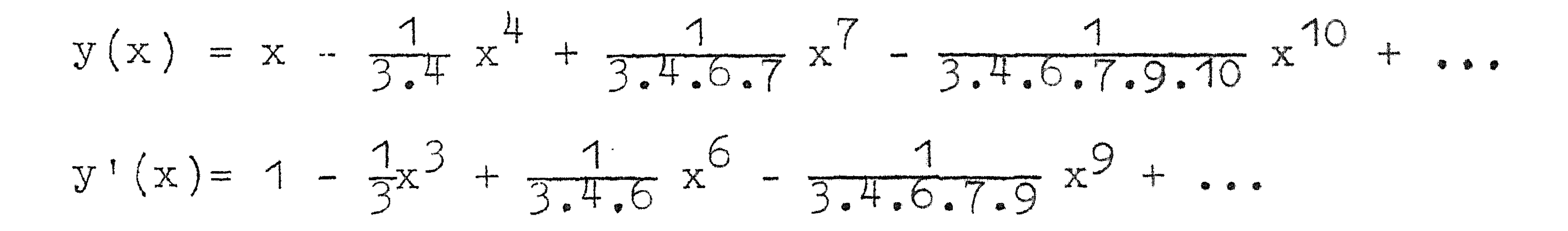

Jaarna bepalen wij:

 $\mathcal{L}^{\mathcal{L}}(\mathcal{L}^{\mathcal{L}})$  . Let  $\mathcal{L}^{\mathcal{L}}(\mathcal{L}^{\mathcal{L}})$ 

 $y$   $\delta^{-2}$   $\delta^{-1}$  $s^2$   $s^3$ '  $Q_{\parallel}$  $\mathbf{X}$ c? G' -.3 -.300675 -300601 -902  $-5.100500$ 502 -.200133 -400 -202  $\bullet$  2 100100 300 2 -.100008 -100 -200  $\bullet$  1 "100000 100 0 0 - 1 -200 0 0 100000 -100 0  $\sqrt{2}$ +.099992 .1 -100 + 99999--200 5 99900 -300 2 • -198 -400 +.199867  $\sim$ -498 99500 -898 +.299235 +299399 • 3 98602 •

Wij vinden dan de start:

 $\bullet$ +398001

$$
\delta_y^{-2} \text{ voor } x = -.3(.1) + .3 \text{ met } (8.6.7) \text{ en}
$$
  

$$
\delta_y^{-1} \text{ voor } x = -.25(.1) + .25 \text{ met } (8.6.9).
$$

Nu kan de integratie beginnen. Wij vinden:

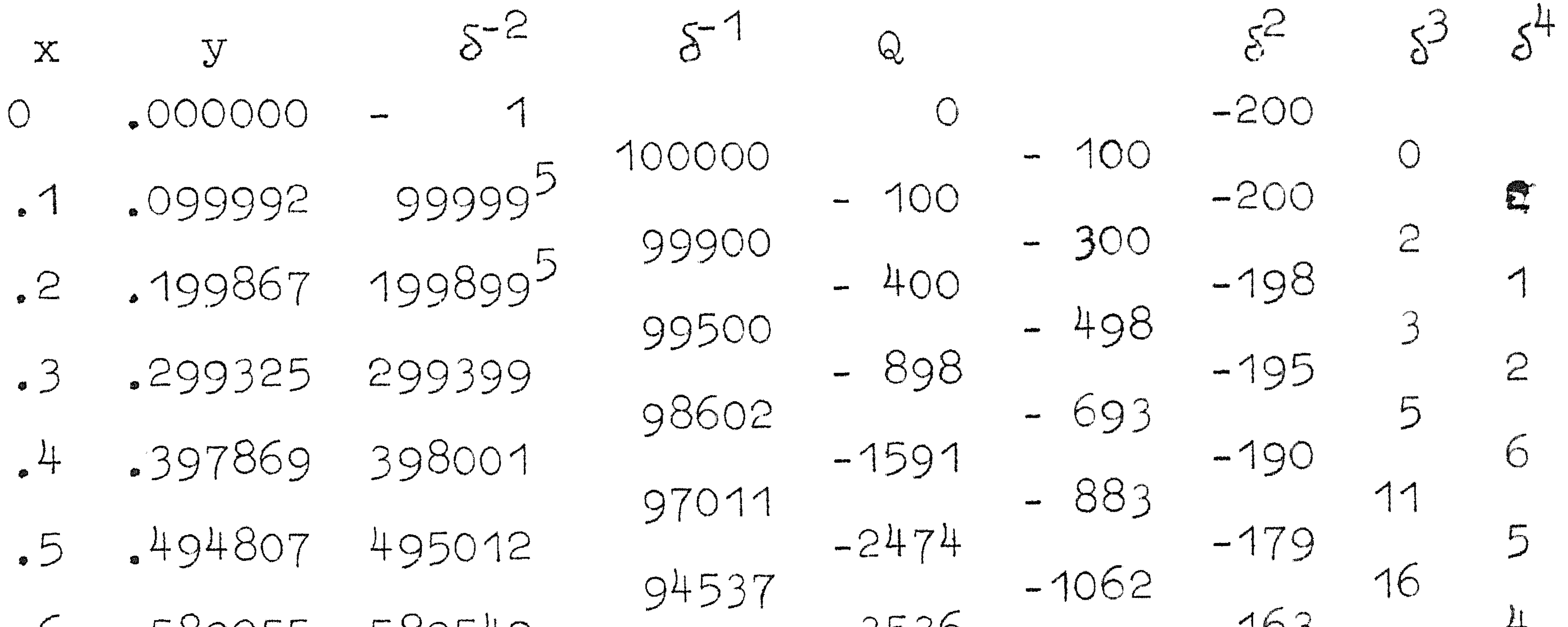

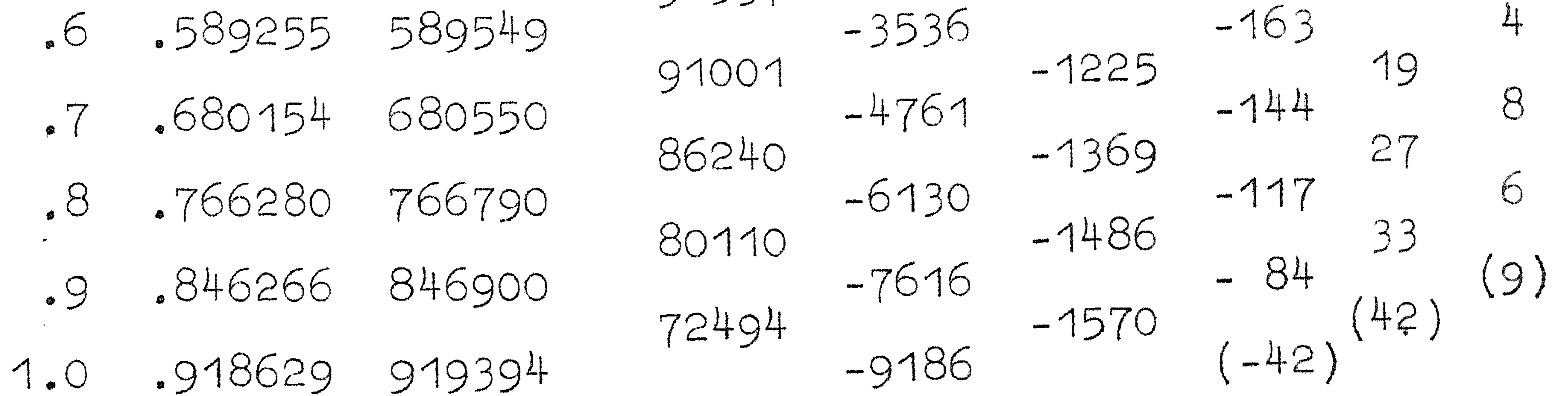

De getallen tussen haakjes zijn geschatte waarden.

CR 69

### De exacte oplossing van de vergelijking is

$$
y(z) = \frac{1}{3}3^{1/3} \cdot \sqrt{x} J_{1/3} (\frac{2}{3} x^{2/3}),
$$

waarbij  $J_{1/3}(z)$  een getabelleerde Besselfunctie is. Men vindt dat onze functie  $y(x)$  overeenstemt in alle decimalen met de exacte waarden, behalve  $x = 4$ , waarvoor men vindt .397870. Als alternatief itereren wij de start ook. Kies als beginschatting  $y = x$ ; bepaal Q en differenties en bepaal de somfuncties. Wij vinden  $10^6$   $\delta_0^{-2}$ =-1 en  $10^6$  $\mu\delta_0^{-1}$  = 100000. De tabel ziet er dan als volgt uit:  $5 - 2$  $5<sup>2</sup>$  $5 - 1$  $Q$  $X$  $\mathbf{y}$  $\tilde{O}$  $-300601$  $-300000$  $-900$  $3$ 100500 500  $-400$  $-200$  $-200000$  $-200101$  $\sim$   $\sim$ 300 100100  $-200$  $-100$  $-100000$  $-100001$  $\begin{array}{c} \mathbf{1} & \mathbf{1} \\ \mathbf{1} & \mathbf{1} \end{array}$ 

100 100000

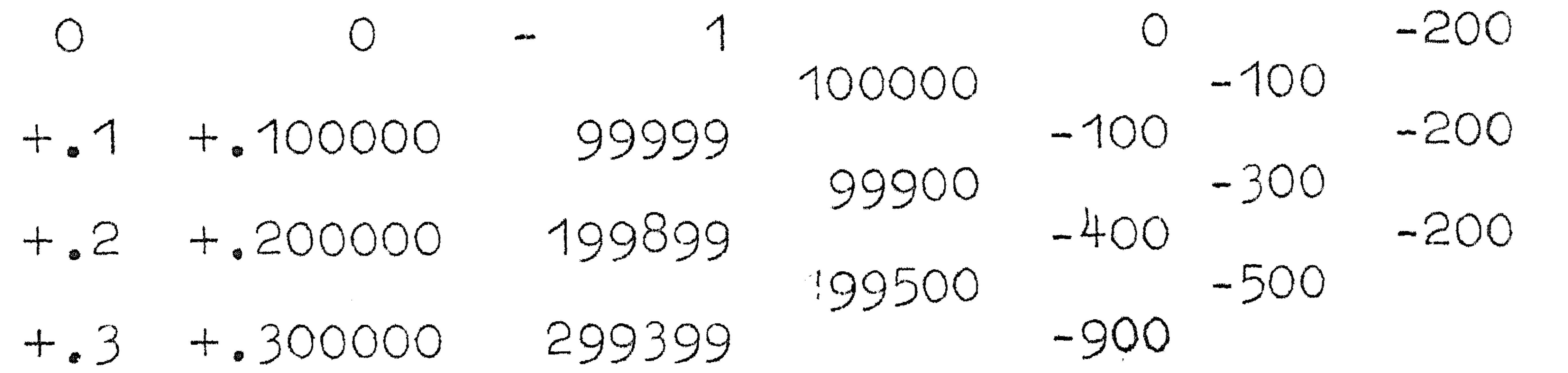

Vervolgens integreren wij nieuwe y met (8.6.7) en vinden  $s^{-2}$   $s^{-1}$   $s$   $\delta$   $s^{2}$  $\mathbf{X}$  $-0.3 -0.300675 -300601$ -902 502 100500  $-202$  $-400$  $-22 - 200134 - 200101$ 300 100100  $-200$  $-100008 - 100001$  $-100$ 

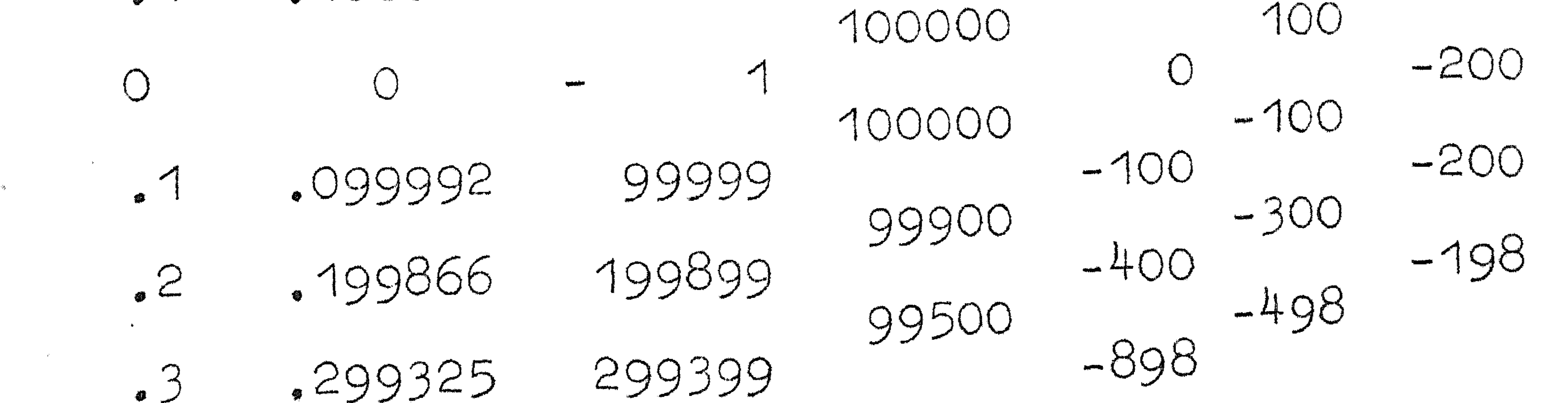

hetgeen overeenstemt met de andere resultaten.

Tot nu toe hebben wij als integratieformule gebruikt  $(8.6.7):$ 

$$
y_n = \delta_n^{-2} + \frac{1}{12} \, \Omega_n - \frac{1}{240} \, \delta_n^2 + \frac{31}{60480} \, \delta_n^4 - \cdots
$$

Als wij hiervan de tweede differentie nemen vinden wij:

$$
\mathcal{E}_{y_n} = \mathcal{Q}_n + \frac{1}{12} \mathcal{S}^2 \mathcal{Q}_n - \frac{1}{240} \mathcal{S}^4 \mathcal{Q}_n + \frac{31}{60480} \mathcal{S}^6 \mathcal{Q}_n - \dots \qquad (8.6.11)
$$

Met (8.6.11) kunnen wilj uit 
$$
Q_n
$$
 en geschatte differenties bepalen  
 $\xi^2 y_n$  en  $y_{n+1} = y_n + \delta_{n-\frac{1}{2}} + \delta_n^2$ .

Bij gebruik van (8.6.11) in plaats van (8.6.7) behoeven wij dus niet Q maar slechts de differenties te extrapoleren. Echter is de zaak niet zo gunstig als het lijkt: uit Q en zijn differenties wordt  $\delta^2 y_n$  bepaald met afrondingsfouten; deze worden in de y lineair opgebouwd, dit in tegenstelling tot  $(8.6.7)$  waar de somfuncties zonder afrondingsfouten uit Q werden opgebouwd.

8.7. Eerste orde vergelijkingen  $(8.7.1)$ Laat te bepalen zijn  $y(x)$  zodat  $y' = f(x)$  $y(x_{0}) = y_{0}$ 

 $(8, 7, 2)$ Stel hy' =  $P$ , dan is  $P = hf(x)$ 

Laat bekend zijn  $y(x)$  tot  $x_n$ :  $y_n$ . Wij zouden dan met (4.3.7) kunnen bepalen

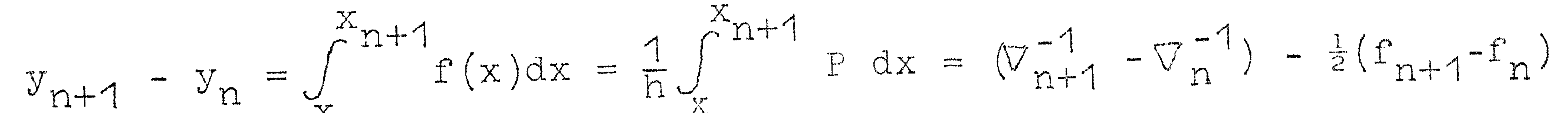

$$
\frac{1}{12}(\nabla_{n+1} - \nabla_n) - \frac{1}{24}(\nabla_{n+1}^2 - \nabla_n^2) - \frac{19}{720}(\nabla_{n+1}^3 - \nabla_n^3) - \frac{3}{160}(\nabla_{n+1}^4 - \nabla_n^4) - \cdots
$$
\n(8.7.3)

Wij kunnen nu de differenties met index n+1 uitdrukken in die met index n:

$$
\nabla_{n+1}^{k} = \nabla_{n}^{k} + \nabla_{n}^{k+1} + \nabla_{n}^{k+2} + \dots \tag{8.7.4}
$$

 $\mathbf{p}$ 

### Met (8.7.4) gaat (8.7.3) over in:

 $\Delta y_n = f_n + \frac{1}{2} \nabla f_n + \frac{5}{12} \nabla^2 f_n + \frac{3}{5} \nabla^3 f_n + \frac{251}{720} \nabla^4 f_n + \dots$  (8.7.5)

 $(8.7.5)$  is de z.g. integratieformule van Adams. De coëfficiënten nemen langzaam af. Tenzij h klein is leveren hoge differenties

vaak niet te verwaarlozen bijdragen; ook de in de hogere differenties voorkomende afrondingsfouten dringen tot y<sub>n</sub> door: men moet zich ervoor hoeden differenties die niets voorstellen mee te nemen. Met inachtneming van deze voorzorgen is  $(8.7.5)$  een bruikbare formule die zeer eenvoudig werkt: men hoeft niets te itereren, maar moet daarentegen een klein interval gebruiken. Bij gebruik van een sneller convergente centrale reeks kan men een groter interval nemen. B.v. (4.4.4):

 $y_{n+1} = \mu \delta_{n+1}^{-1} - \frac{1}{12} \mu \delta_{n+1} + \frac{11}{720} \mu \delta_{n+1}^{3} - \cdots$ 

Stel dat wij tot en met  $x_n$  alles kenden, dus  $y_n$ ,  $P_n$ ,  $\delta_{n+\frac{1}{2}}^{-1}$  dan kannen wij niet eens de koptern van (8.7.6):

$$
\mu\delta_{n+1}^{-1} = \frac{1}{2}(\delta_{n+\frac{1}{2}} + \delta_{n+3/2})
$$

Dit is vrij onbevredigend en wij zullen dan ook trachten op systematische manier te extrapoleren:

Met (4,4,4) vinden wij.

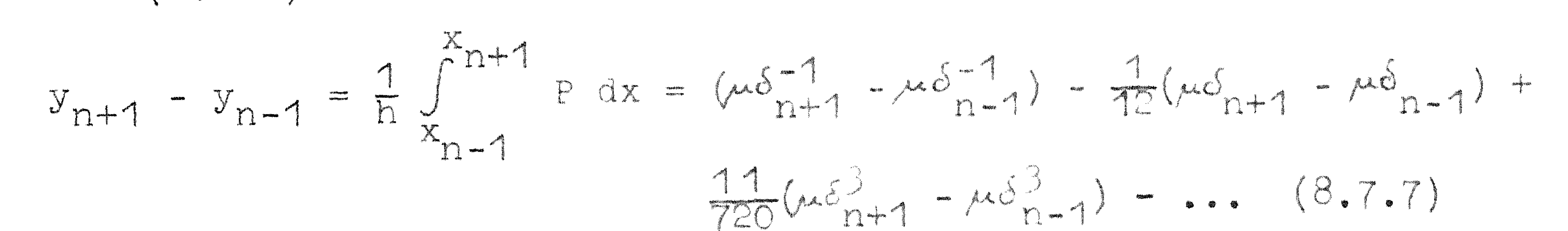

Wij vinden:

 $\mu \delta_{n+1}^{k} - \mu \delta_{n-1}^{k} = 2 \delta_{n}^{k+1} + \frac{1}{2} \delta_{n}^{k+3}$ 

Met (8.7.8) gaat (8.7.7) over in:  $y_{n+1} = y_{n-1} + 2F_n + \frac{1}{3}\delta_n^2 - \frac{1}{90}\delta_n^4$ 

,他们的人都是不是一个人,他们的人都是不是一个人,他们的人都是不是一个人,他们的人都是不是一个人,他们的人都是不是一个人,他们的人都是不是一个人,他们的人都是不<br>第159章 我们的人,他们的人都是不是一个人,他们的人都是不是一个人,他们的人都是不是一个人,他们的人都是不是一个人,他们的人都是不是一个人,他们的人都是不是一

De gang van zaken is nu deze: bereken met  $(8,7,8)$  uit  $P_n$  en geschatte differenties een voorlopige  $y_{n+1}$ ; hieruit  $P_{n+1}$  en  $\delta_{n+3/2}^{-1}$ . Dan met (8.7.6) een betere  $y_{n+1}$ . Men moet natuurlijk controleren dat de bij de  $P_{n+1}$  behorende differenties  $y_n$  zouden kunnen veranderen.

Wij gebruiken dus  $(8.7.8)$  als "predictor" en  $(8.7.6)$  als

"corrector".

Dé start kunnen wij weer maken met behulp van de Taylor-reeks of met iteratie.

Vocrbeeld:  $y' = x^2 - y$   $y(0) = 1$ 

Uit de Taylor-reeks vinden wij  $y(x)$   $x = -$ .  $3(.1)$ . 3:

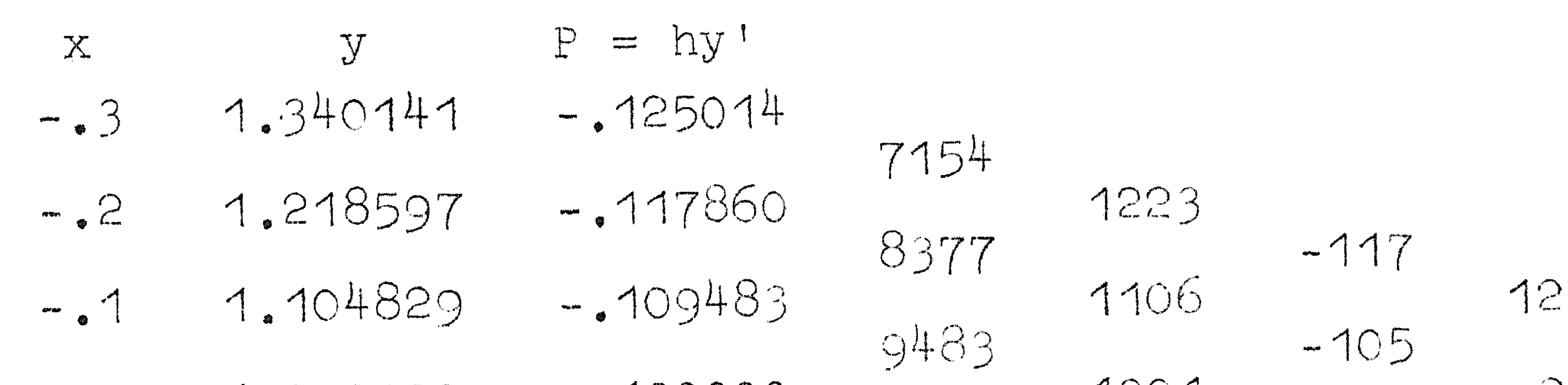

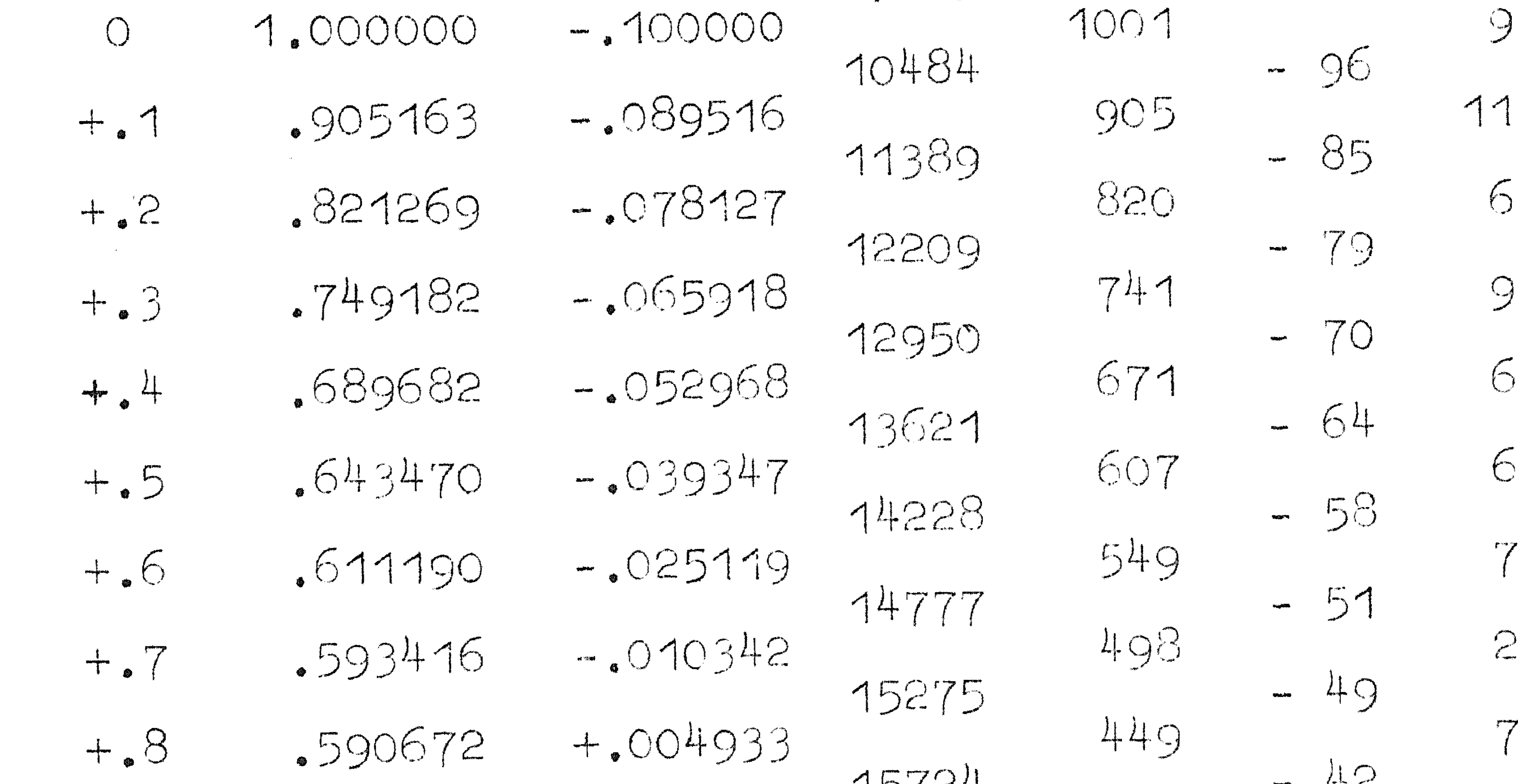

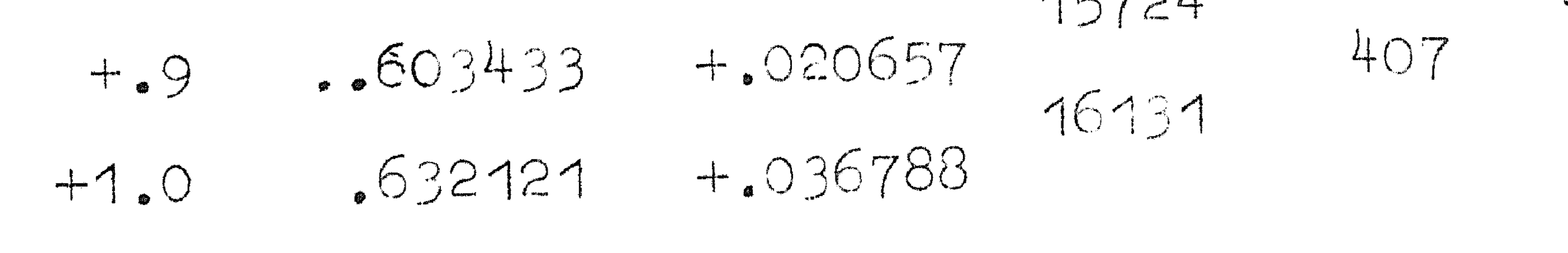

Wij hebben hier met Adams geïntegreerd.

Men kan de start ook itereren. Integreert men centraal, dan moet de somfunctie aan de beginvoorwaarde aangepast worden:

 $\mu\sigma_{0}^{-1} = y_{0} + \frac{1}{12}\mu\sigma_{0} - \frac{11}{720}\mu\sigma^{3}$ 

 $(8.7.9)$ 

## Als voorbeeld voor de beginschatting van y kiezen wij een constante nl. 1  $5^2$

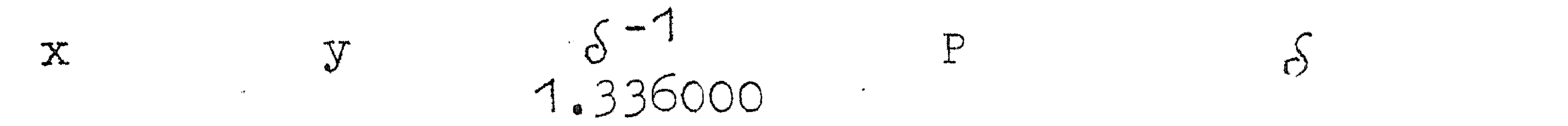

 $\mathcal{A}^{\text{max}}_{\text{max}}$  and  $\mathcal{A}^{\text{max}}_{\text{max}}$ 

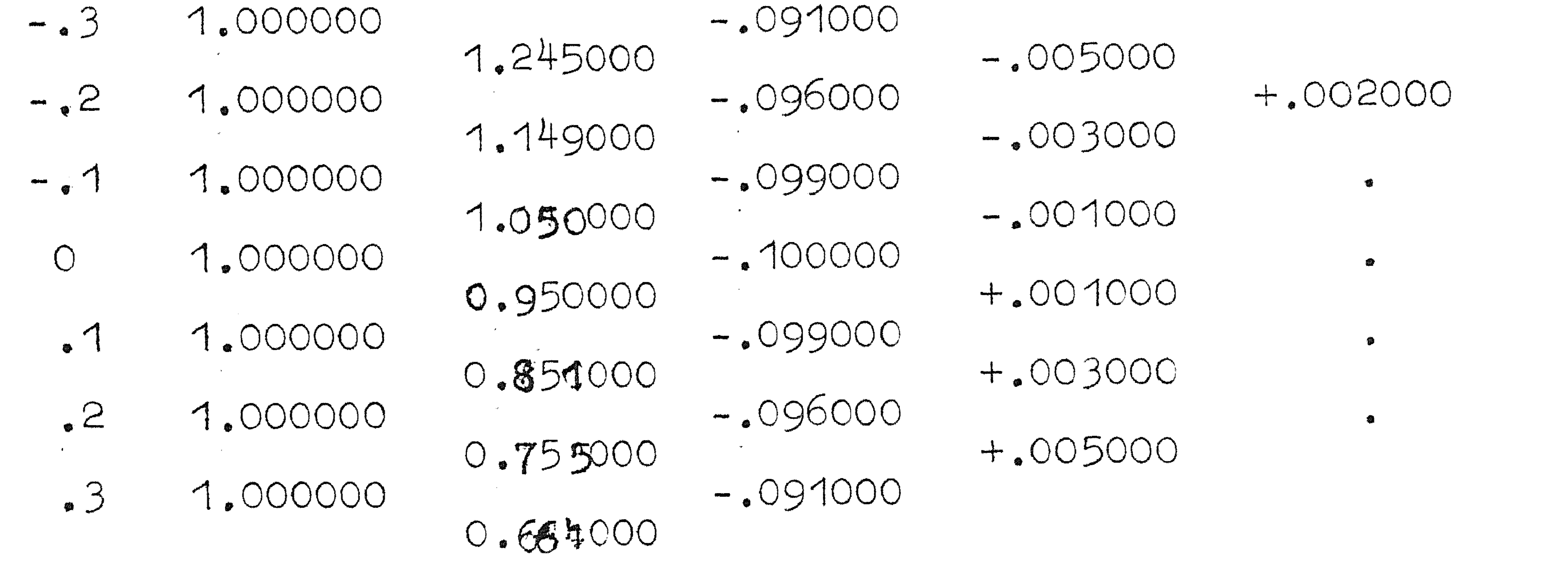

Toepassing van  $(8.7.6)$  geeft nieuwe y en daarmee nieuwe differentie-tabel:

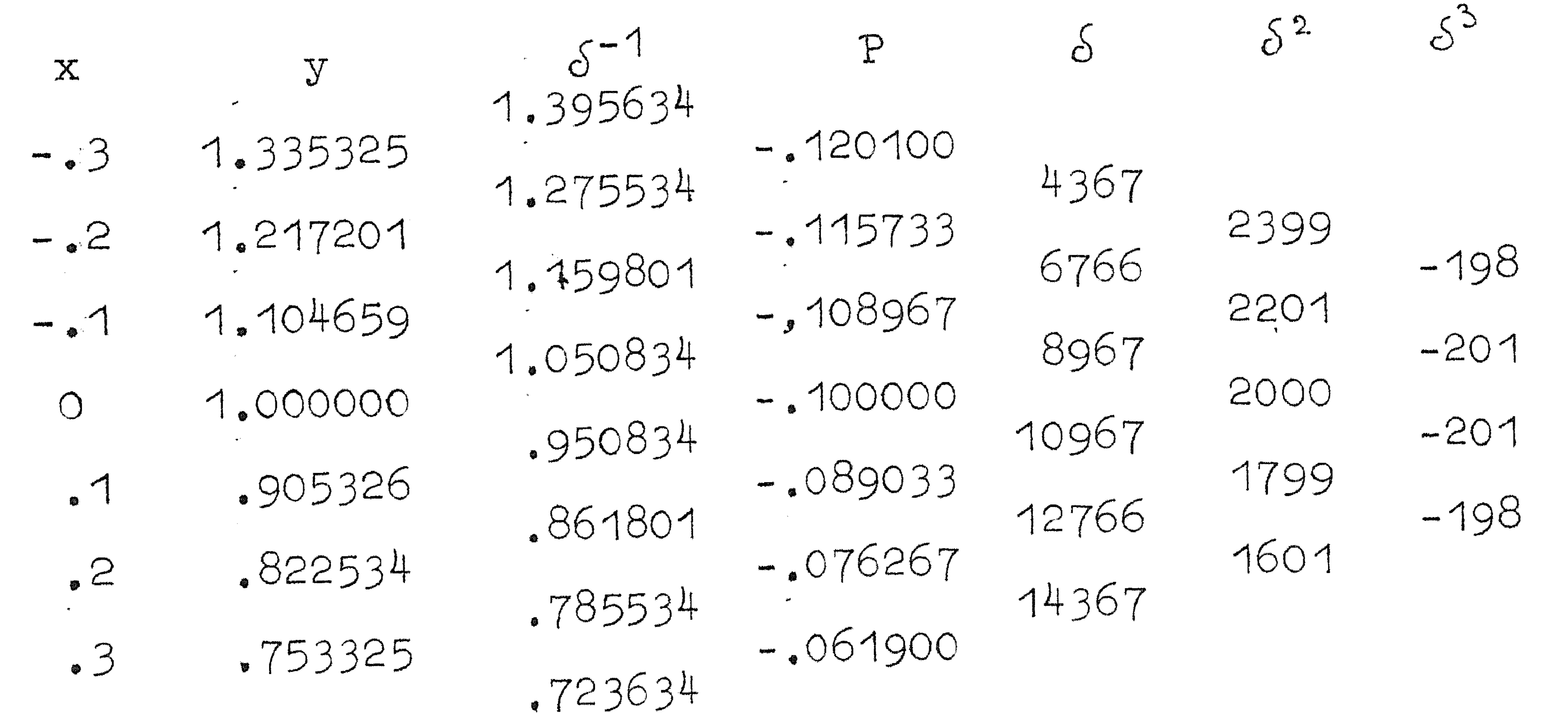

## enz. Na vijf iteraties vindt men geen verandering meer:

 $\mathcal{L}(\mathcal{L}(\mathcal{$ 

#### CR 85  $\delta$  $\mathbf{X}$ 1.403190 1.340141  $-0.125014$ 1.278176 7154 1.218597  $\sim$ .  $-117860$ 1223 1.160316 8377  $-117$ 1.104829  $-109483$  $\bullet$  1 1106

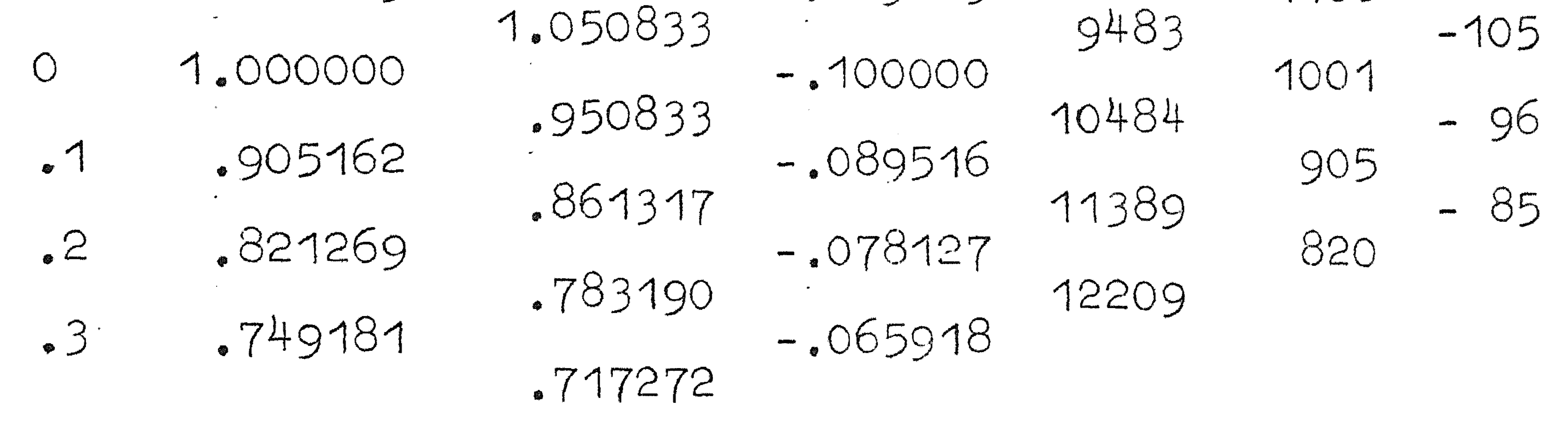

hetgeen vrijwel overeenkomt met de Taylor-reels - start. De numeriek geïntegreerde waarden van y kloppen goed met de analytische oplossing (die men gemakkelijk vindt)

$$
y(x) = 2 - 2x + x2 - e-x
$$

## Men vindt hiermee b. $v$ .  $y(1) =$  .6321206. Men kan hier, zoals bij tweede orde vergelijkingen, ook zonder somfunctie integreren

$$
y_n = \mu \delta_n^{-1} - \frac{1}{12} \mu \delta_n + \frac{11}{720} \mu \delta_n^{3} + \cdots
$$

$$
\mu \delta y_n = \mu^2 (P_n - \frac{1}{12} \delta_n^2 + \frac{11}{720} \delta_n^4 \dots)
$$

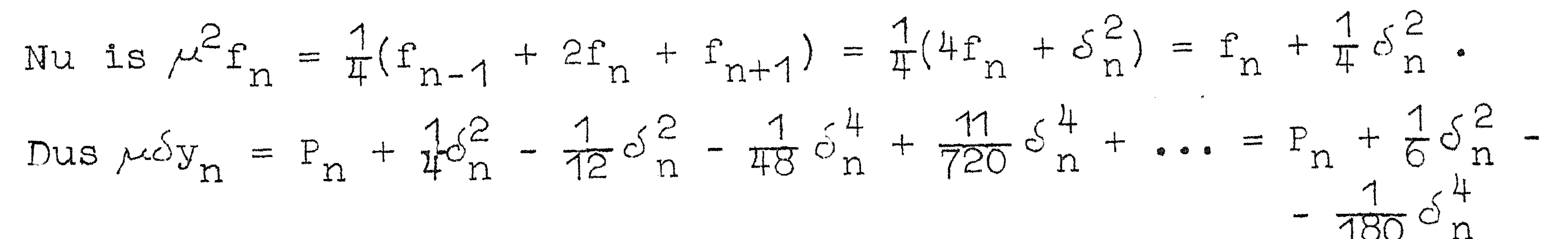

 $y_{n+1} = y_{n-1} + 2P_n + \frac{1}{3}\delta_n^2 - \frac{1}{90}\delta_n^4$ 

waarmee wij onze predictor hervonden hebben. Als men dus zonder somfunctie integreert komt dit neer op gebruik van predictor alleen.

Heeft men hogere orde vergelijkingen of tweede orde vergelijkingen waaruit men de 1e afgeleide niet kan verwiJderen, dan kan men als in 8.5 te werk gaan en de vergelijking als stelsel eerate orde vergelijkingen schrijven. Deze eerste orde vergelijkingen kan men b.v. volgens 8.7; maar dan simultaan oplossen.

### 8.8. Meerpuntsrandvoorwaarden

Het tweede probleem, dat van meerpuntsvoorwaarden, geeft aanleiding tot essentieel andere technieken. Wij zullen dit aan tweede orde vergelijkingen demonstreren.

Laat voor  $y'' = f(x, y, y')$  gegeven zijn de twee functiewaarden een 0 <sup>---</sup> <sup>1</sup>0 <sup>0</sup> -- 19 --- 19 10 11011 11011 1101 110 gegeven, b.v. de eerste afgeleide, ontbreekt. Wat men doen kan is stellen

en integreren tot x men vinden  $y_1(x_1)$ 

Laat verder gesteld worden

$$
y_2(x_0) = y_0
$$
  

$$
y_2'(x_0) = a_2
$$

en gevonden worden:  $y_2(x_1) = b_2$ .

Als men nu de a<sub>1</sub> en a<sub>2</sub> geschikt gekozen heeft, kan men een nieuwe waarde van twee ~  $(linear)$  :

Om de oplossing van een gewone differentiaalvergelijking vast te leggen heeft men randvoorwaarden; in het a lgemeen evenvee l voorwaarden als de Jrde bedraagt. Bij de eerste orde vergelijking is het eenvoudig: men kan één voorwaarde geven, b.v. de functiewaarde in  $x_{0}$ . Men kan dan in  $x_{0}$  starten en te werk gaan als in 807~ Bij hogere orde vergelijkingen heeft men de keus tussen de voorwaarden in een punt of in verschillende punten op te leggen. Het eerste is in zoverre eenvoudig, dat men de vergelijking van de vergelijking zo nodig als stelsel eerste orde vergelijkingen kan opvatten en van het beginpunt uit simultaan integreren ..

$$
y_1(x_0) = y_0
$$
  

$$
y_1'(x_0) = a_1
$$

•

$$
a = a_1 - \frac{a_1 - a_2}{b_1 - b_2} (b_1 - y_1).
$$

Hiermee kan men weer integreren, enz.

Is de differentiaalvergelijking lineair, dan is de zaak een-

voudiger: immers iedere lineaire combinatie van twee oplossingen is een oplossing; wij hebben dan volgens bovenstaande twee oplossingen y<sub>1</sub> en y<sub>2</sub>, zodat

$$
y_1(x_0) = y_0
$$
  $y_1(x_1) = b_1$   
 $y_2(x_0) = y_0$   $y_2(x_1) = b_2$ 

en vinden direct

$$
y = \frac{b_2 - b_1}{b_2 - b_1} - \frac{b_1 - b_1}{b_2 - b_1} y_2
$$

Dit loopt mis, als  $b_2 \approx b_1$ , hetgeen het geval is als de oplossing tengevolge van verandering van beginhelling niet veel verandert.

Een geheel andere methode voor lineaire differentiaalvergelijkingen is de volgende. Men vervangt in de differentiaalvergelijking de afgeleiden door differentie-uitdrukkingen. In ieder punt krijgt men dan een lineaire vergelijking waaraan de functiewaardenvan de oplossing moeten voldoen: men krijgt evenveel lineaire vergelijkingen als men onbekende functiewaarden heeft, b.v.

Gevraagd te bepalen  $y(x)$ , zodat

$$
\frac{d^{2}y}{dx^{2}} = 2y(y^{2}-1) \text{ met } y(0) = 0 \text{ en } y(1) = .761590 \quad (8.8.1)
$$

Stel de gekozen intervallengte h, dan is

$$
h^2 \frac{d^2y_0}{dx^2} = \delta_0^2 - \frac{1}{12} \delta_0^4 + \frac{1}{90} \delta_0^6 - \dots
$$
 (8.8.2)

Stel  $x_j = jh$  en  $y(x_j) = y_j$ . (8.8.2) schrijven we als:

$$
h^2 \frac{d^2 y_{k}}{dx^2} = y_{k-1} - 2y_k + y_{k+1} - \frac{1}{72} \delta_k^4 + \frac{1}{90} \delta_k^6 - \dots
$$
 (8.8.3)

Dit gesubstitueerd in (8.8.1) geeft:  $y_{k-1} - 2y_k + y_{k+1} = 2y_k(y_k^2 - 1)h^2 + \frac{1}{12}\delta_k^4 - \frac{1}{90}\delta_k^6 + ...$  (8.8.4)

met 
$$
y_o = 0
$$
 en  $y_n = .761590$  also  $nh = 1$ .

dat de  $S^4$  en hoger in het rechterlid van  $(8.8.4)$  verwaarloosbaar zijn. Men moet dan oplossen het stelsel:

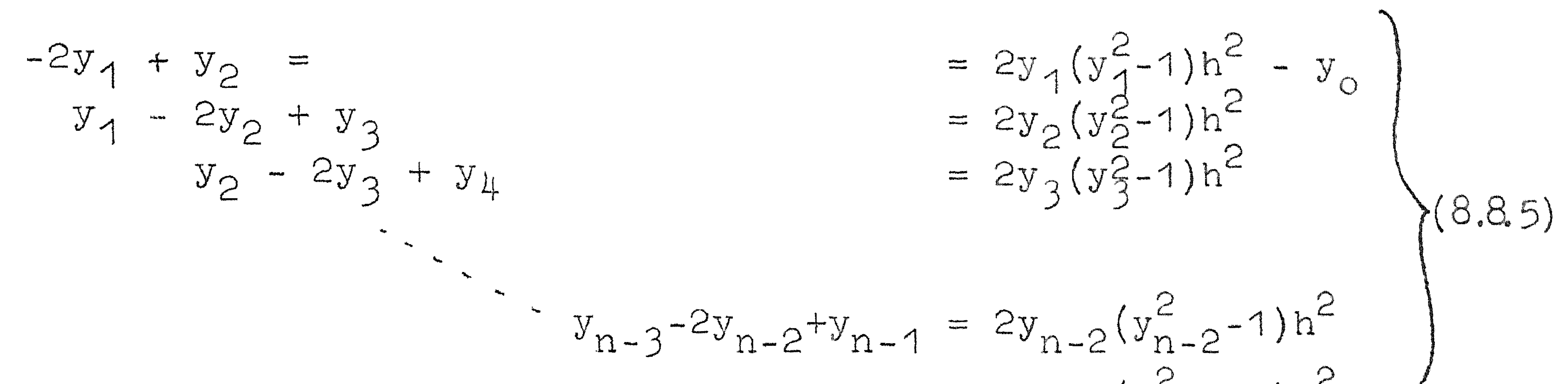

# $y_{n-2} - 2y_{n-1} = 2y_{n-1}(y_{n-1}^2 - 1)h^2 - y_n$

(8.8.5) is een niet-lineair stelsel van n-1 vergelijkingen, dat echter reeds zo is opgeschreven dat een oplossingsmethode gesuggereerd wordt: ga (8.8.5) oplossen alsof het een lineair stelsel was en doe dit iteratief, d.w.z. gebruik een oplossing om nieuwe rechterleden te berekenen; los dan tveer het stelsel op en bereken rechterleden, enz. Als wij dit doen, is er geen reden meer om de differentiecorrecties niet evenzo te behandelen: bepaal ze als differenties van de vorige oplossing.

De matrix behorende bij het stelsel  $(8.8.5)$ bijzonder type: .. 1s van een zeer

$$
A_n = \{a_{ik}\} \quad \text{and} \quad a_{ik} = 0 \quad k \neq i-1, i, i+1
$$
\n
$$
a_{i, i-1} = a_{i, i+1} = 1 \qquad i, k = 0(1)n-1
$$
\n
$$
a_{i, i} = 2 \qquad k = 1, k = 0(1)n-1
$$

Zoals men gemakkelijk verifieert is de inverse:

$$
A_{n}^{-1} = \frac{-1}{n+1} \{ b_{ik} \}; b_{ik} = (n-k)(i+1) \quad i \le k \quad i, k = 0(1)n-1
$$
  

$$
b_{ik} = b_{ki}.
$$

Om op ons voorbeeld terug te komen, stellen wij n = 10, dus  $h = .1$ . Als eerste schatting kiezen wij, bij gebrek aan beter een lineaire y:

$$
y_1 = \frac{1}{70}
$$
. 0, 761590; R = rechterliid.

x  $10^6$ y  $\delta^4$  R  $10^6$ y  $\delta^4$  R  $10^6$ y

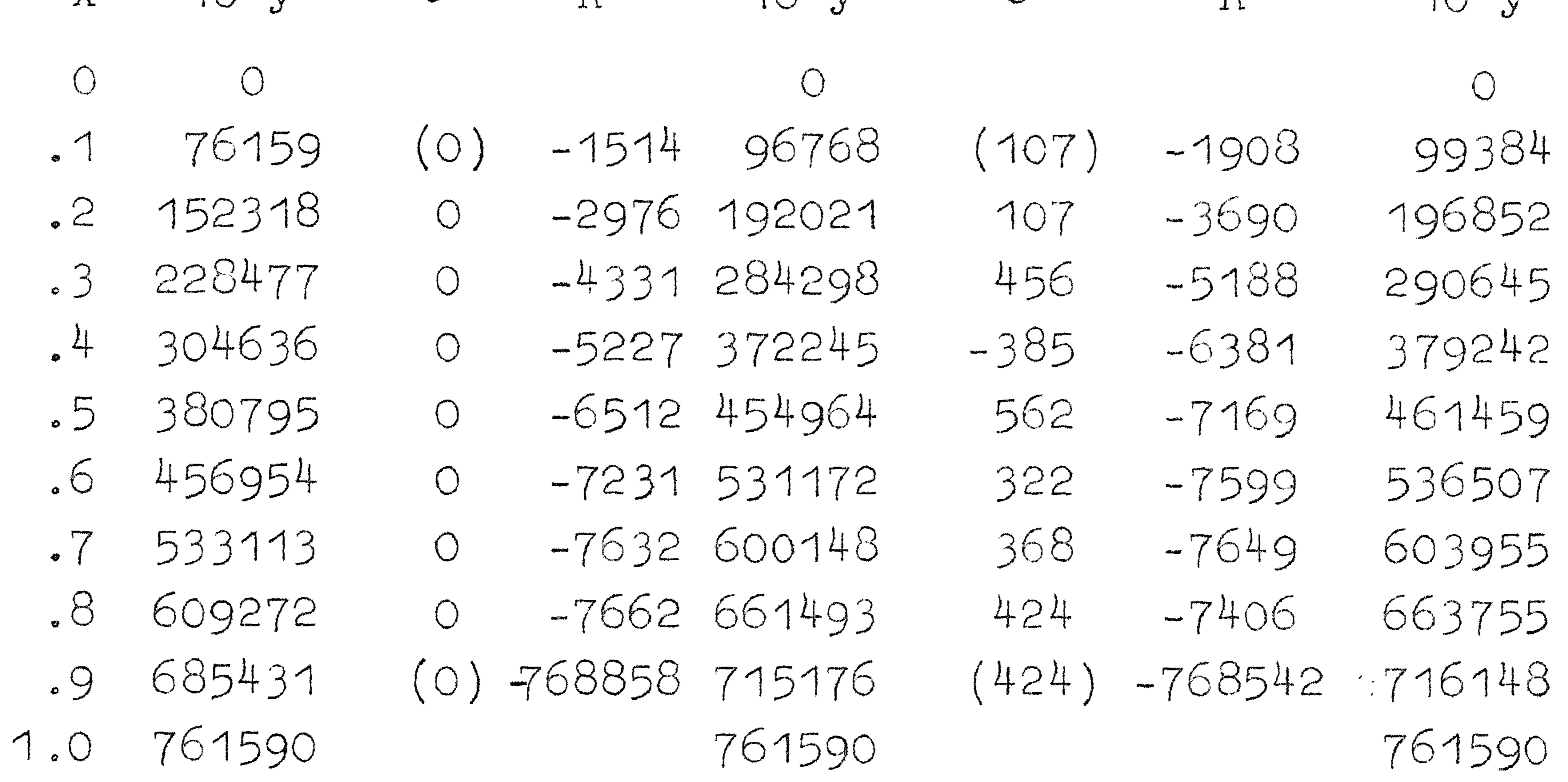

De tussen haakjes geplaatste differenties kan men niet berekenen: deze moet men bijschatten; aanvankelijk gaat dat slecht, later kan men deze goed extrapoleren.

Tenslotte vindt men voor de zesde benadering (die nauwelijks meer afwijkt van de vijfde) van y:

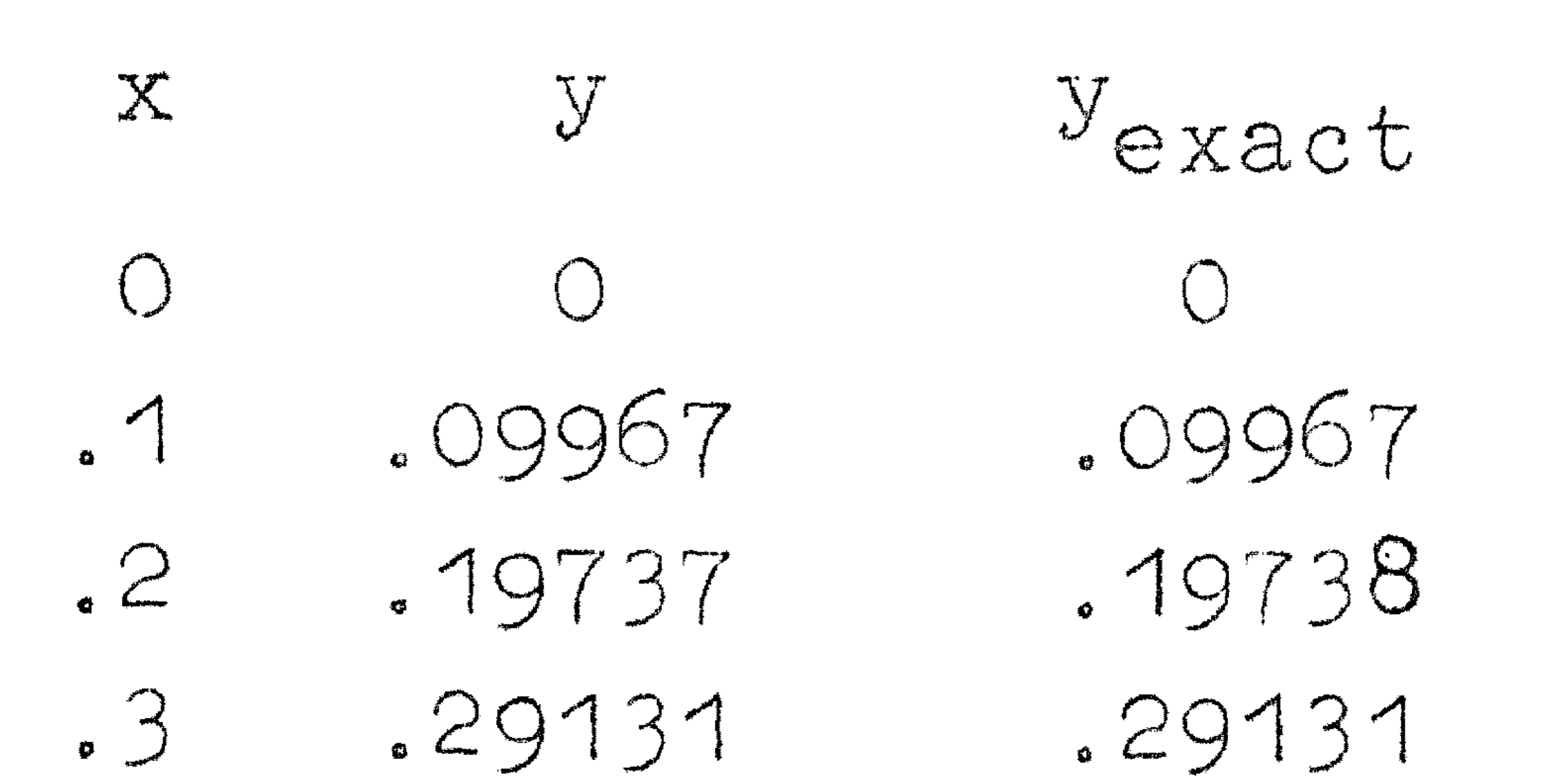

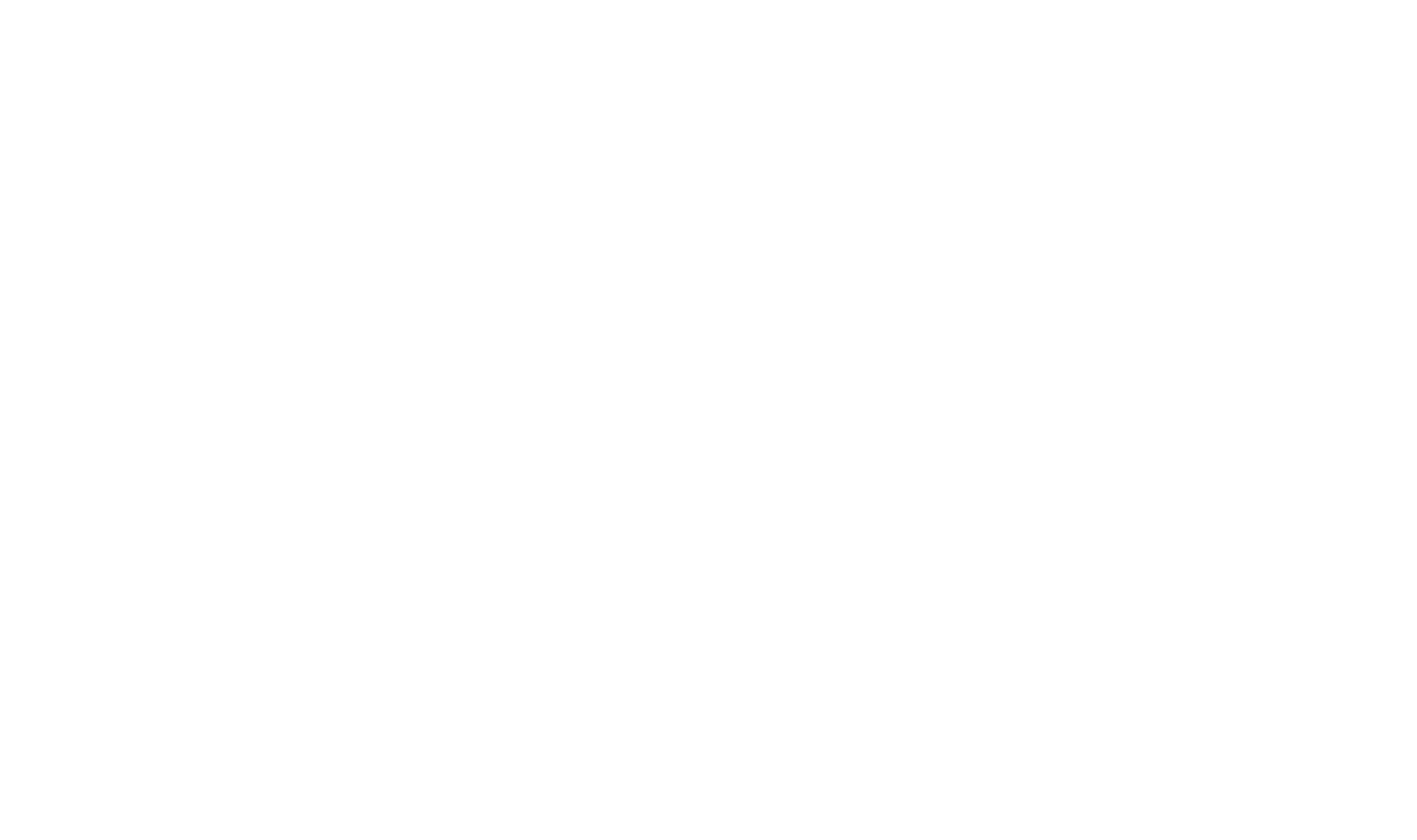

 $\mathcal{L}(\mathcal{L}^{\mathcal{L}})$  and  $\mathcal{L}(\mathcal{L}^{\mathcal{L}})$  and  $\mathcal{L}(\mathcal{L}^{\mathcal{L}})$ 

hetgeen goed overeenstemt met y = th x.

Het alternatief zou zijn integreren van (8.8.1) met geschatte  $y'$  (0) tot  $x = 1$  en dan door interpolatie nieuwe  $y'$  (0) bepalen  $D_{o}V_{o}$  $y(0) = 0$ ,  $y'(0) = .9$  geeft  $y(1) = .67410$  $y(0) = 0$ ,  $y'(0) = 1.1$  geeft  $y(1) = .85357$ . en

Hieruit zou men door interpolatie vinden  $y'(0) = .9975$ , waarmee men opnieuw integreert en eventueel door hogere-graads interpolatie weer een nieuwe y'(0) bepaalt.

9. Sommeren van reeksen

Onder sommeren van reeksen verstaan wij hier het numeriek bepalen van de som van een oneindige reeks van termen f(n), waarbij men bij gegeven n,  $f(n)$  kan berekenen. Als  $f(n)$  voor grote waarde van n sterk, b.v. exponentieel naar nul gaat, dan zal de bepaling van de som geen moeilijkheden opleveren. Con-

vergeert f(n) niet snel naar nul, dan kan het nodig zijn zeer veel termen te bepalen.

Er zijn nu een aantal mogelijkheden. Laat b.v. bekend zijn hoe  $f(n)$  zich voor grote waarden van n gedraagt, neem aan als ar $^{11}$ . In dit geval is het vrij eenvoudig: men bepaalt N zodanig, dat voor n  $\geq N$ ,  $f(n) = ar^n$  gesteld kan worden en dan

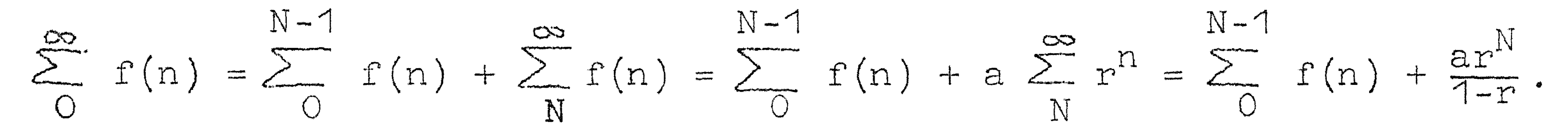

Een andere mogelijkheid, als  $f(n)$  niet alterneert met n, is voor een aantal aequidistante waarden van n,  $f(n)$  bepalen; deze waarden interpoleren voor de gehele waarden van n en dan optellen. De interpolatie hoeft men niet echt uit te voeren, het kan volgens de methode van Lubbock. Stel wij willen bepalen  $\sum f(n)$ . Stel b-a = k.m, waarbij m zo groot is, dat voor alle  $^{n=a}$  waarden van n f(n) door interpolatie te bepalen is uit  $f(a)$ ,  $f(a+m)$ ,  $f(a+2m)$  enz. Is b-a  $\neq$  km, waarbij m zo gekozen is, dat de interpolatie mogelijk is, dan kunnen wij een paar begintermen apart nemen en apart sommeren.

De interpolatie zou kunnen geschieden met een formule van Bessel:

$$
f(a+im+n) = f(a+im) + \frac{n}{m} \delta_{\frac{1}{2}+1} + B_2(\frac{n}{m})(\delta_1^2 + \delta_{1+1}^2) + B_3(\frac{n}{m})\delta_{\frac{1}{2}+1}^2 + \cdots
$$

### 

waarbij Osnsmende differenties de centrale differenties voorstellen bij de basispunten a+im en a+(1+1)m. Om te vinden  $\sum_{n=0}^{\infty} f(a+im+n)$  moeten wij bovenstaande interpolatieformule sommeren; daartoe moeten wij de Besselcoëfficiënten sommeren. De oneven Besselcoëfficignten zijn antimetrisch t.o.v. het midden van het interval: dus  $\sum_{m=0}^{\infty} B_{2k+1}(\frac{n}{m}) = 0$ .

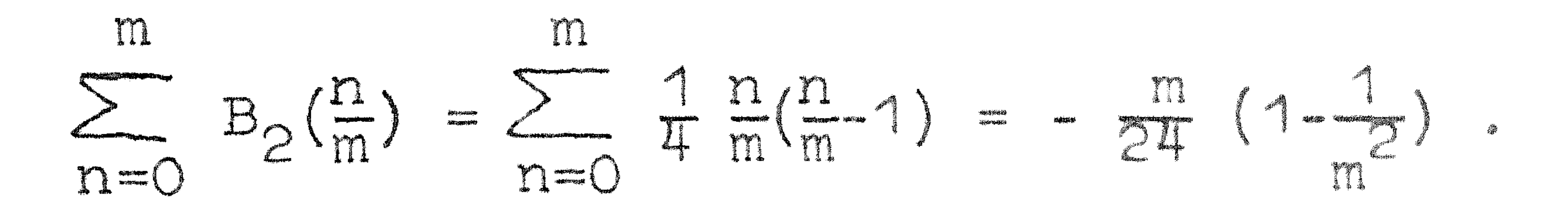

Verder vindt men:

 $\mathcal{L}_{\text{max}}$  and  $\mathcal{L}_{\text{max}}$  . The set of  $\mathcal{L}_{\text{max}}$ 

 $\mathcal{L}^{\mathcal{L}}(\mathcal{L}^{\mathcal{L}})$  and  $\mathcal{L}^{\mathcal{L}}(\mathcal{L}^{\mathcal{L}})$  and  $\mathcal{L}^{\mathcal{L}}(\mathcal{L}^{\mathcal{L}})$ 

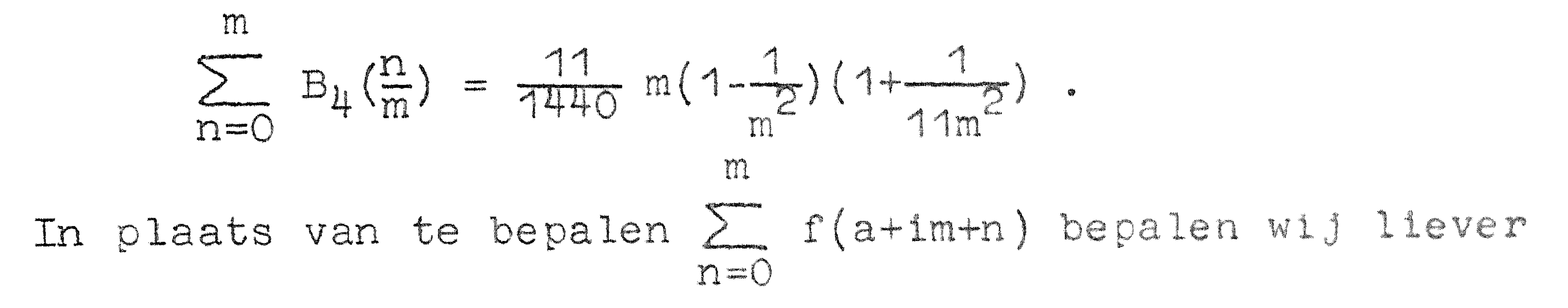

 $\frac{1}{2}\Gamma(a+1m) + \Gamma(a+1m+1) + \Gamma(a+1m+2) + ... + \Gamma(a+(1+1)m-1) + \frac{1}{2}\Gamma(a+(1+1)m)$ 

d.w.z. wij nemen de eerste en laatste term half, opdat wij, als wij de sommen bij elkaar tellen om het totaal te krijgen, niet de eindpunten dubbel krijgen. Voor de sommen van B<sub>ok</sub> maakt dat niets uit,  $B_{\rho V}$  is immers nul voor n = 0 en n = m.

Wij krijgen dan voor één interval (van m termen):

$$
\frac{1}{2}\Gamma(a+im) + \Gamma(a+im+1) + \ldots + \Gamma(a+(i+1)m-1) + \frac{1}{2}\Gamma(a+(i+1)m) =
$$

$$
\frac{m}{2}f(a+1m) + \frac{m}{2}f(a+(1+1)m) - \frac{m}{24}(1-\frac{1}{m^{2}})(\delta_{1}^{2}+\delta_{1+1}^{2}) + \frac{1+m}{4440}(1-\frac{1}{m^{2}})(1+\frac{1}{1+m^{2}})(\delta_{1}^{4}+\delta_{1+1}^{4}) + \cdots
$$

Dit moet gesommeerd worden voor 1 = 0(1)k-1;  $K-1$ **The Win who Auto Ale And Average**  $\sum_{i=0}$   $\frac{1}{k-1} f(a+im) + f(a+im+1) + ... + f(a+(1+1)m-1) + \frac{1}{2} f(a+(1+1)m) =$ =  $\frac{m}{2}$   $\sum_{i=0}$  {(a+1m) +  $f$ (a+(1+1)m)} -  $\frac{m}{24}$  (1- $\frac{1}{m^2}$ )  $\sum_{i=0}$  ( $\delta_1^2 + \delta_{1+1}^2$ ) +

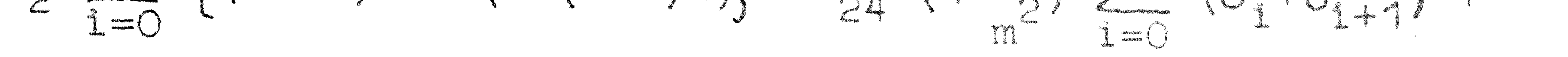

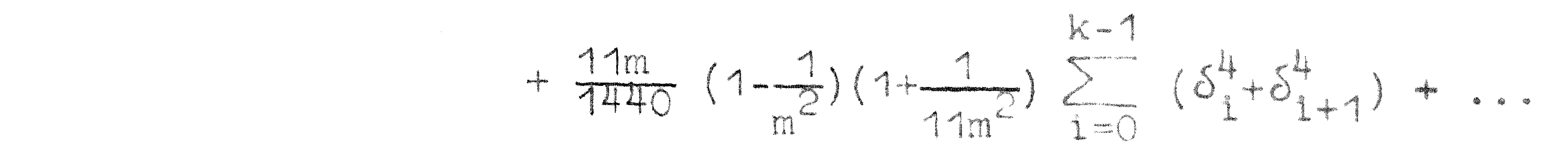

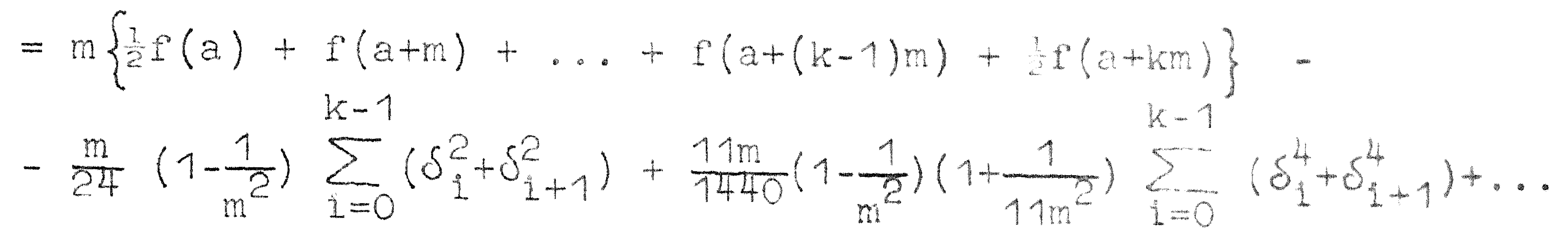

Wij hebben nu echter  $f(a)$  en  $f(b) = f(a+km)$  half geteld; dit moet nog hersteld worden, dus:

$$
\sum_{a}^{k-1} f(n) = m \sum_{i=0}^{k-1} f(a+im) - \frac{m}{24} (1 - \frac{1}{m^{2}}) \sum_{i=0}^{k-1} (\delta_{i}^{2} + \delta_{i+1}^{2}) + \frac{11m}{1440} (1 - \frac{1}{m^{2}}) (1 + \frac{1}{11m^{2}}) \sum_{i=0}^{k-1} (\delta_{i}^{4} + \delta_{i+1}^{4}) + ...
$$

Dit is de somformule van Lubbock.

### 9.2. Alternerende reeksen

De interpolatie gaat dan niet, maar er besta t een veel betere methode, n1. die van Euler.

Als  $f(n)$  alterneert, stellen wij  $g_n = (-)^n f(n)$ . Dan

$$
\sum_{0}^{\infty} f(n) = g_0 - g_1 + g_2 - g_3 + g_4 - g_5 + \dots
$$

$$
\frac{1}{2}E^{2}-(-\frac{1}{2}E^{2}+\frac{1}{2}E^{2})+\frac{1}{2}E^{2}+\frac{1}{2}E^{2}E^{2}+\frac{1}{2}E^{2}E^{2}+\cdots
$$

$$
\frac{1}{2}g_{0} - \frac{1}{2}(\Delta_{0} - \Delta_{1} + \Delta_{2} - \Delta_{3} + \cdot \cdot \cdot).
$$

Nu hebben wij weer een reeks, in de  $\Delta$ 's, die wij op dezelfde manier behandelen enz.  $e^{2}$   $r(n) = 1 - 1$   $1$   $1$   $1$   $1$   $1$   $2$   $1$   $1$   $1$   $1$ 

$$
\sum_{o} i'(n) = \dot{\bar{z}} \mathcal{E}_{o} - \dot{\bar{\mu}} \Delta_{o} + \dot{\bar{g}} \Delta_{o} - \dot{\bar{\mu}} \Delta_{o} - \dot{\bar{z}} \Delta_{o} - \cdots
$$

Deze tranformatie heet de tranformatie van Euler. N.B. de differenties zijn differenties van  $\varepsilon_{n}$ , dus van  $f_{n}$  zonder teken! Onder vele omstandigheden convergeert de 'heëulerde'' reeks sneller dan de oorspronkelijke.

Voorbeeld

$$
f(n) = (-r)^n
$$
. Every differential matrix

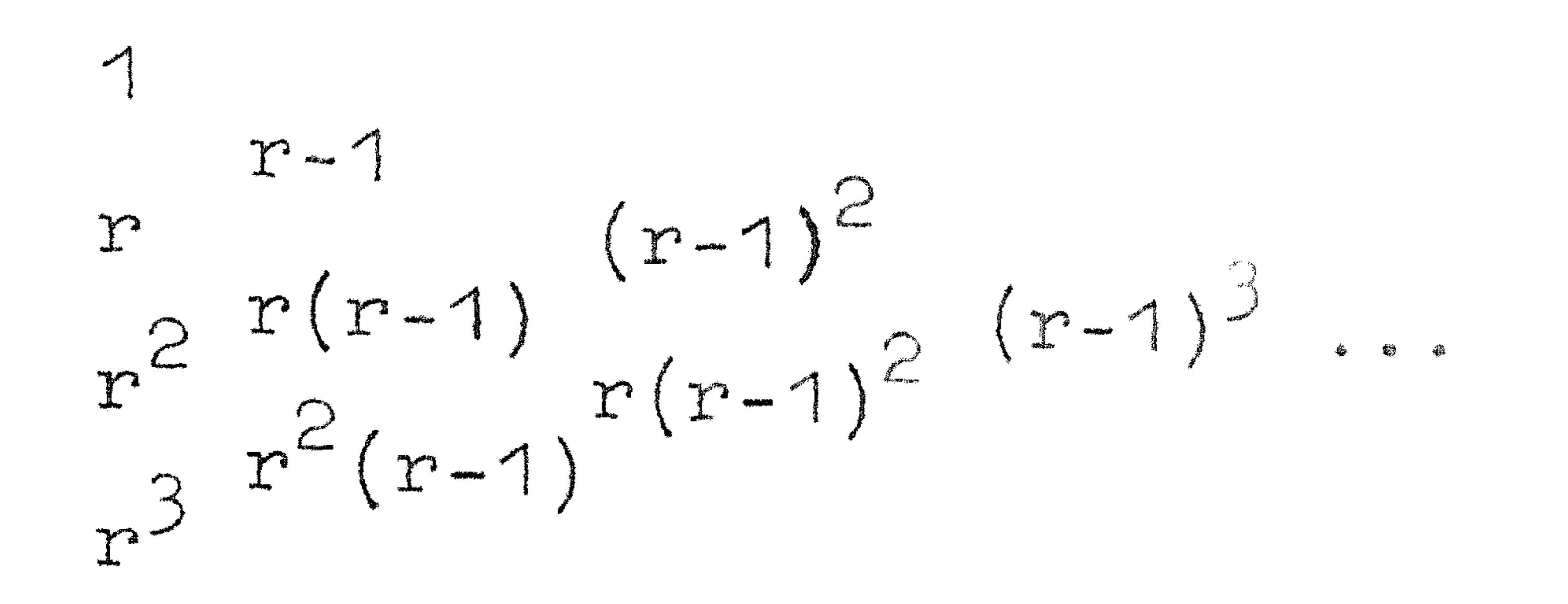

Men ziet de voortzetting; wij vinden:

$$
\sum_{0}^{\infty} (-r)^{n} = \frac{1}{2} - \frac{1}{4}(r-1) + \frac{1}{8}(r-1)^{2} - \frac{1}{16}(r-1)^{3}.
$$

Dit is een meetkundige reeks met reden  $\frac{r-1}{2}$ . De convergentie is verbeterd als  $\left|\frac{r-1}{2}\right| < |r|$ , dus als  $r > \frac{1}{3}$ . Is  $r < \frac{1}{3}$ , dan is de convergentie slechter geworden.

Voorbee ld  $\ln(1+x) = x - \frac{x^2}{2} + \frac{x^3}{3} - \frac{x^4}{1} + \dots$ Stel  $x = 1$  $\ln 2 = 1 - \frac{1}{2} + \frac{1}{3} - \frac{1}{4} + \dots$ Zoals men kan nagaan is  $\Delta_{0}^{k} = \frac{1-k}{k+1}$ . Eulering geeft dus:  $\ln 2 = \frac{1}{2} + \frac{1}{4} \cdot \frac{1}{2} + \frac{1}{8} \cdot \frac{1}{3} + \frac{1}{16} \cdot \frac{1}{4} + \frac{1}{32} \cdot \frac{1}{5} + \dots$ 

Deze reeks is goed bruikbaar; de oorspronkelijke is geheel onbruikbaar.

Bij het toepassen van de Euler-transformatie heeft men de vrijheid te kiezen waar men met "euleren" zal beginnen; dit zal men laten afhangen van de differentietabel: men zoekt de lijn van voorwaartse differenties die de snelste convergentie geeft; de termen tot die lijn sommeert men gewoon.

## Begint men b.v. bij de logarithme na de eerste term, dan:

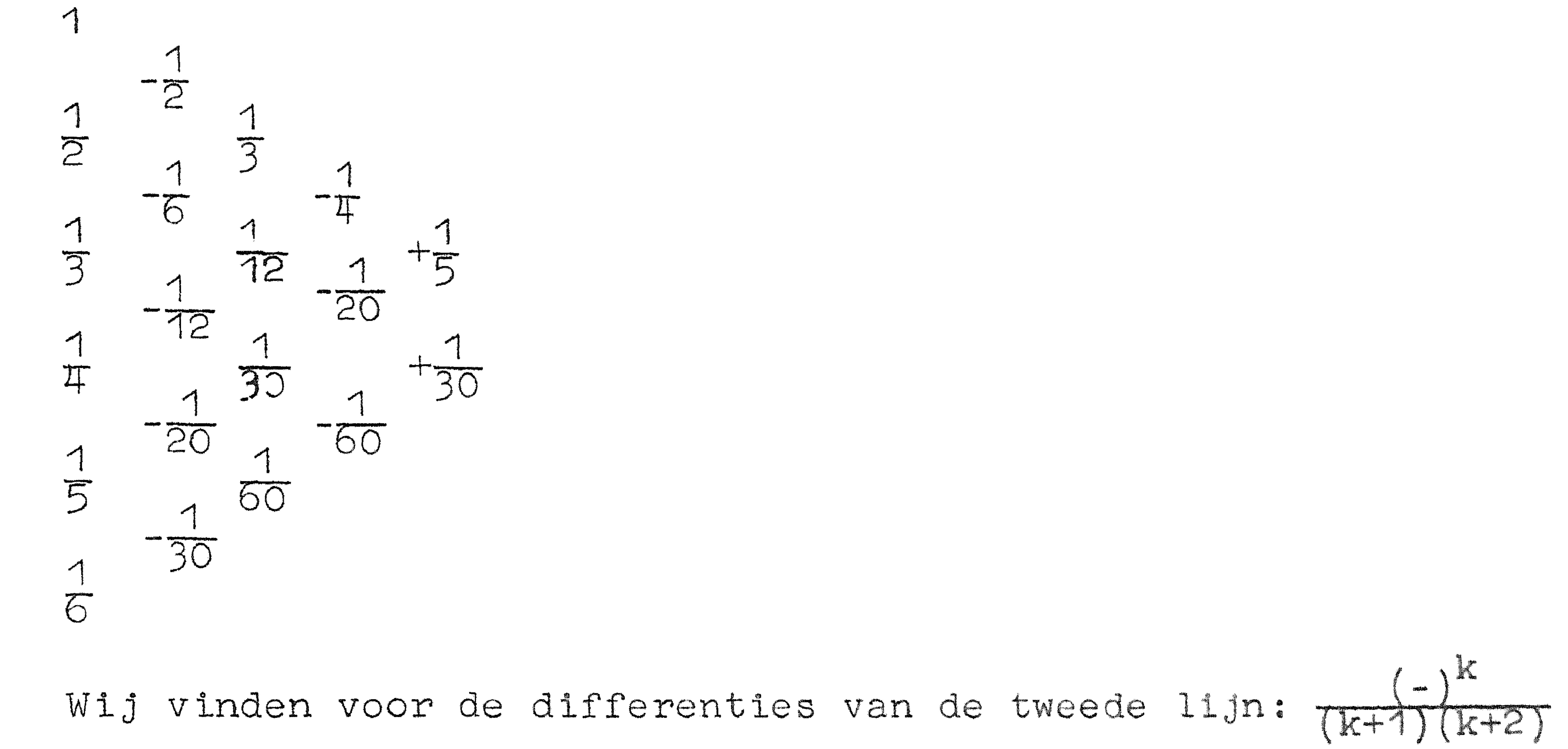

 $\mathcal{L}(\mathcal{L}(\mathcal{$ 

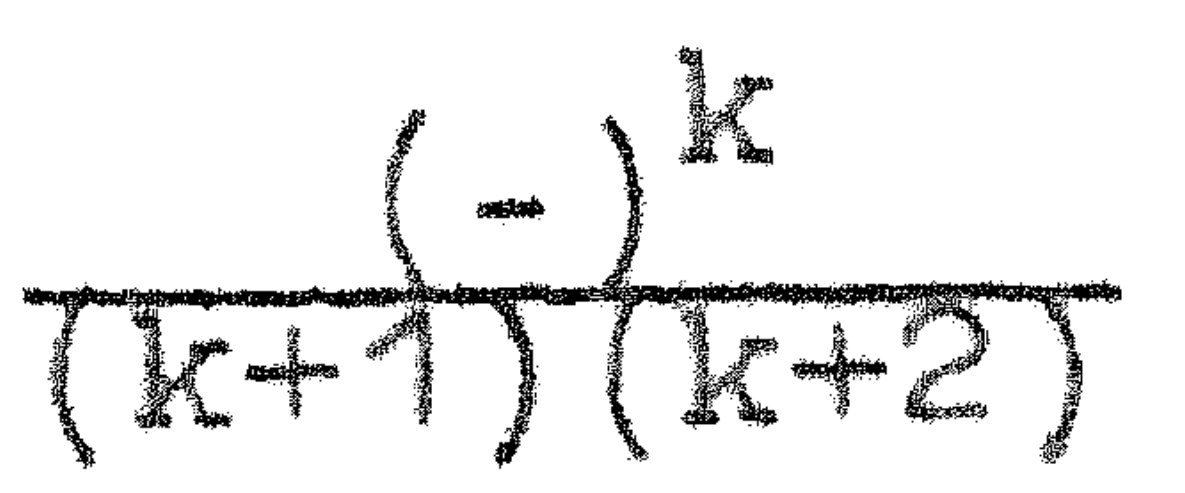

$$
\ln 2 = 1 - \frac{1}{2} \cdot \frac{1}{2} - \frac{1}{4} \cdot \frac{1}{6} - \frac{1}{8} \cdot \frac{1}{12} - \frac{1}{16} \cdot \frac{1}{20} - \frac{1}{32} \cdot \frac{1}{30} - \cdots
$$

hetgeen betere convergentie geeft.

 $\mathcal{O}(\mathcal{O}_\mathcal{O})$  . The contract of the contract of the contract of the contract of the contract of the contract of the contract of the contract of the contract of the contract of the contract of the contract of the co  $\mathcal{L}(\mathcal{L}(\mathcal{L}))$  and  $\mathcal{L}(\mathcal{L}(\mathcal{L}))$  . The contribution of the contribution of  $\mathcal{L}(\mathcal{L})$